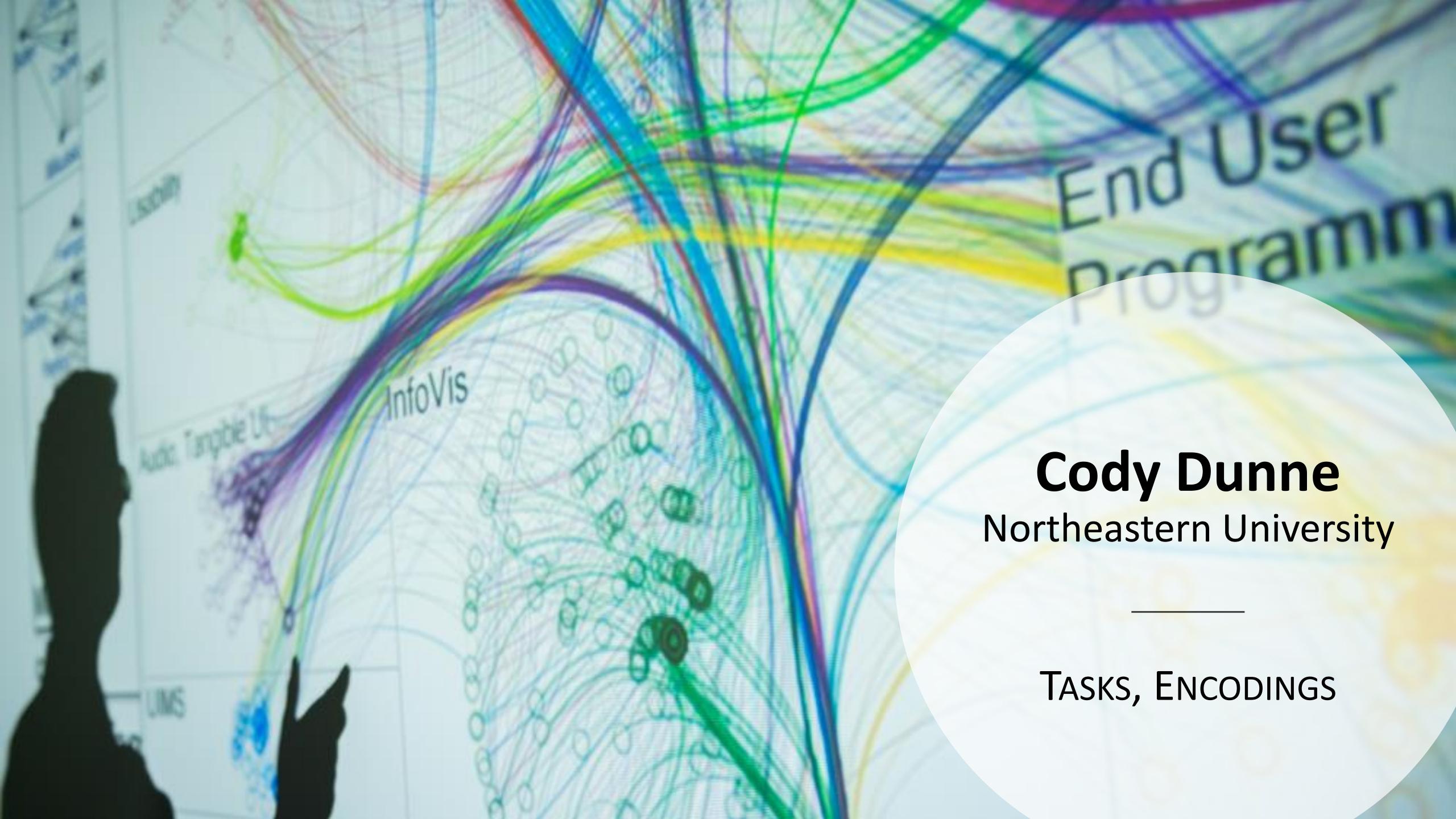

# CHECKINGIN

# TASK ABSTRACTION

## GOALS FOR TODAY

- Learn what task abstraction is
- Practice performing task abstraction

# Analysis

What?

What data is shown?

DATA ABSTRACTION

Why?

Why is the user analyzing / viewing it?
TASK ABSTRACTION

How?

How is the data presented? VISUAL ENCODING

# Task Abstraction

#### What:

The process of taking specific domain tasks and thinking about them as abstract (modular!) pieces

I need to perform cellular analysis.

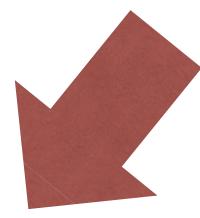

I need to compare measure A to B over time.

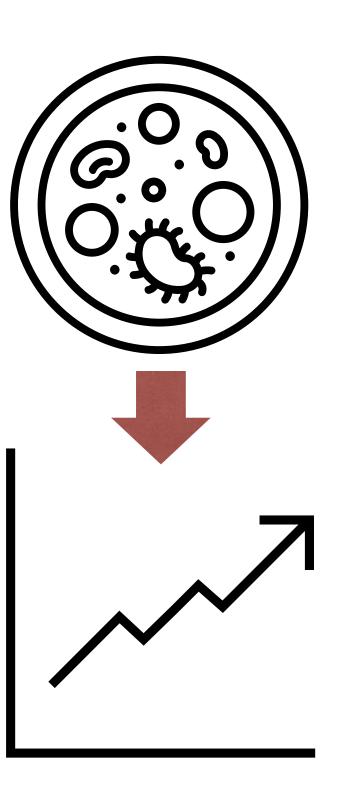

# Task Abstraction

## Why:

To translate domain specific terms into well-known and transferable visualization tasks.

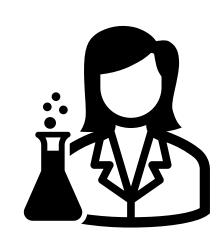

I need a visualization for performing **cellular** analysis!

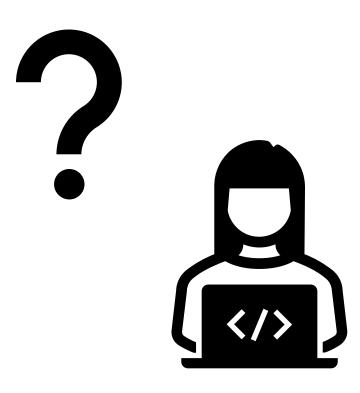

# Task Abstraction

## Why:

To translate domain specific terms into well-known and transferable visualization tasks.

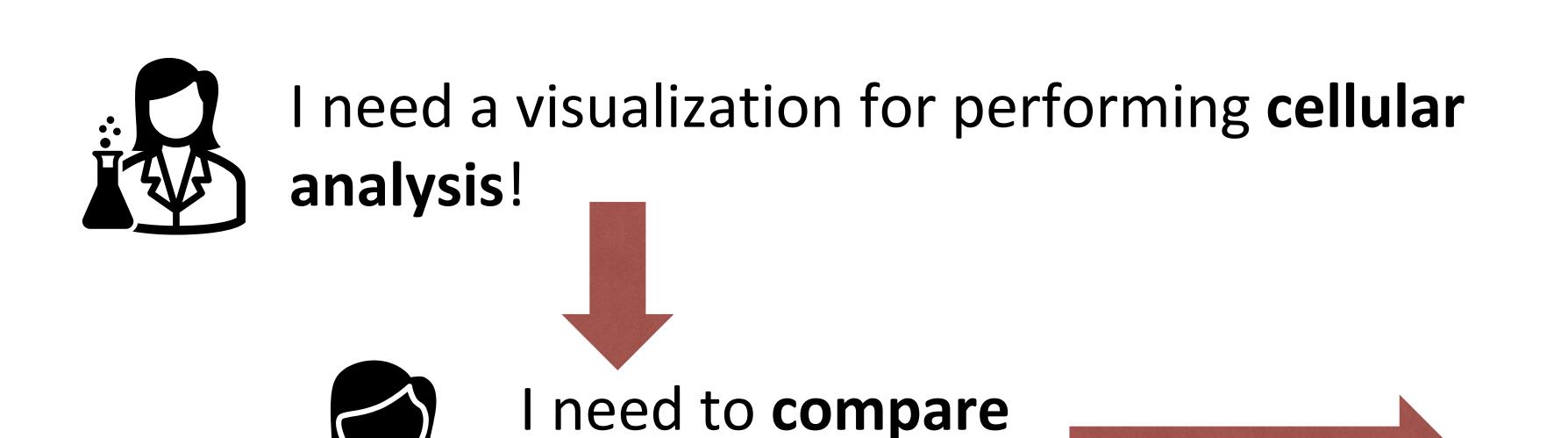

measure A to B

over time.

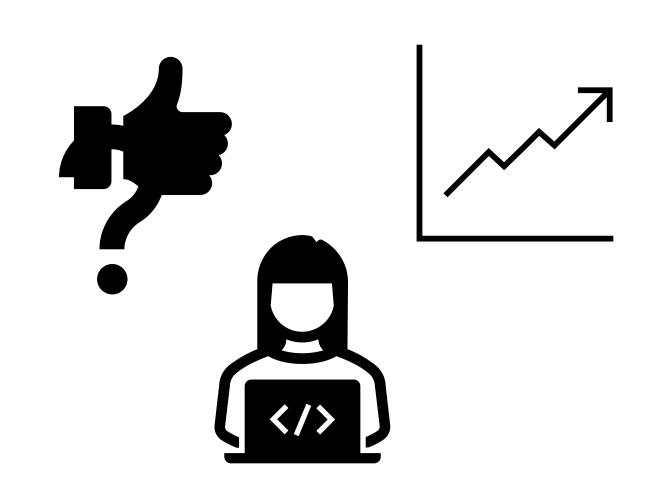

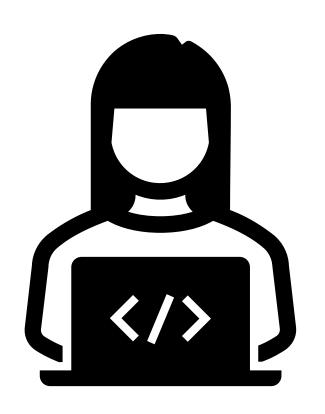

#### Visualization Tools

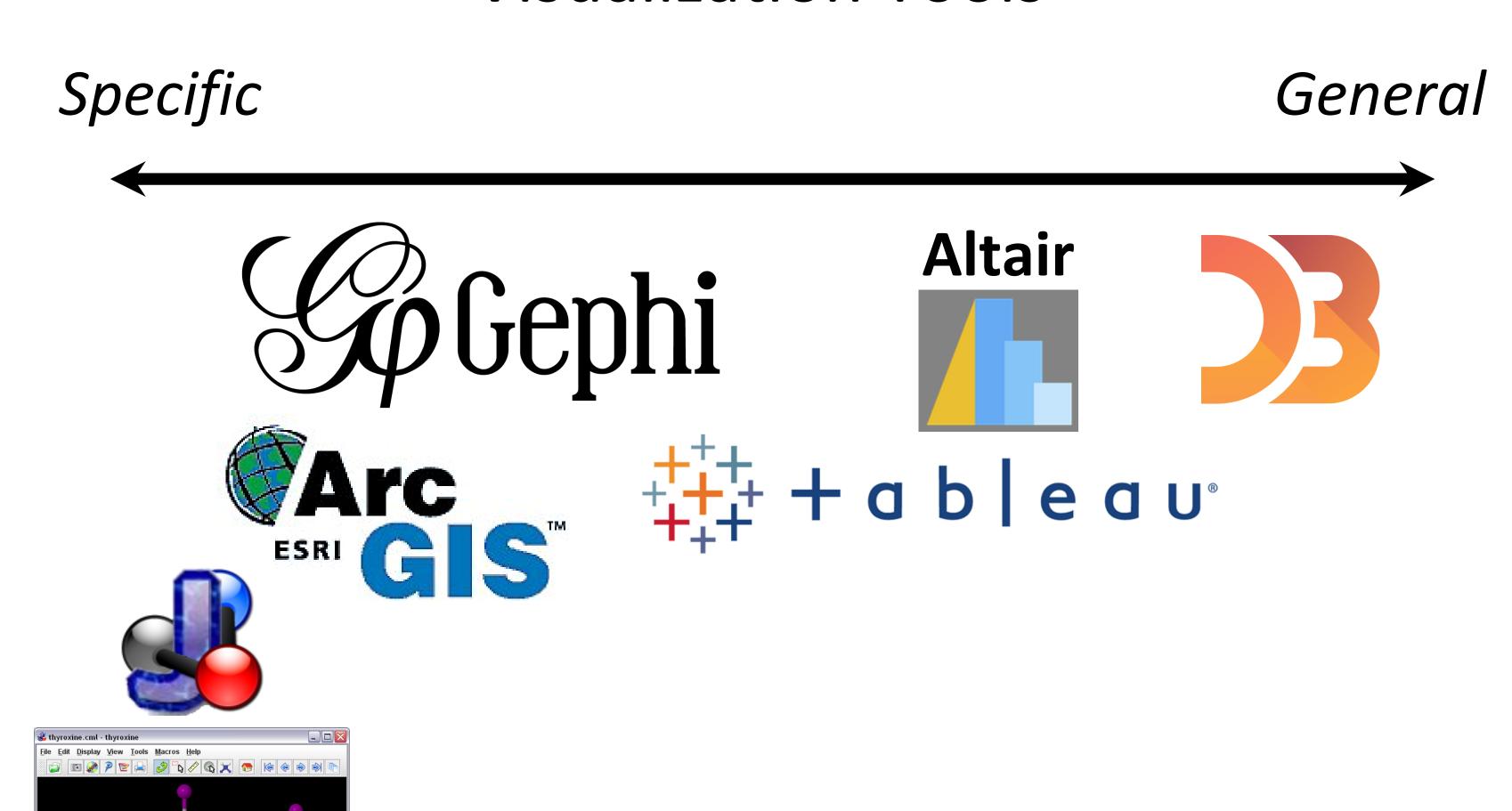

1.1:853 542 x 279 10.1/17.8 Mb; 10/9 ms

#### TASK ABSTRACTION

High-level

Medium-level

Low-level

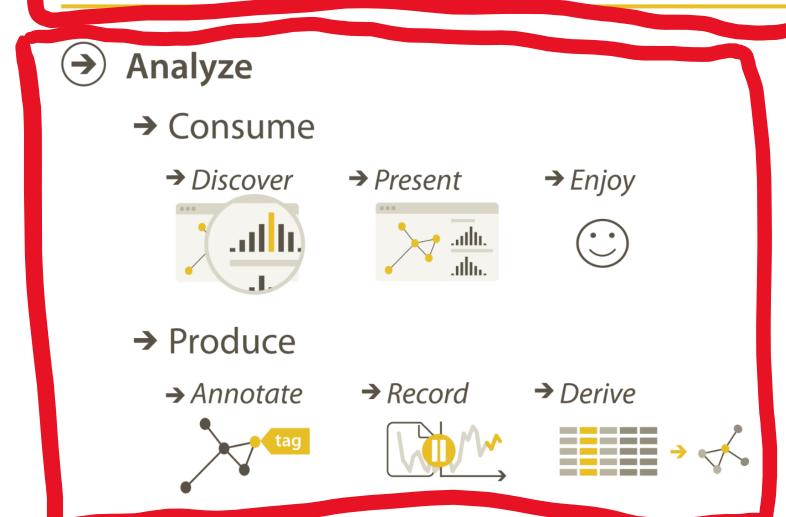

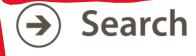

|                  | Target known        | Target unknown |
|------------------|---------------------|----------------|
| Location known   | ·.·· Lookup         | • Browse       |
| Location unknown | <b>⟨¹♠•⟩</b> Locate | < : Explore    |

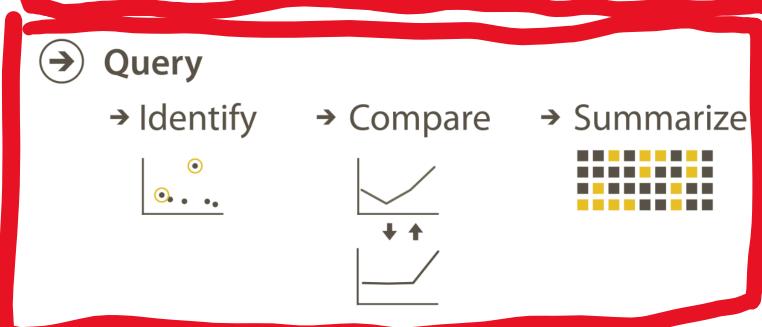

#### Why?

#### **Targets**

→ All Data

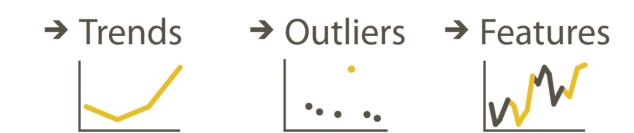

**→** Attributes

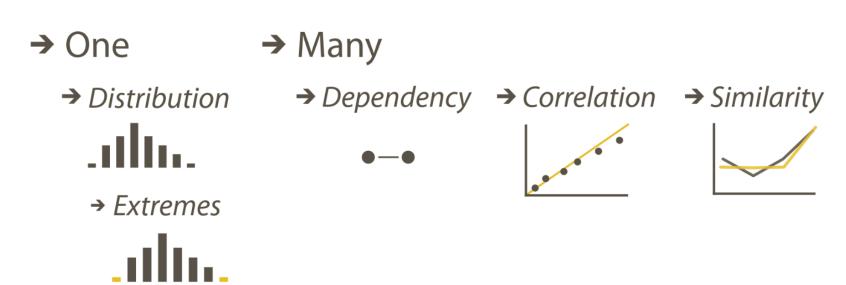

- → Network Data
  - → Topology

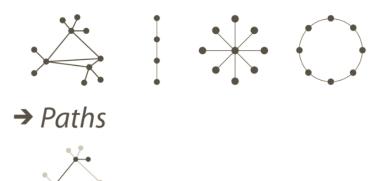

- Spatial Data
  - → Shape

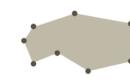

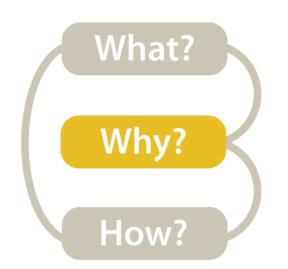

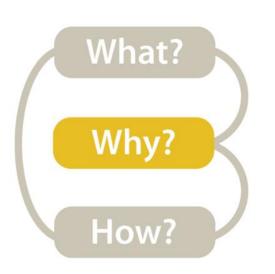

### High-level -> How is the vis being used to analyze?

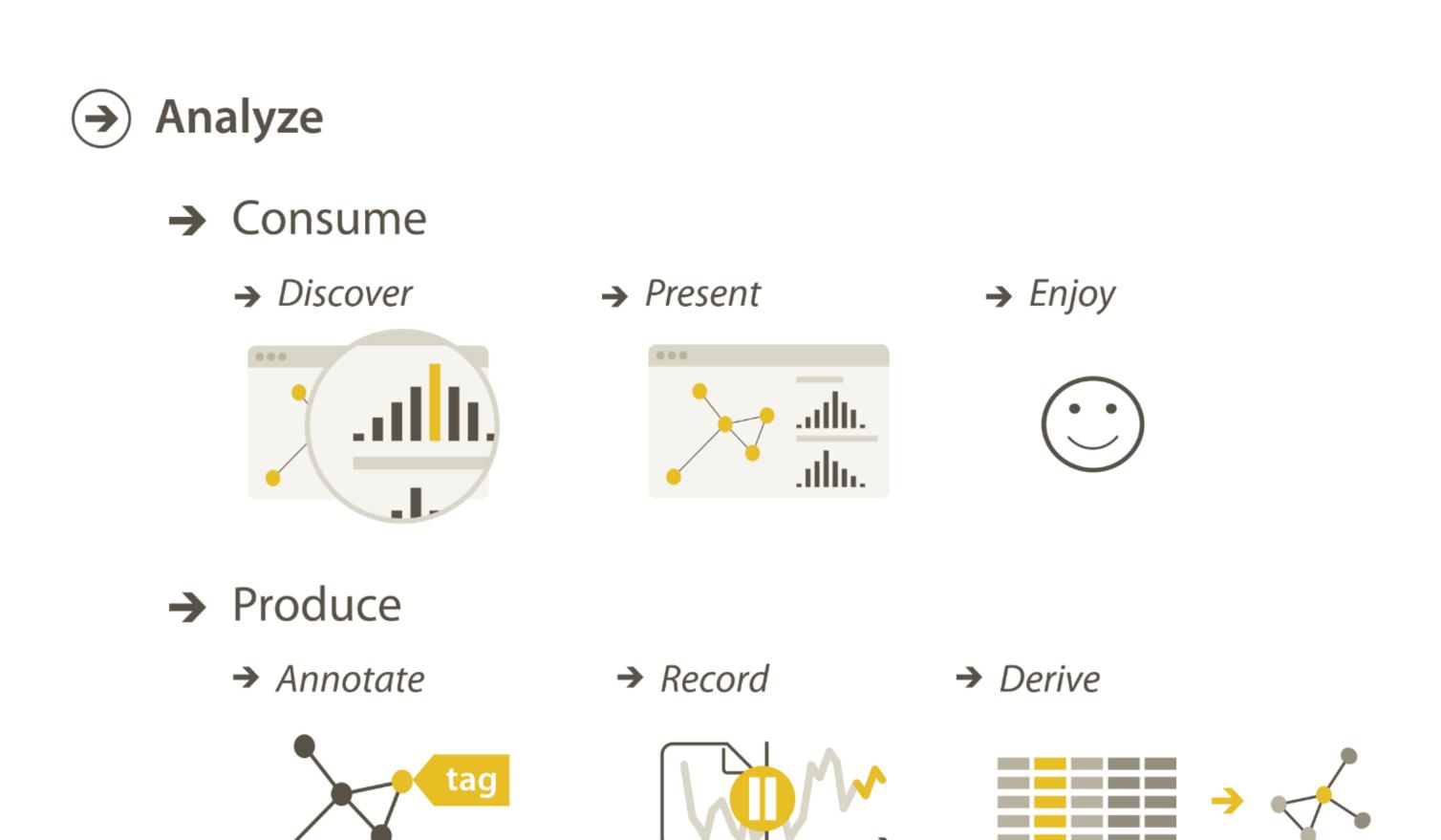

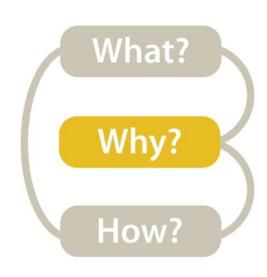

#### High-level → Consume → Discover

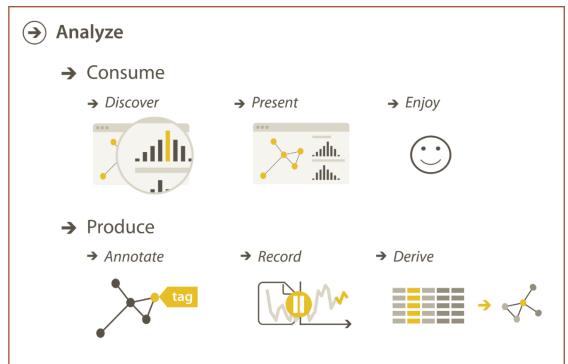

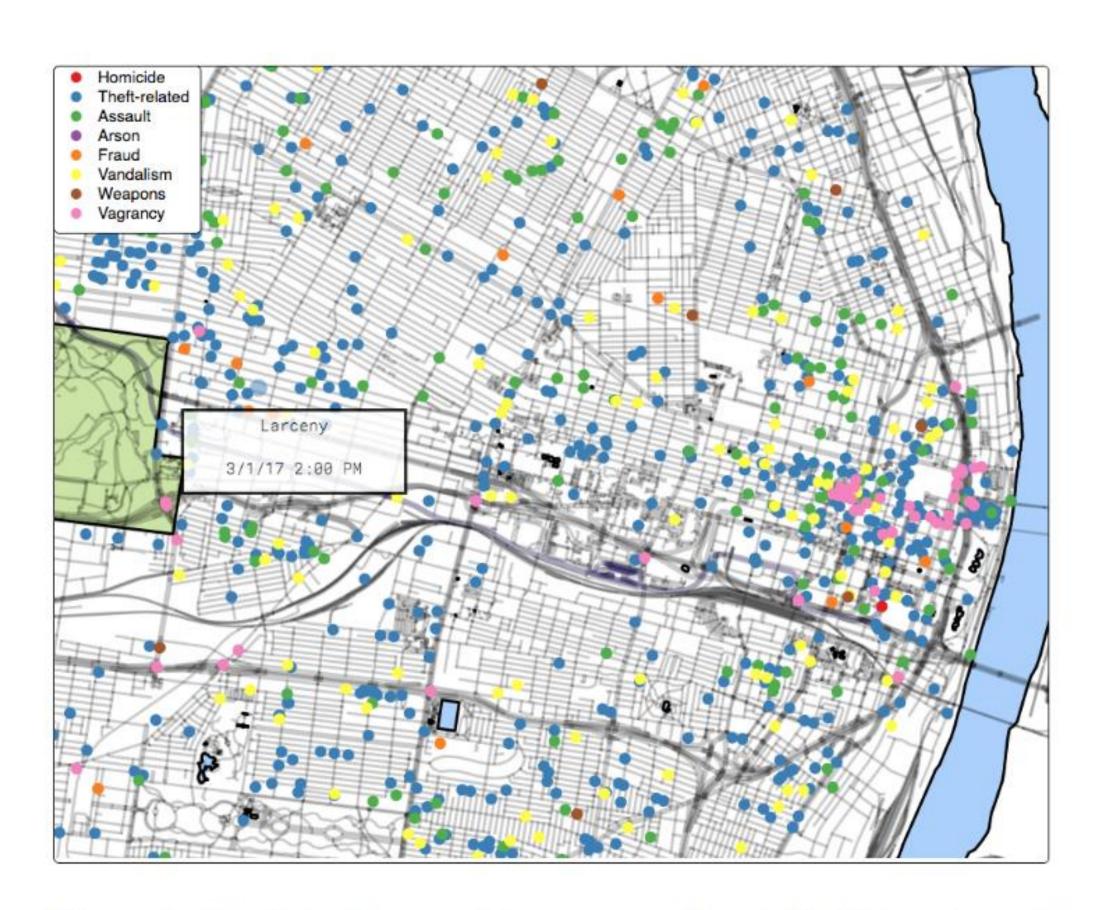

Figure 4: The interface used in our experiment. Participants used their mouse to pan and zoom the map. A tooltip displayed information about the crimes on click.

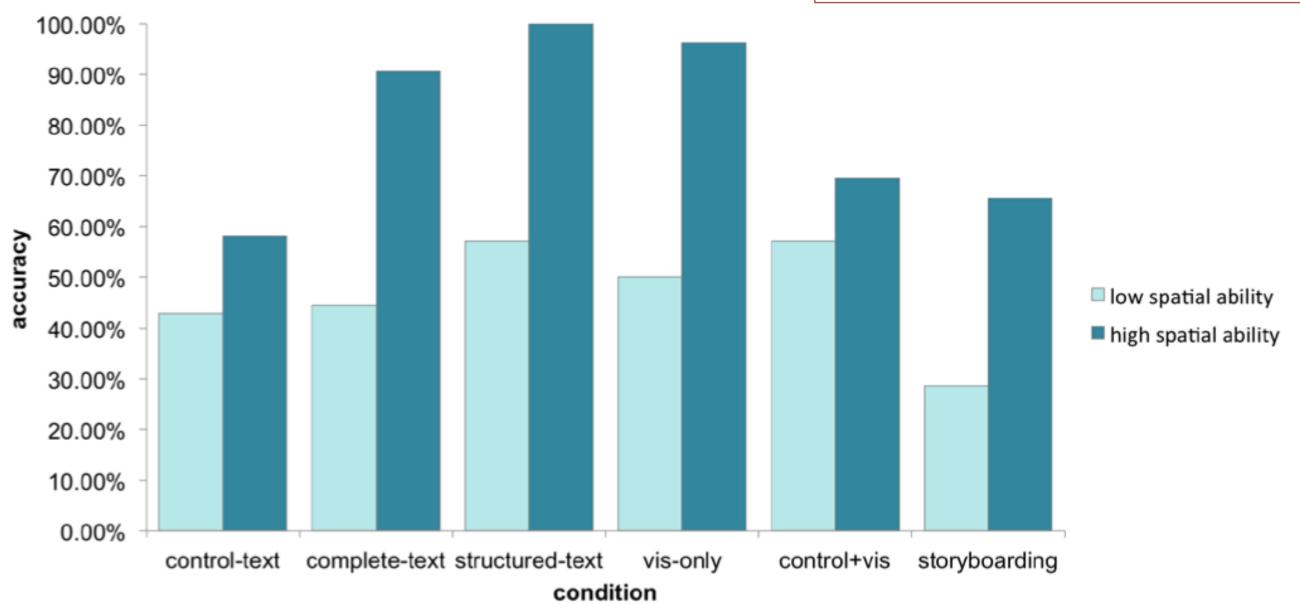

Fig. 3. Average accuracy for the low and high spatial ability groups for each design. Overall, we found that high spatial users were much more likely to correctly answer the question prompts.

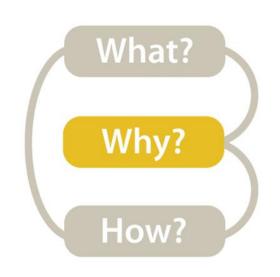

#### High-level → Consume → Present

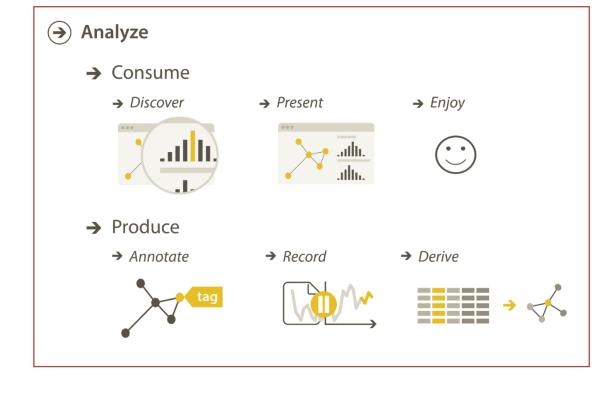

#### How big of a threat is my prostate cancer? Before thinking about the benefits of specific treatments, it's helpful to first think about how big of threat your prostate cancer is to your future survival. The pie chart below shows the following: Your chances of being alive (in GREEN) Your chances of dying from your prostate cancer (in PURPLE) Your chances of dying from other causes (in ORANGE) 1 Year (70 years old) 5 years (74 years old) 10 Years (79 years old) Mortality-Other ality-Prostate - Alive 1ortality-Other

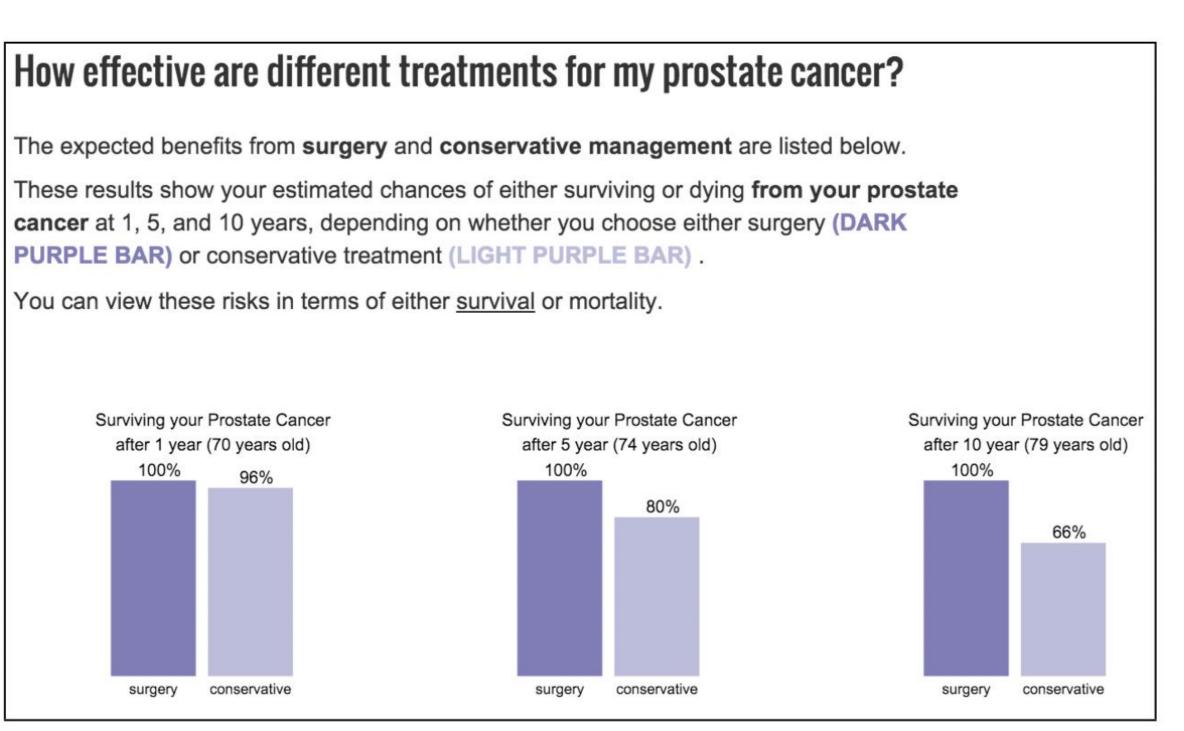

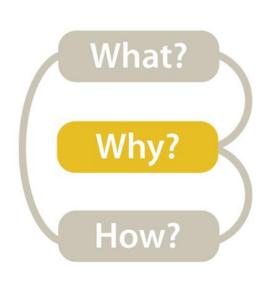

## High-level → Consume → Enjoy

NameVoyager: Explore baby names and name trends letter by letter

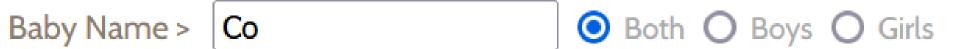

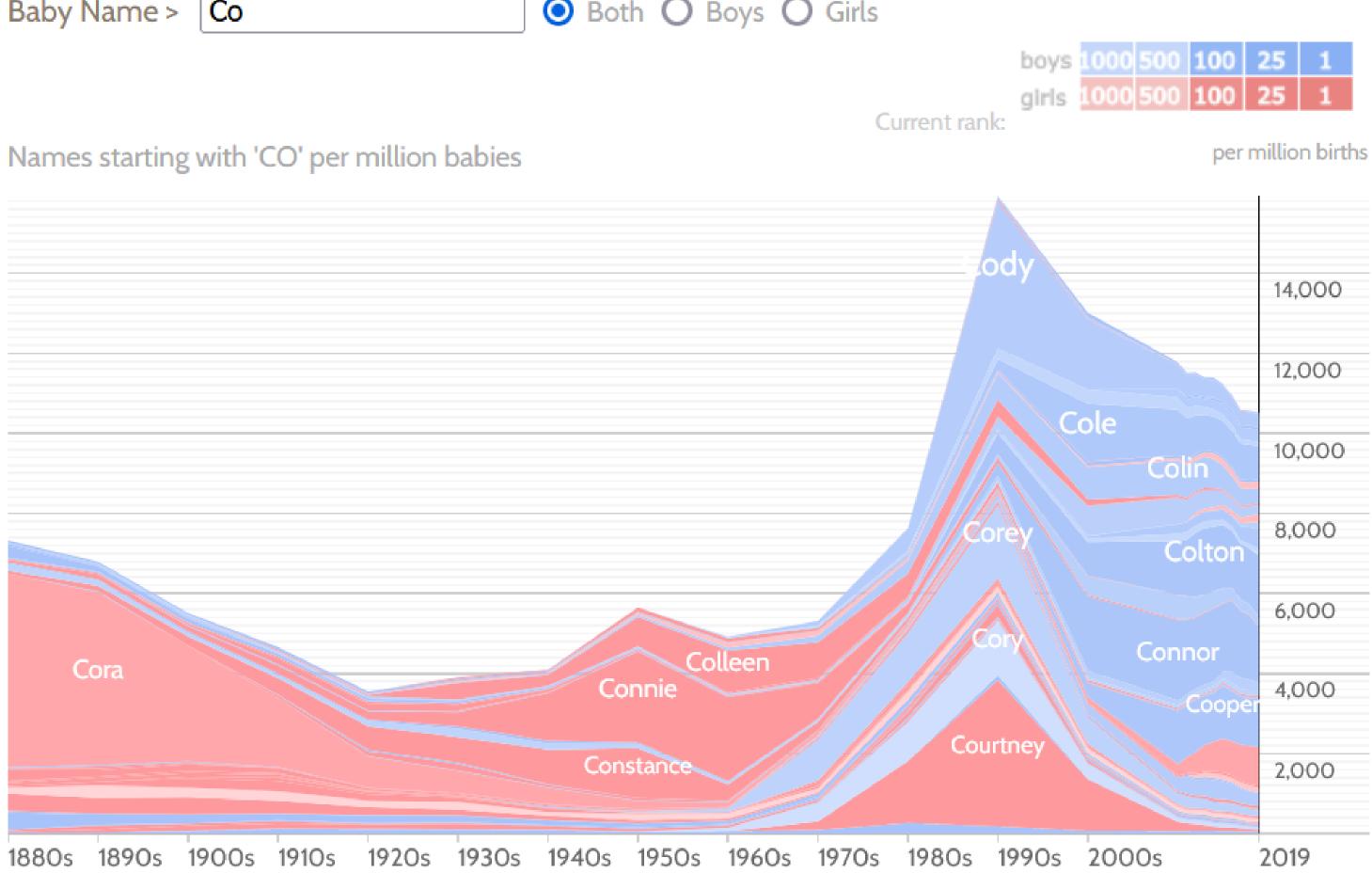

Click a name graph to view that name. Double-click to read more about it.

<u>enlarge</u>

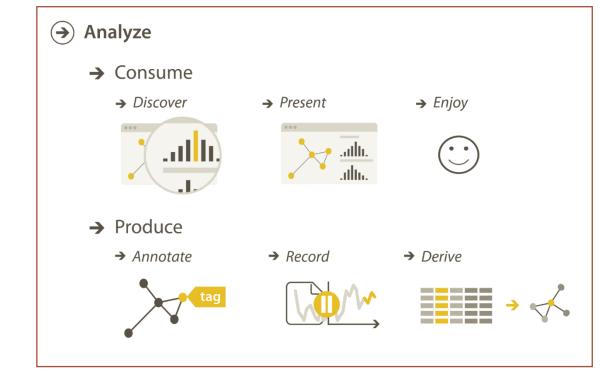

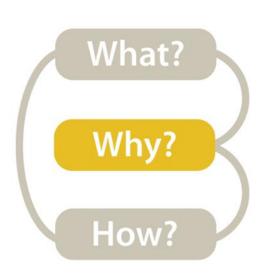

## High-level → Produce → Annotate

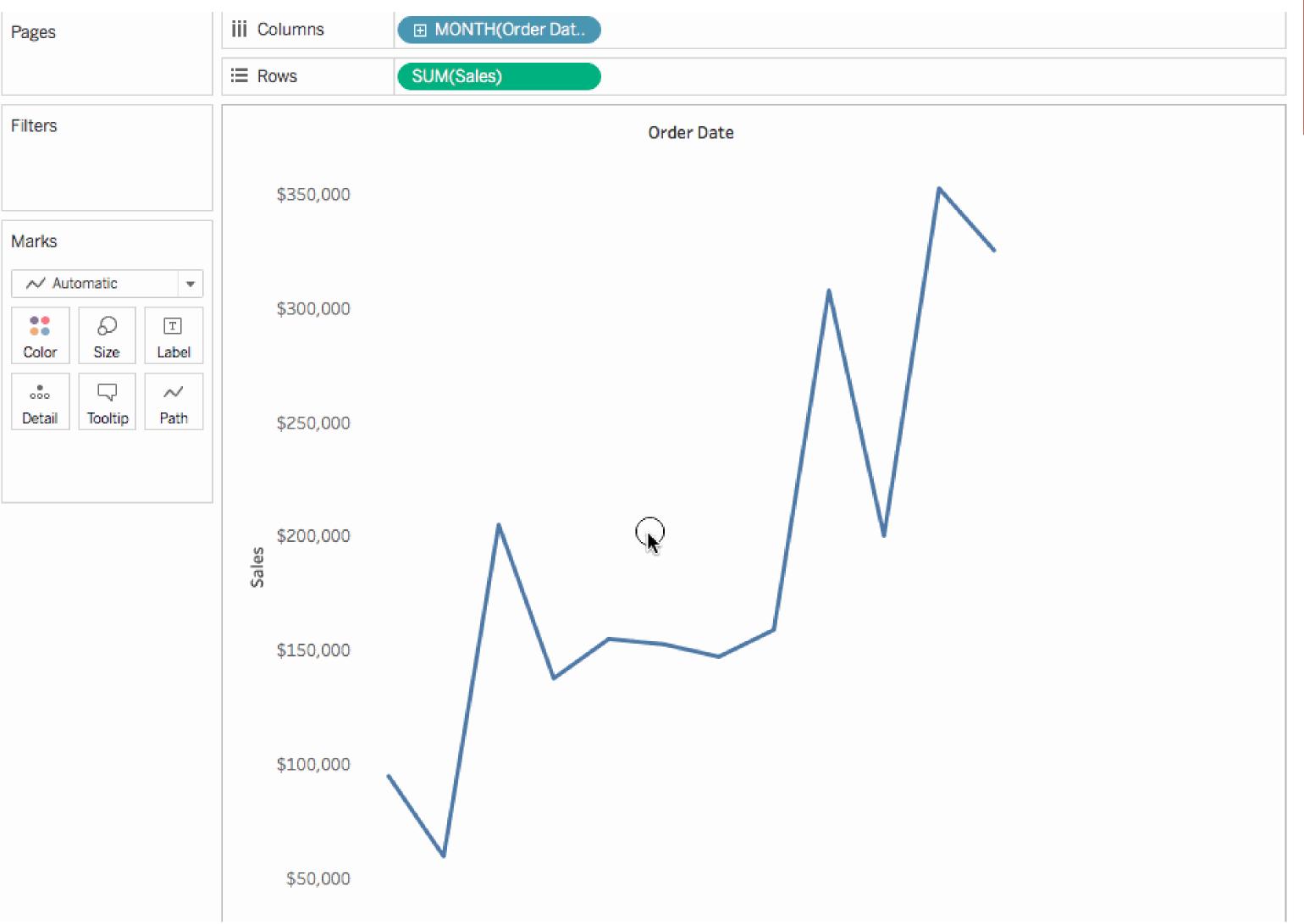

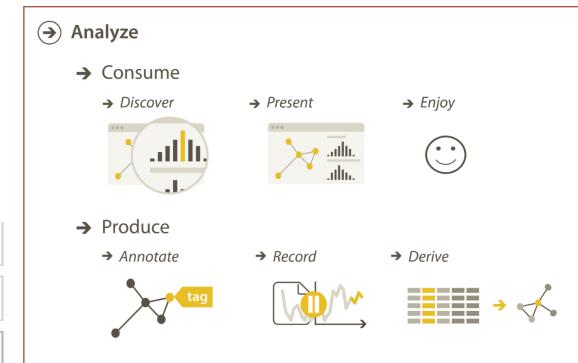

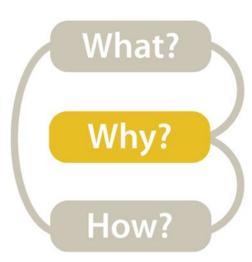

## High-level → Produce → Record

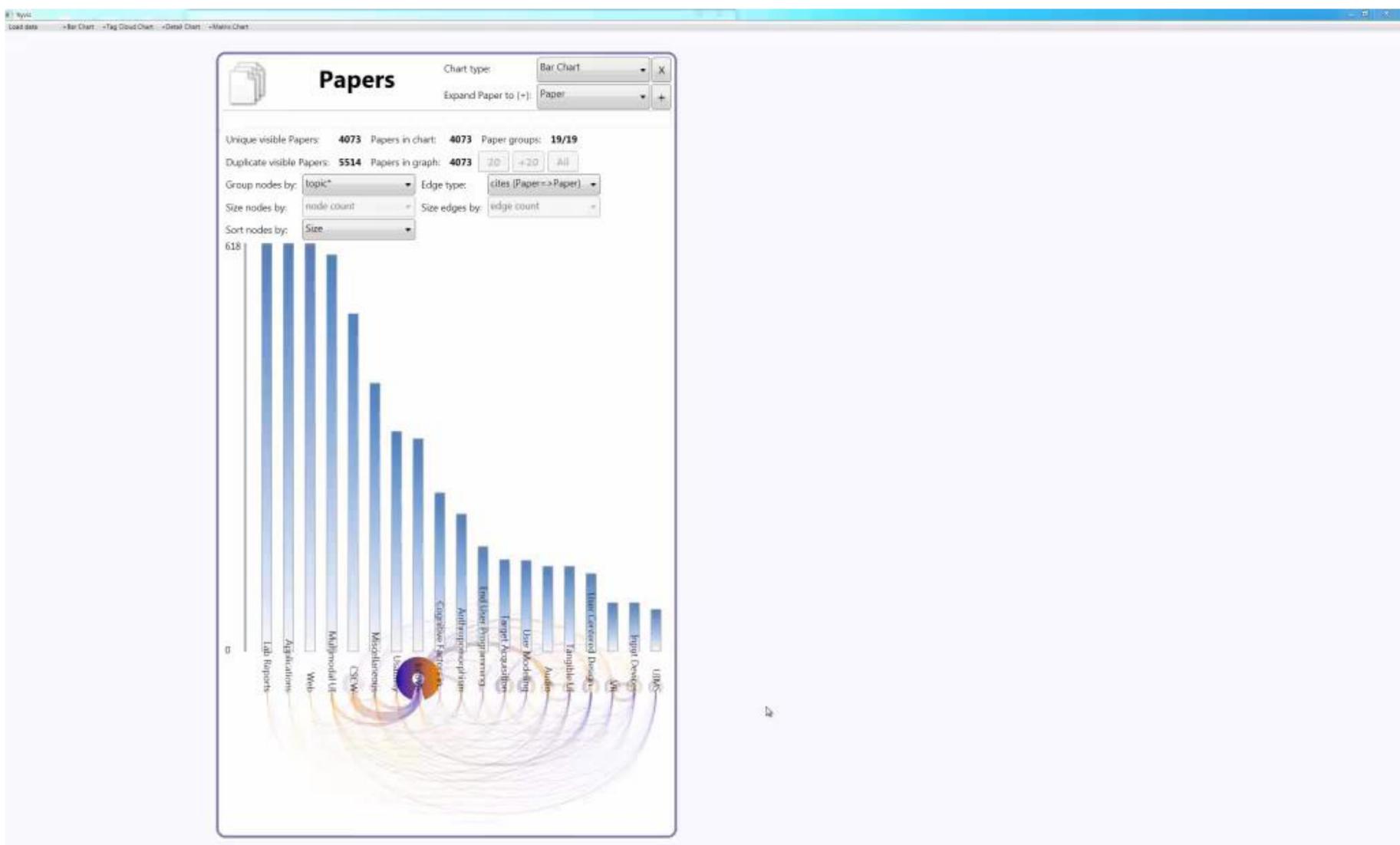

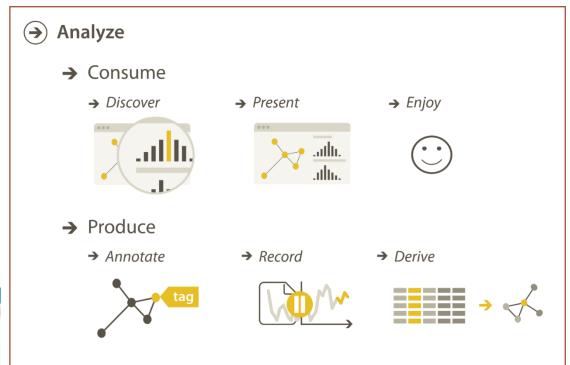

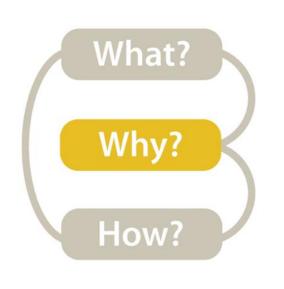

## High-level → Produce → Derive

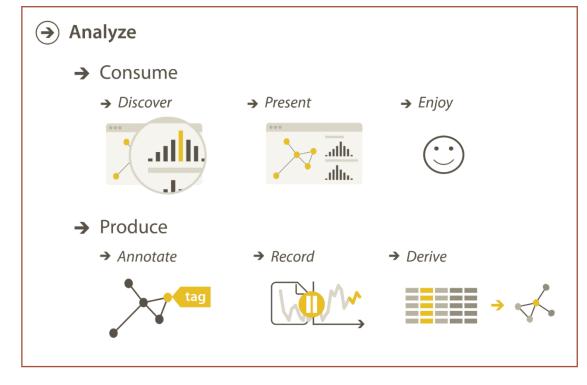

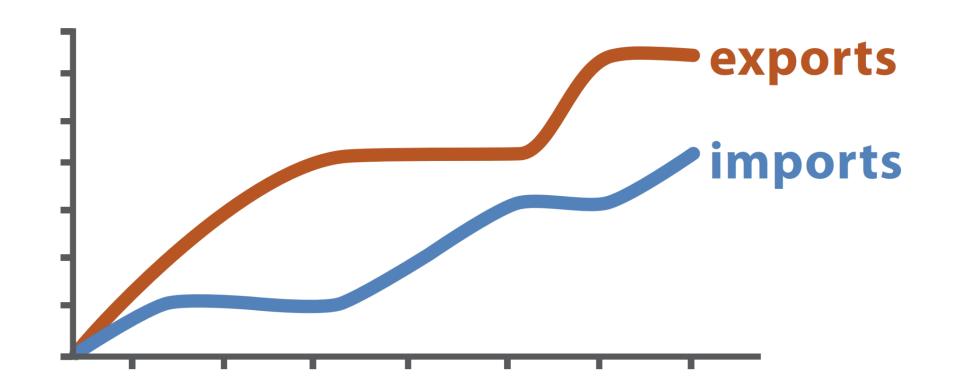

Original Data

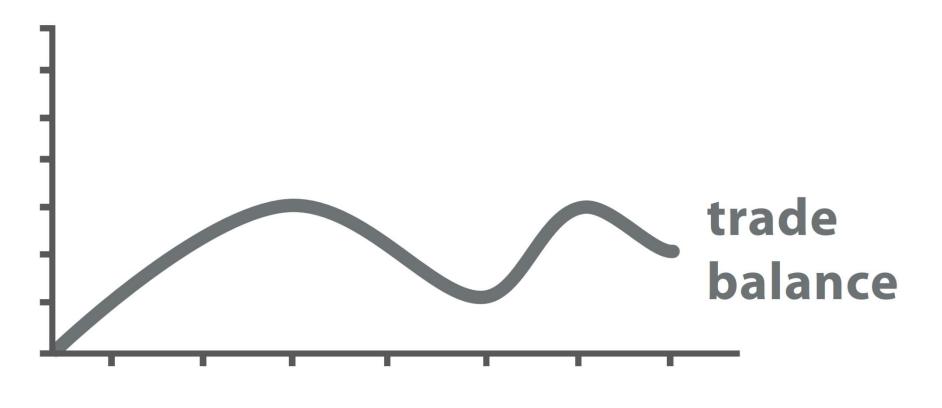

 $trade\ balance = exports - imports$ 

**Derived Data** 

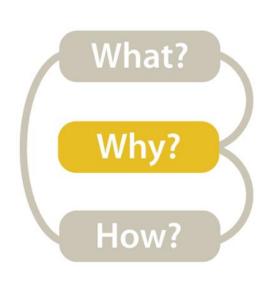

### High-level $\rightarrow$ How is the vis being used to analyze?

#### Analyze

→ Consume

tag

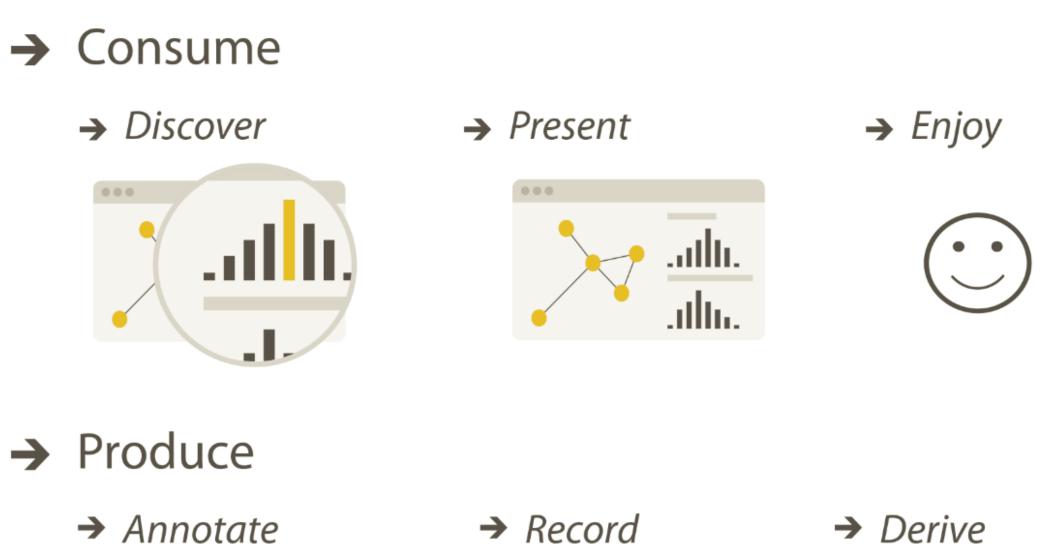

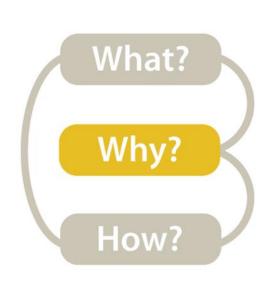

#### Mid-level -> What type of search is required for the high-level action?

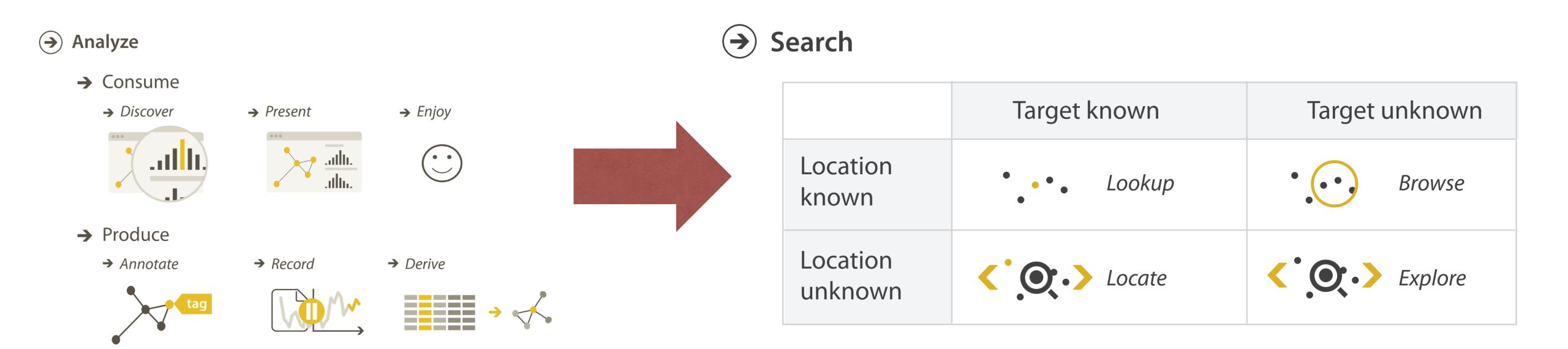

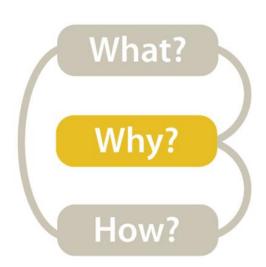

## Mid-level/Search

#### Search

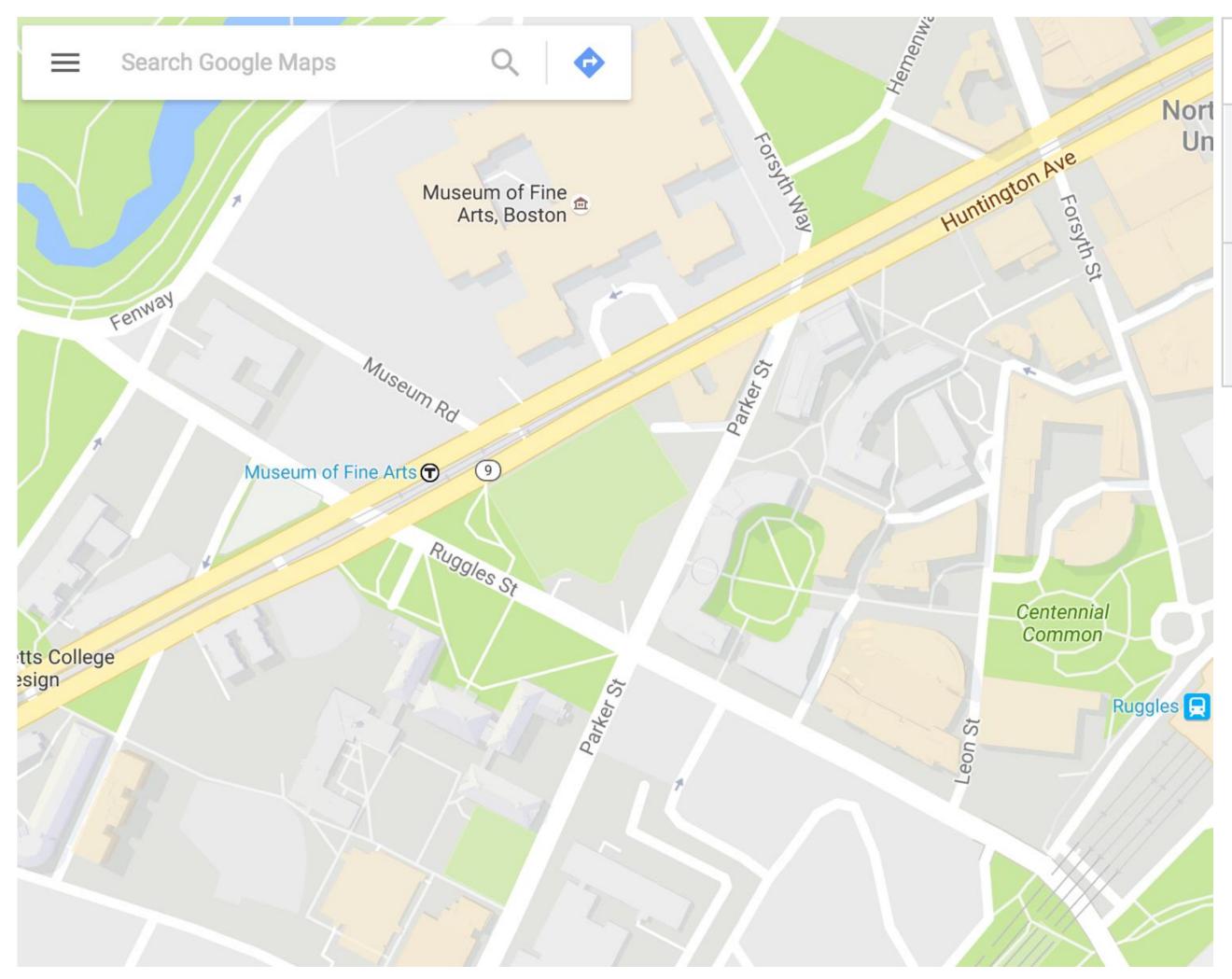

|                     | Target known  | Target unknown |  |
|---------------------|---------------|----------------|--|
| Location<br>known   | • • • Lookup  | • • • • Browse |  |
| Location<br>unknown | <b>Locate</b> | <b>Explore</b> |  |

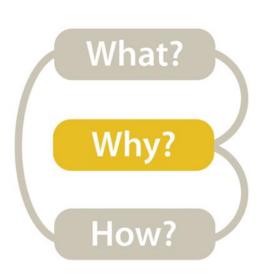

#### Mid-level/Search → Lookup

#### Search

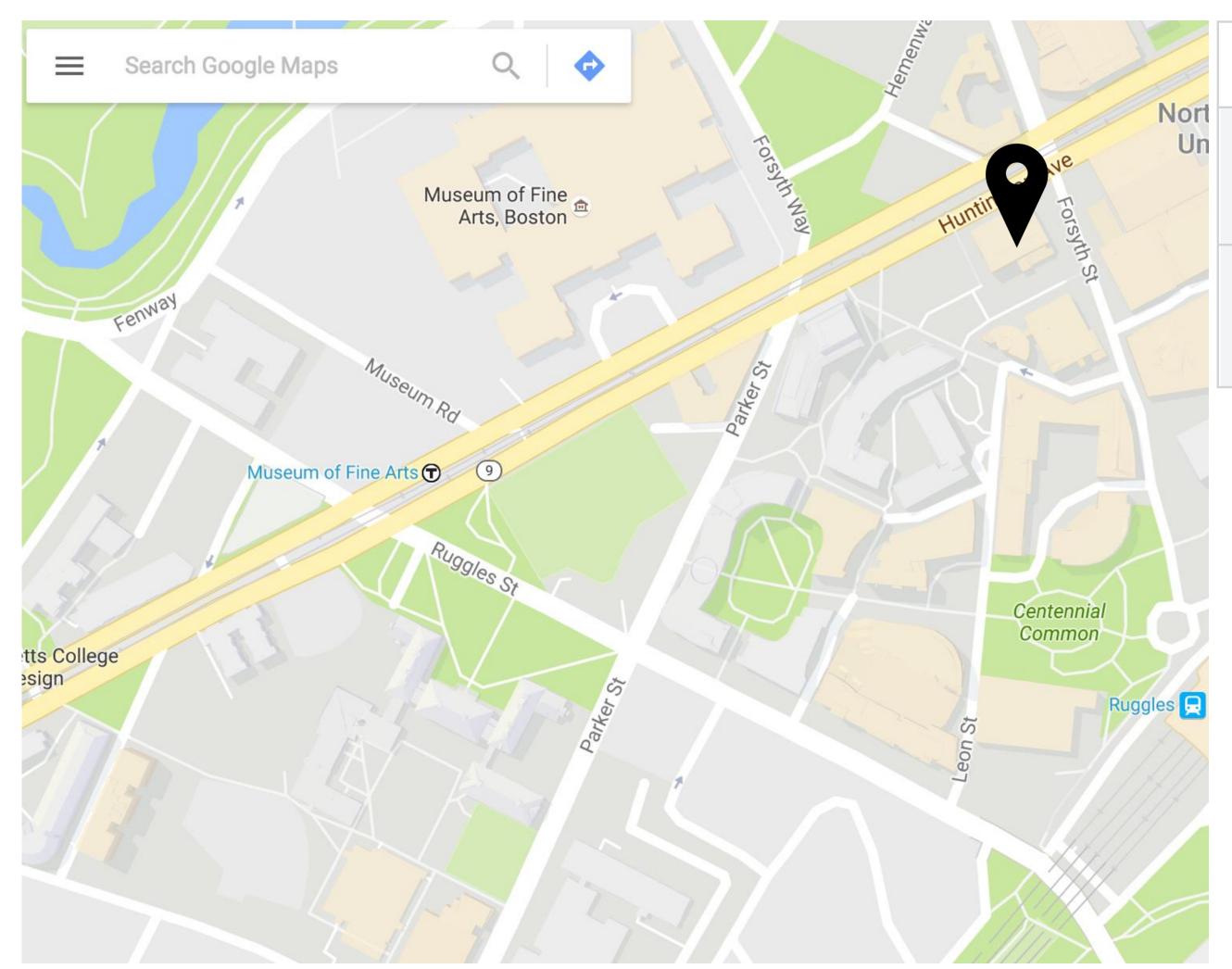

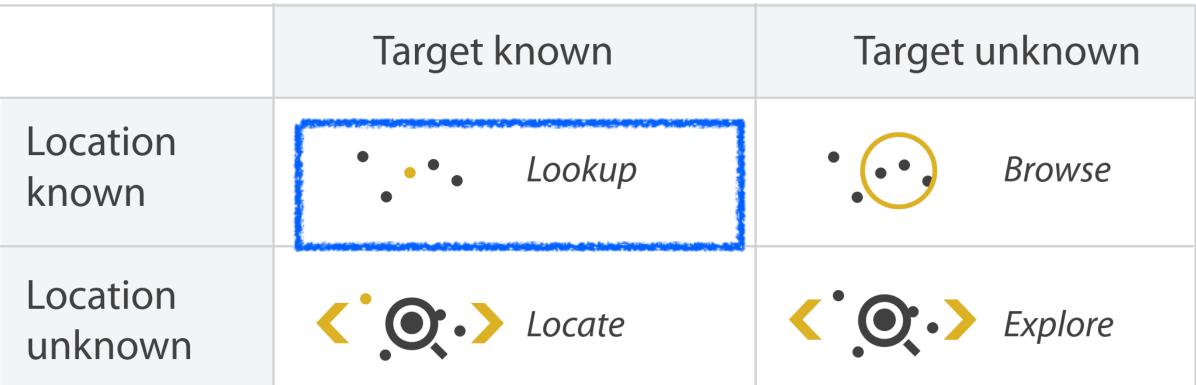

What is the address of Knowles?

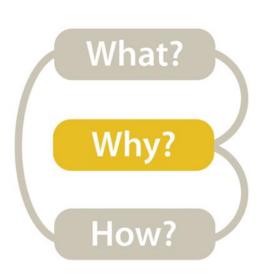

## Mid-level/Search → Locate

#### **→** Search

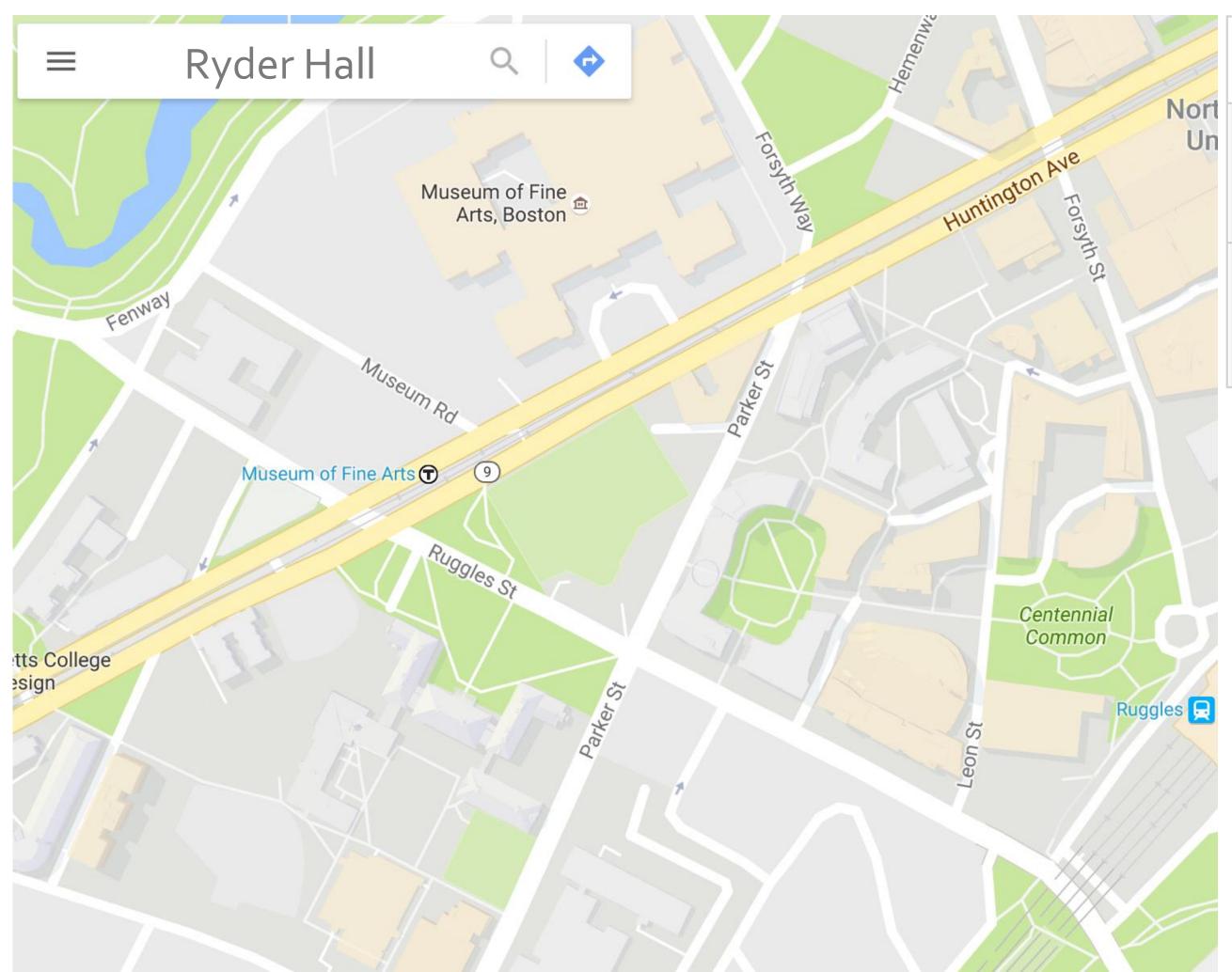

|                     | Target known    | Target unknown |
|---------------------|-----------------|----------------|
| Location<br>known   | • • • Lookup    | • • • Browse   |
| Location<br>unknown | <b>C</b> Locate | <b>Explore</b> |

Where is Knowles?

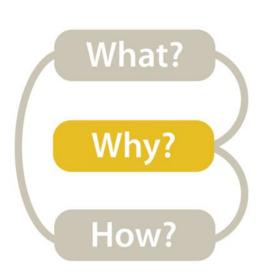

#### Mid-level/Search → Browse

#### **→** Search

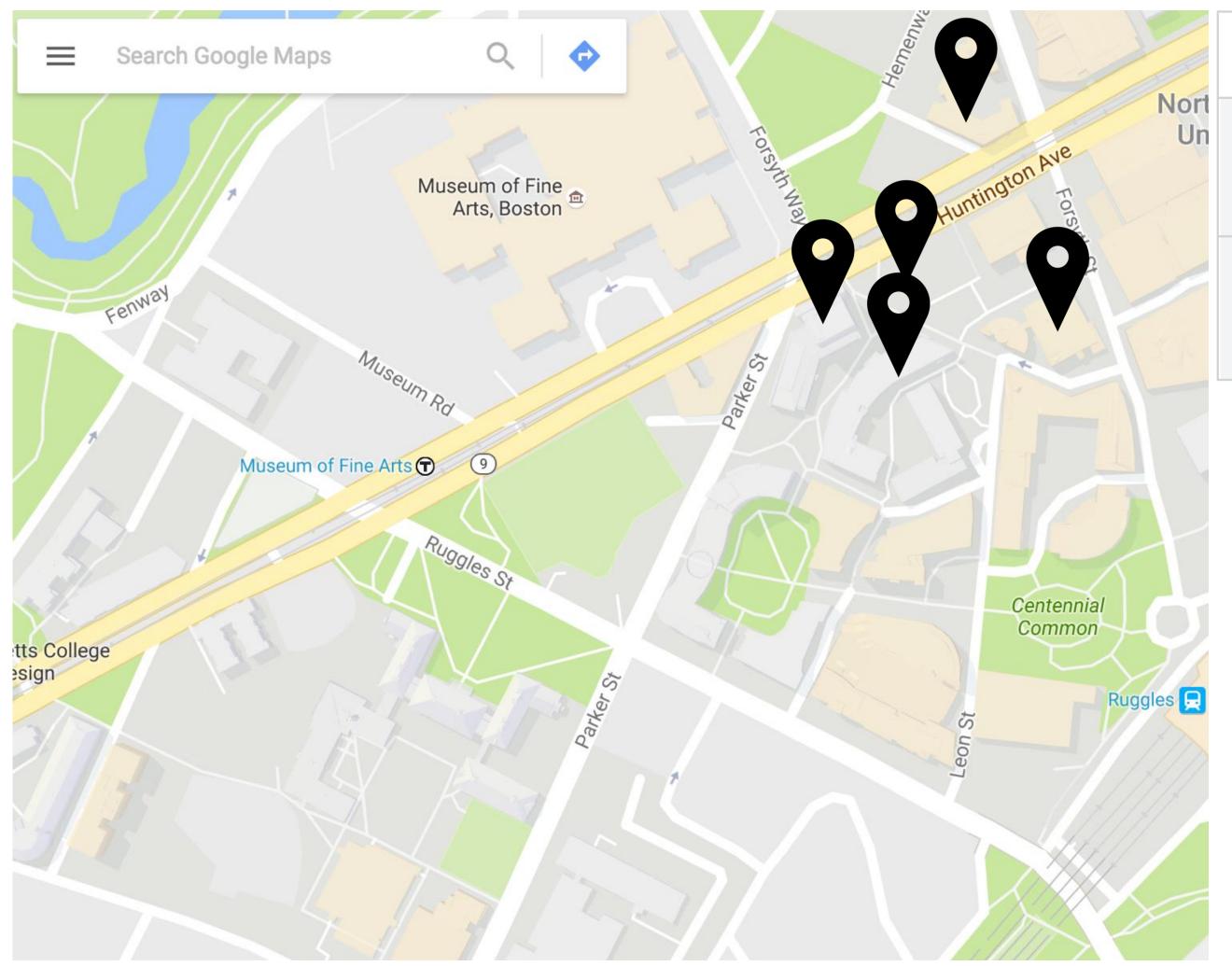

|   |                   | Target known    | Target unknown |
|---|-------------------|-----------------|----------------|
| 1 | Location<br>known | • • • Lookup    | • ••• Browse   |
|   | Location unknown  | <b>C</b> Locate | <b>Explore</b> |

What buildings are near Knowles?

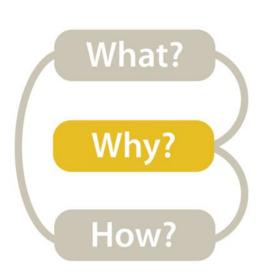

### Mid-level/Search → Explore

#### Search

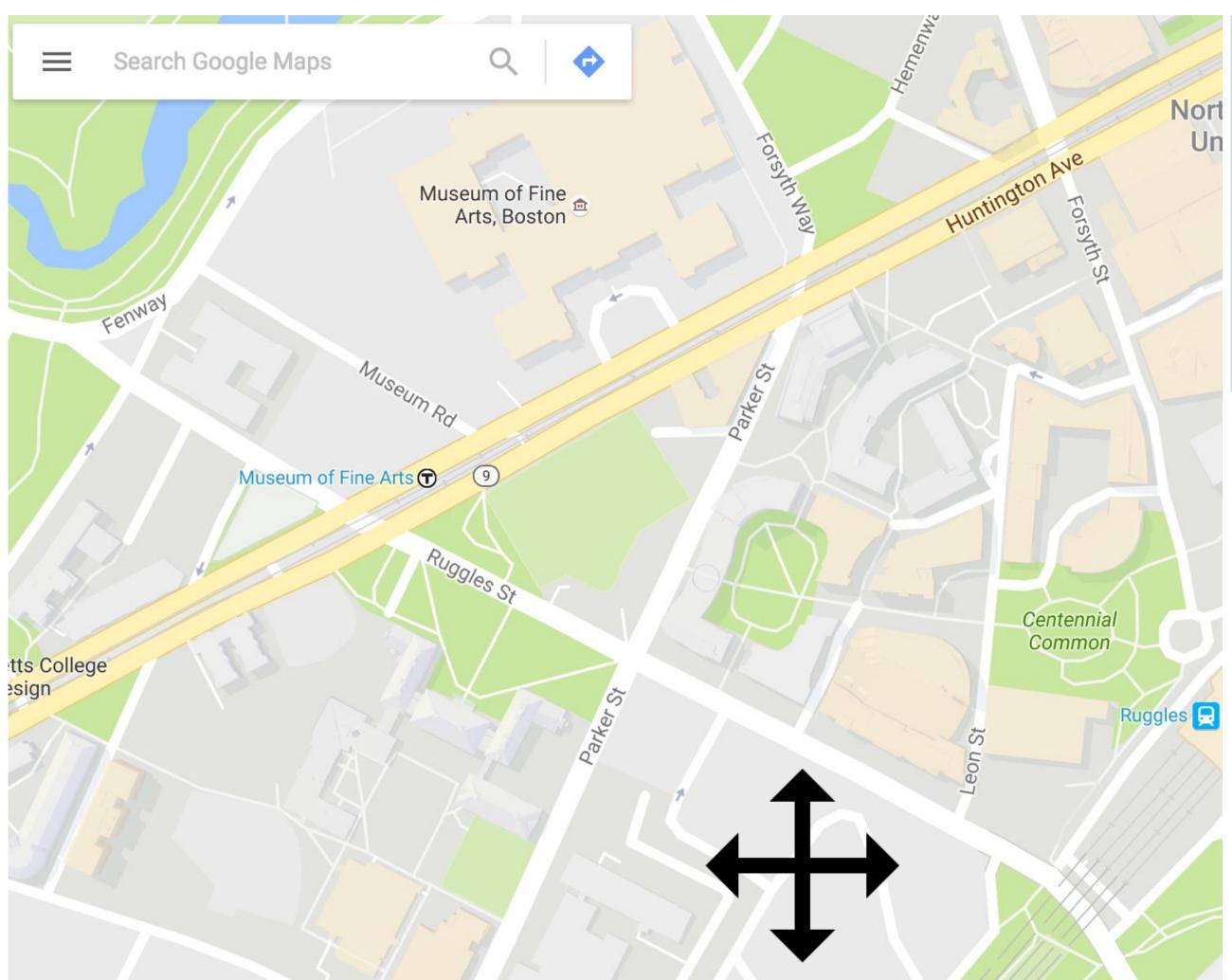

|                     | Target known       | Target unknown       |
|---------------------|--------------------|----------------------|
| Location<br>known   | • • • Lookup       | • • • • Browse       |
| Location<br>unknown | <b>C</b> C. Locate | <b>C</b> ••> Explore |

Where can I study?

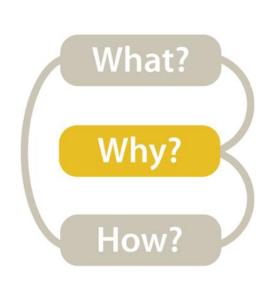

#### Mid-level -> What type of search is required for the high-level action?

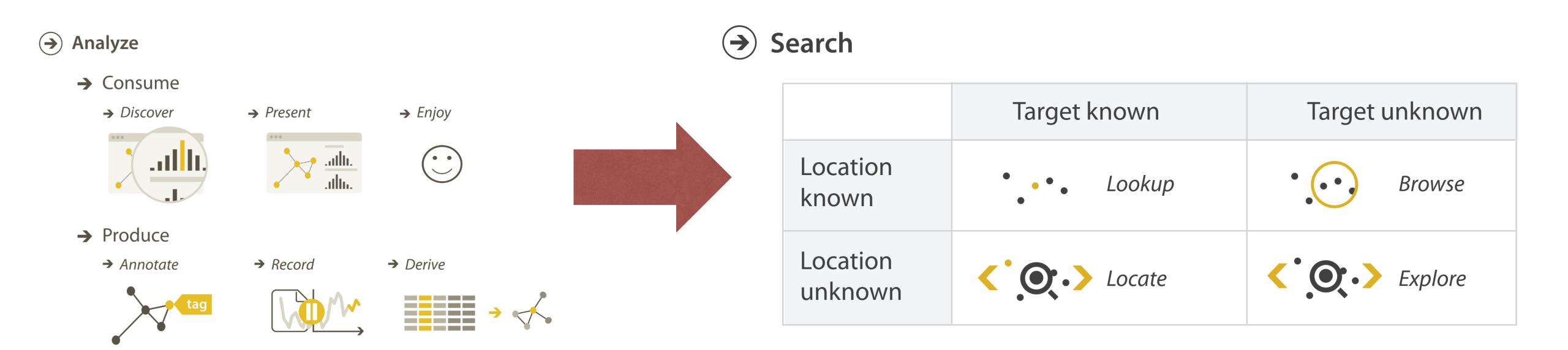

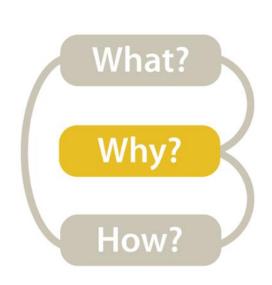

## Low-level/Query->What is the query the vis. needs to support?

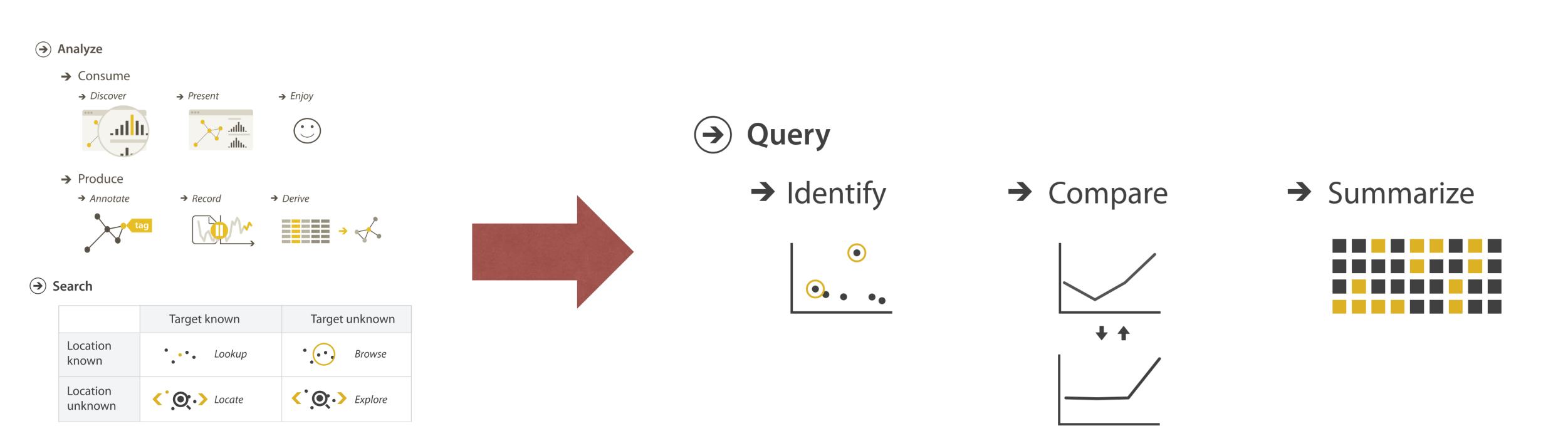

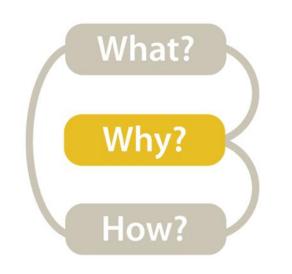

## Low-level→Identify

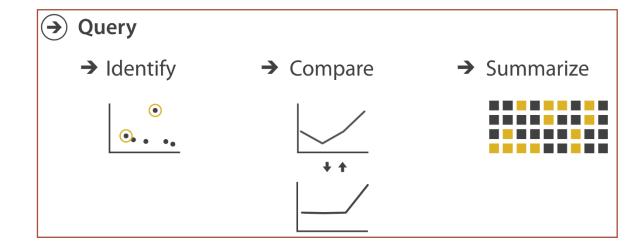

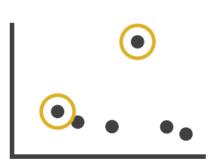

single target

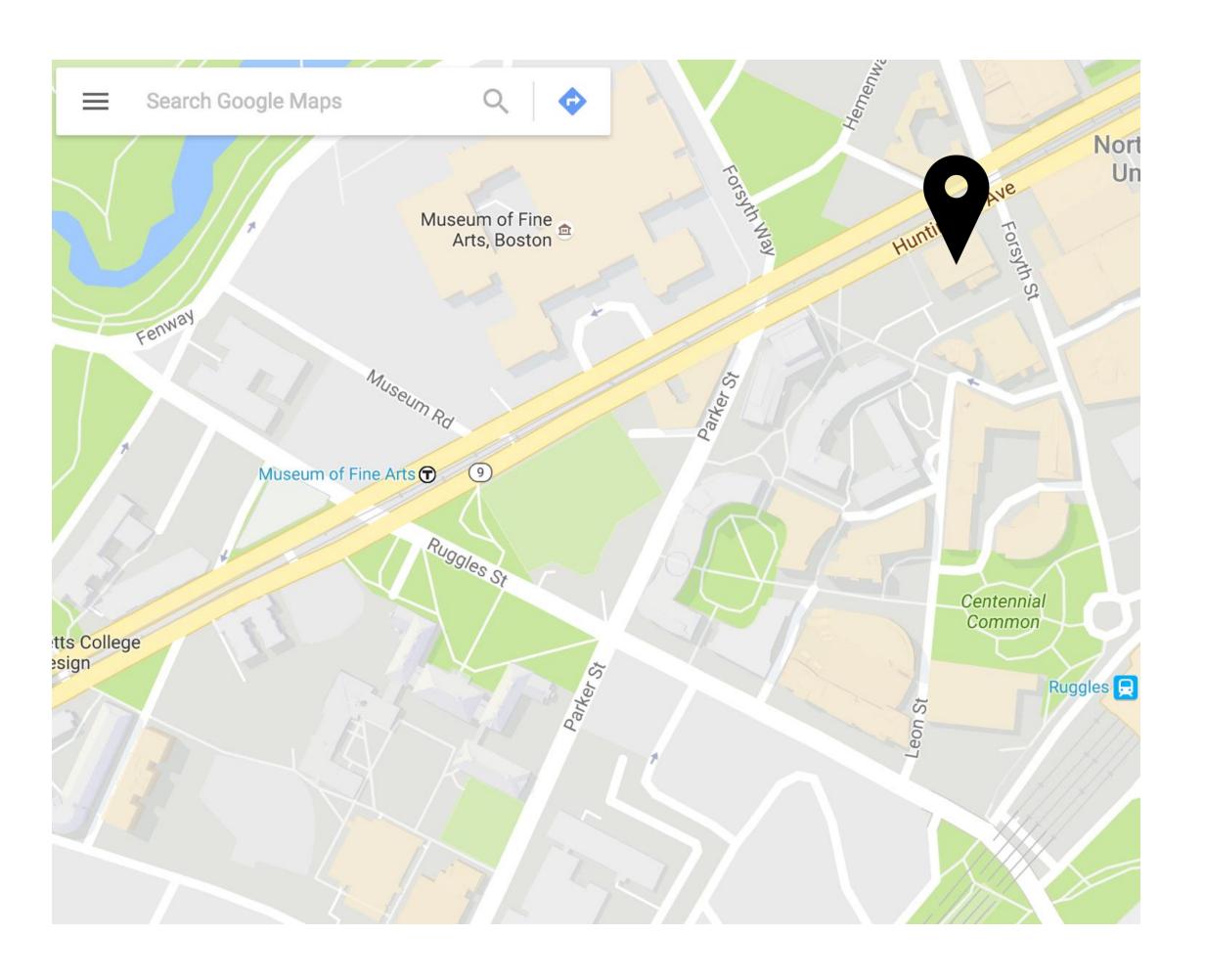

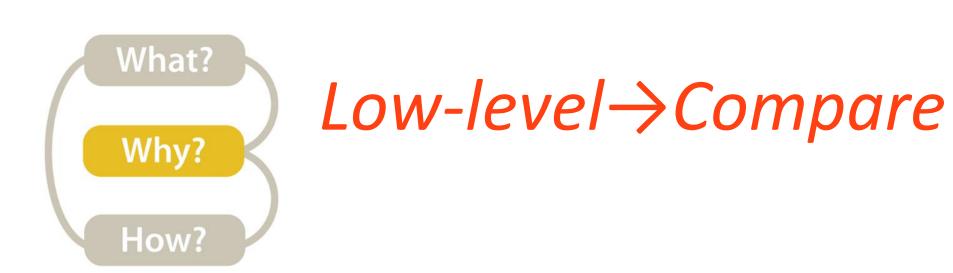

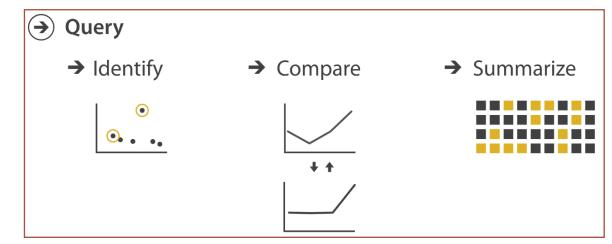

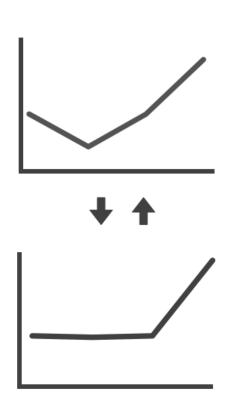

multiple targets

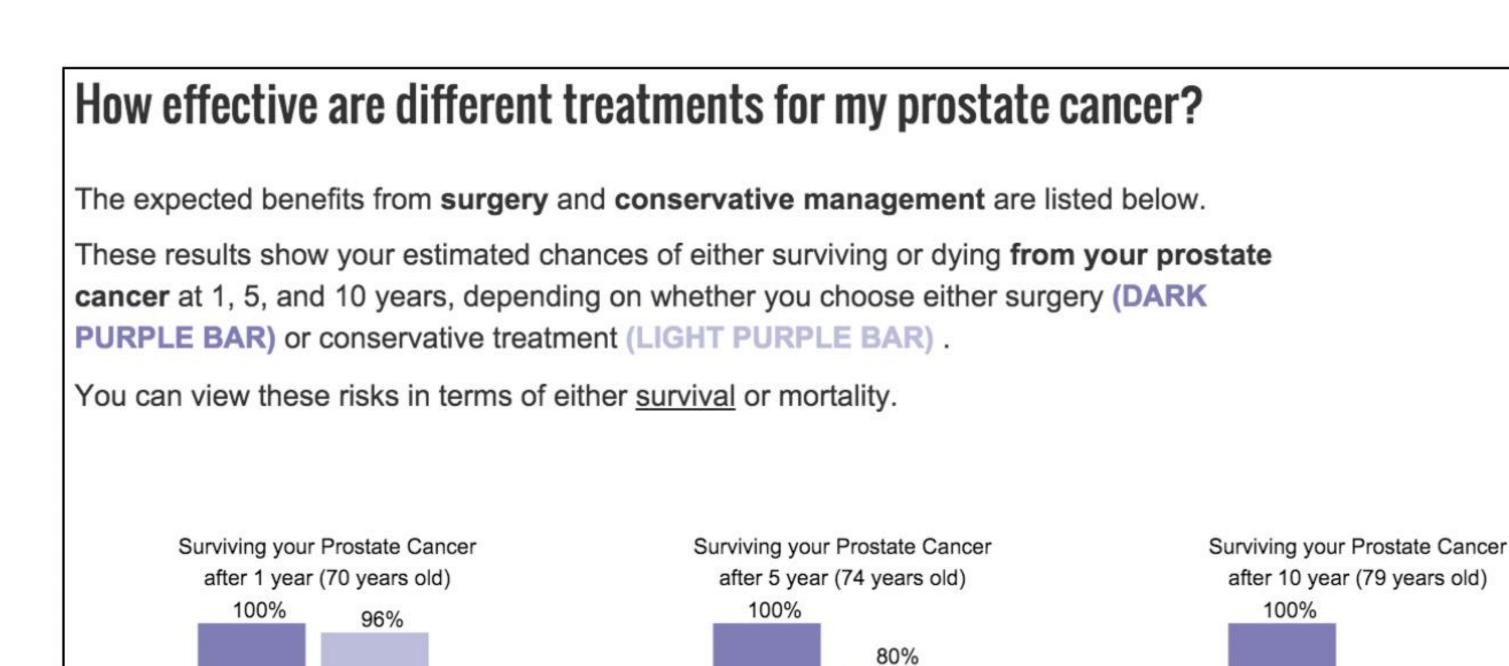

surgery

conservative

conservative

66%

conservative

surgery

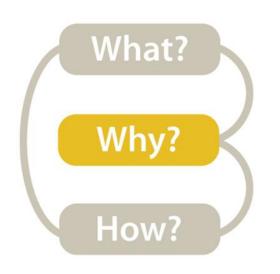

#### Low-level -> Summarize

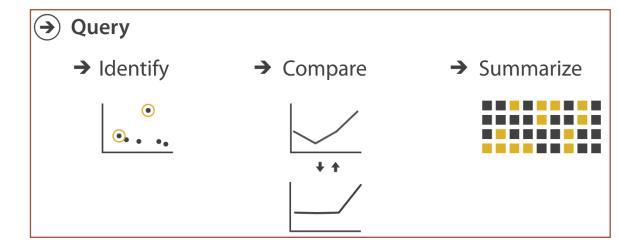

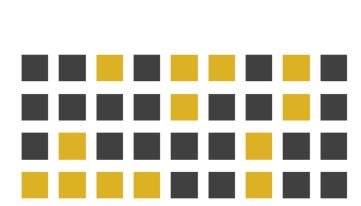

all targets

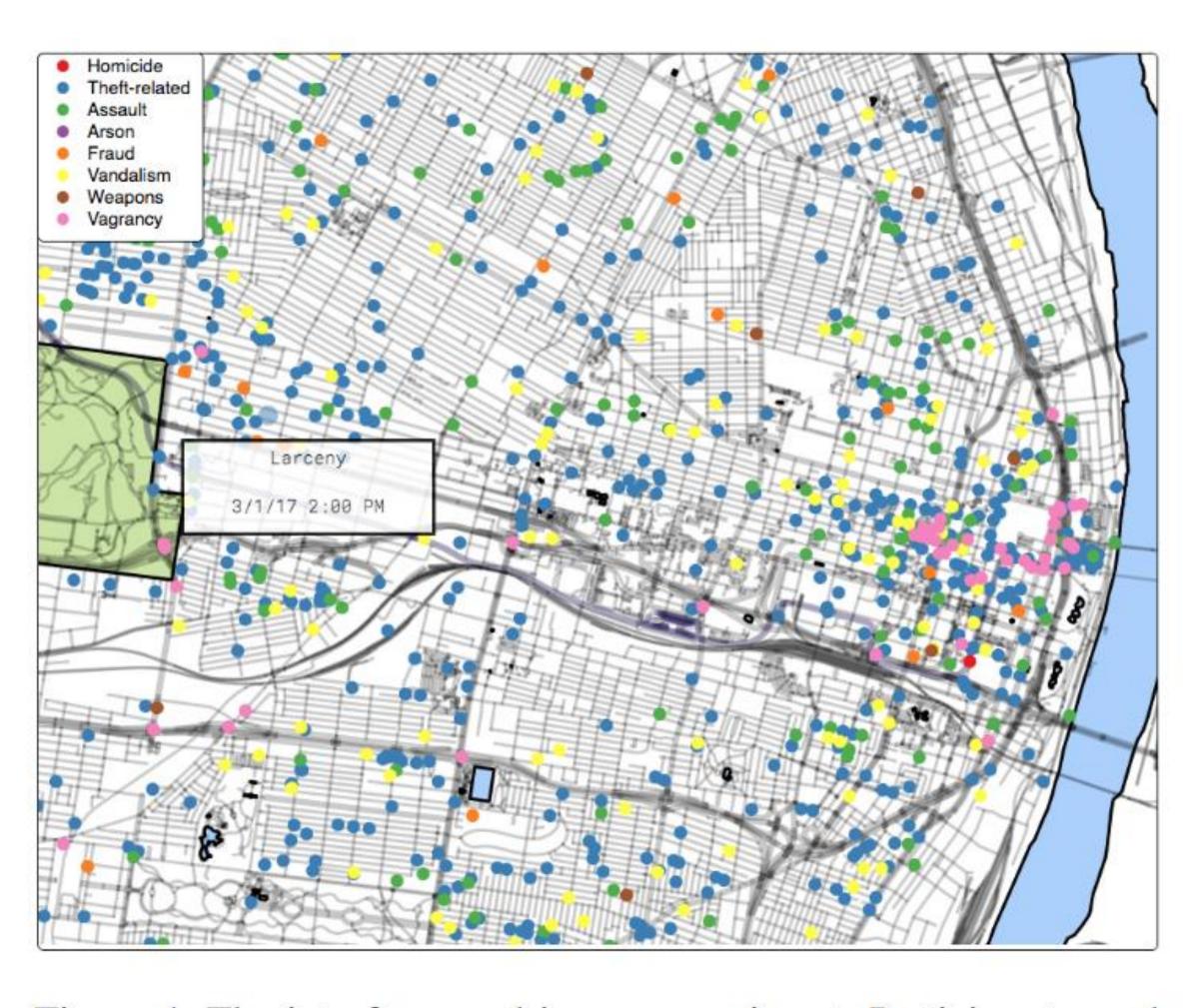

Figure 4: The interface used in our experiment. Participants used their mouse to pan and zoom the map. A tooltip displayed information about the crimes on click.

#### TASK ABSTRACTION

TARGETS are aspects of the data interest that are interest to the user.

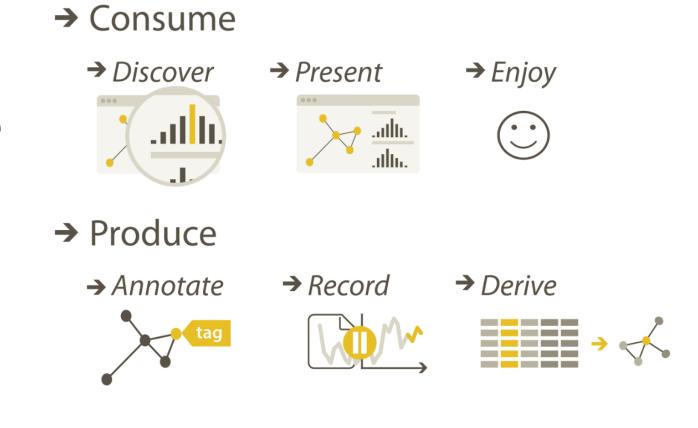

→ Search

Analyze

|            |                | Target known | Target ur | nknown        |         |
|------------|----------------|--------------|-----------|---------------|---------|
| Loc<br>kno | ation<br>wn    | ••••         | Lookup    | ••••          | Browse  |
|            | ation<br>(nown | <`.⊙;∙>      | Locate    | <b>⟨`⊙</b> .> | Explore |

Query→ Identify → Compare → S

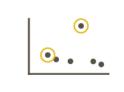

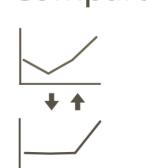

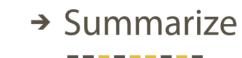

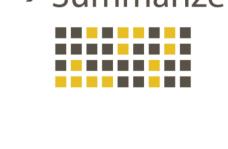

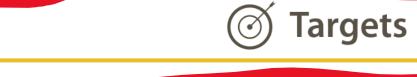

→ All Data

Why?

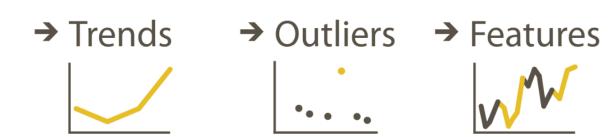

→ Attributes

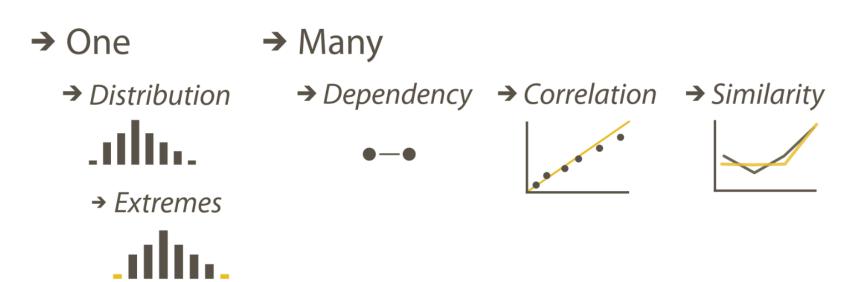

→ Network Data

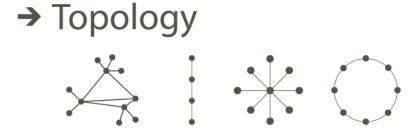

→ Paths

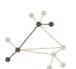

Spatial Data

→ Shape

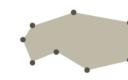

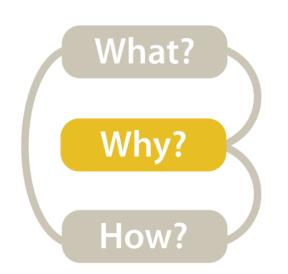

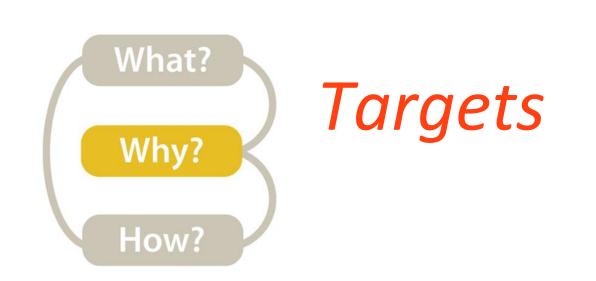

#### **All Data**

- → Trends
- → Outliers
- → Features

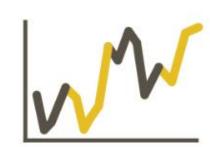

#### Attributes

→ One

- → Many
- → Distribution

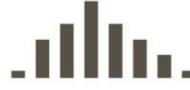

→ Extremes

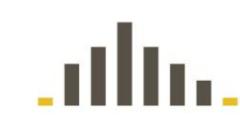

- - → Dependency → Correlation
- → Similarity

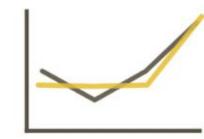

## **Network Data**

→ Topology

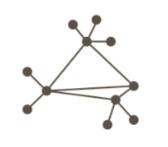

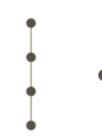

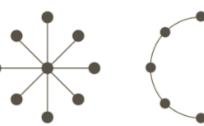

→ Paths

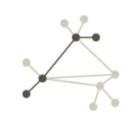

- **Spatial Data** 
  - → Shape

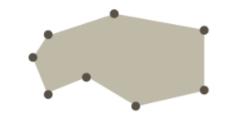

#### TASK ABSTRACTION

#### Why?

#### **&** Actions

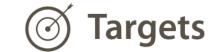

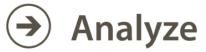

→ Consume

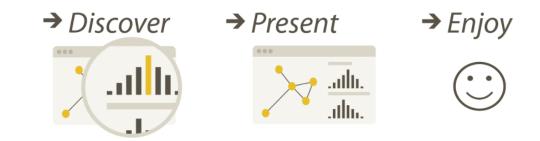

→ Produce

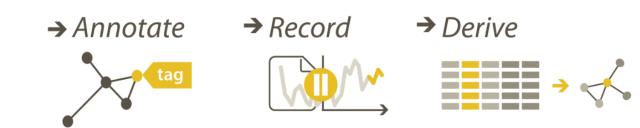

→ Search

|                  | Target known              | Target unknown        |  |
|------------------|---------------------------|-----------------------|--|
| Location known   | ·.·· Lookup               | • Browse              |  |
| Location unknown | <b>⟨¹˙ฺ⊙ੑ∙&gt;</b> Locate | <b>&lt;</b> ∙ Explore |  |

Lots of other task taxonomies, esp. lowlevel...!

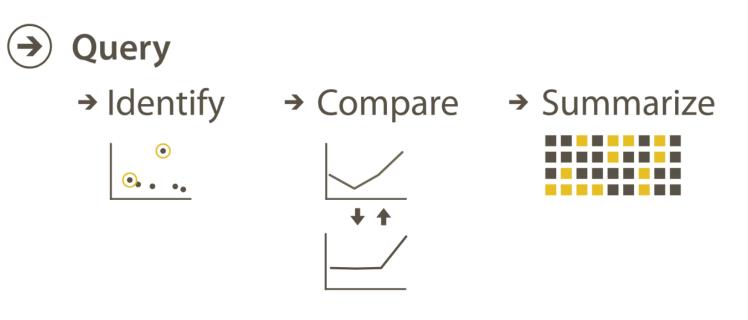

#### → All Data

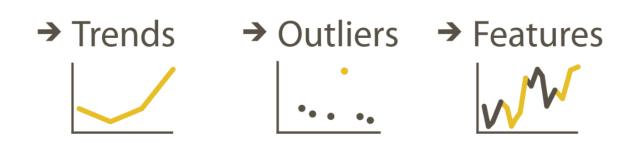

#### → Attributes

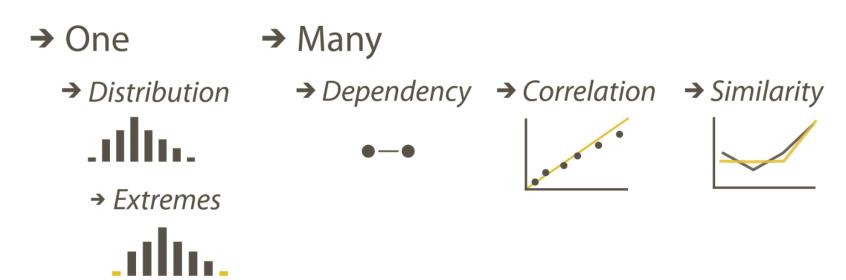

#### Network Data

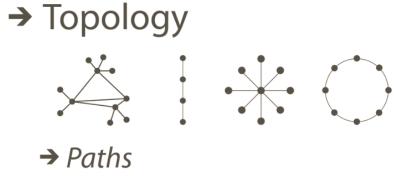

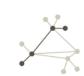

Spatial Data

→ Shape

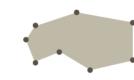

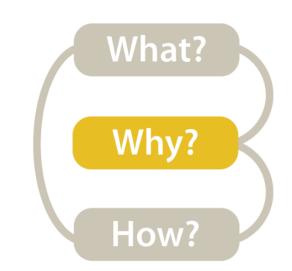

# Analytic Task Taxonomy Low-level

Retrieve Value How long is the movie Gone with the Wind?

Filter What comedies have won awards?

Compute Derived Value How many awards have MGM studio won in total?

Find Extremum What director/film has won the most awards?

Sort Rank movies by most number of awards.

Determine Range What is the range of film lengths?

Characterize Distribution What is the age distribution of actors?

Find Anomalies

Are there exceptions to the relationship between number of awards won and total movies made by an actor?

Cluster Is there a cluster of typical film lengths?

Correlate Is there a trend of increasing film length over the years?

# An example task analysis

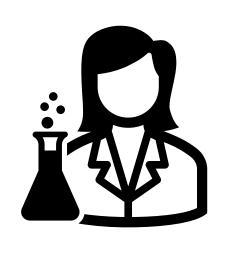

I need a visualization for performing cellular analysis!

High-level →
Derive

Medium-level/Search →
Lookup or Locate

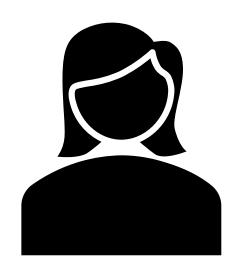

I need to compare measure A to B over time.

Low-level/Query ->
Compare

Target(s)  $\rightarrow$  All data  $\rightarrow$  trends; Attributes  $\rightarrow$  similarity

# IN-CLASS EXERCISE: Mock Interview, Task Analysis

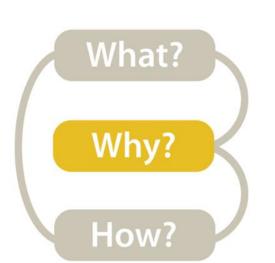

# Task Analysis

# Visualization for Public Transit Development

20m

#### **INSTRUCTIONS:**

- Separate into groups of ~3.
- Pretend you are transportation engineers, e.g., for the MBTA, City of Boston.
- Discuss the user tasks and goals and abstract them using the taxonomy from VAD (right, Fig. 3.2).
- Save your notes & group members for a later exercise!!!

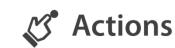

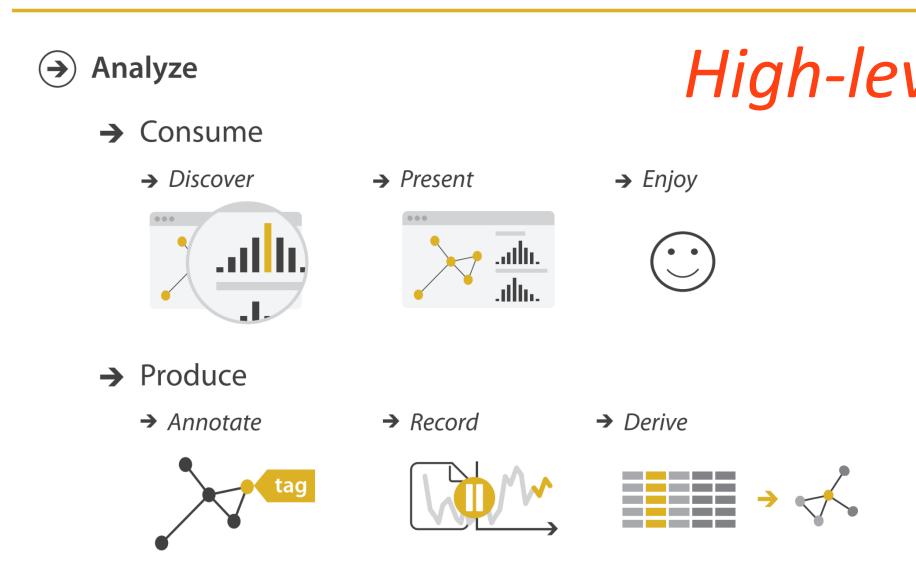

#### Search

#### Mid-level

|                     | Target known      | Target unknown |  |
|---------------------|-------------------|----------------|--|
| Location<br>known   | • • • Lookup      | • Browse       |  |
| Location<br>unknown | <b>C</b> • Locate | < Explore      |  |

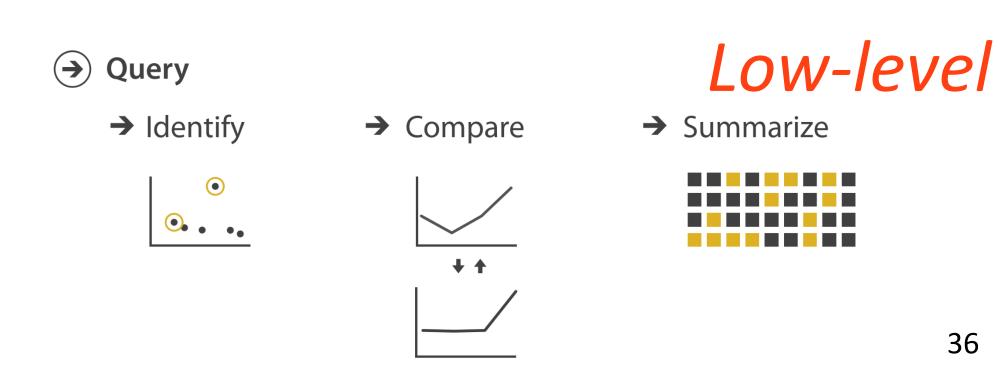

# ARRANGE TABLES

### Analysis

What?

What data is shown?

DATA ABSTRACTION

Why?

Why is the user analyzing / viewing it? TASK ABSTRACTION

How?

How is the data presented? VISUAL ENCODING

#### GOALS FOR TODAY

- Learn about many visual encoding options available
- Practice performing task abstraction

# IN-CLASS EXERCISE: ENCODINGS WORKSHEET

### Encoding Match-up

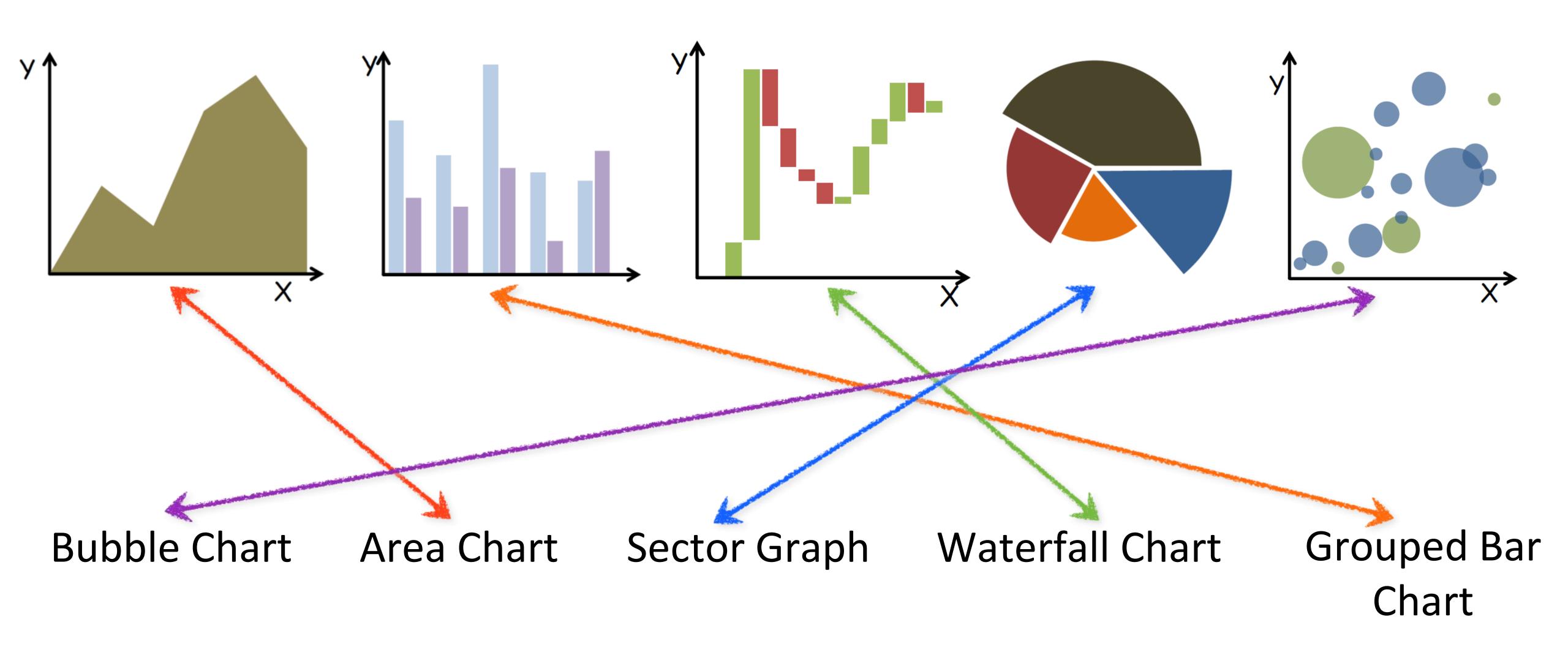

### Encoding Match-up

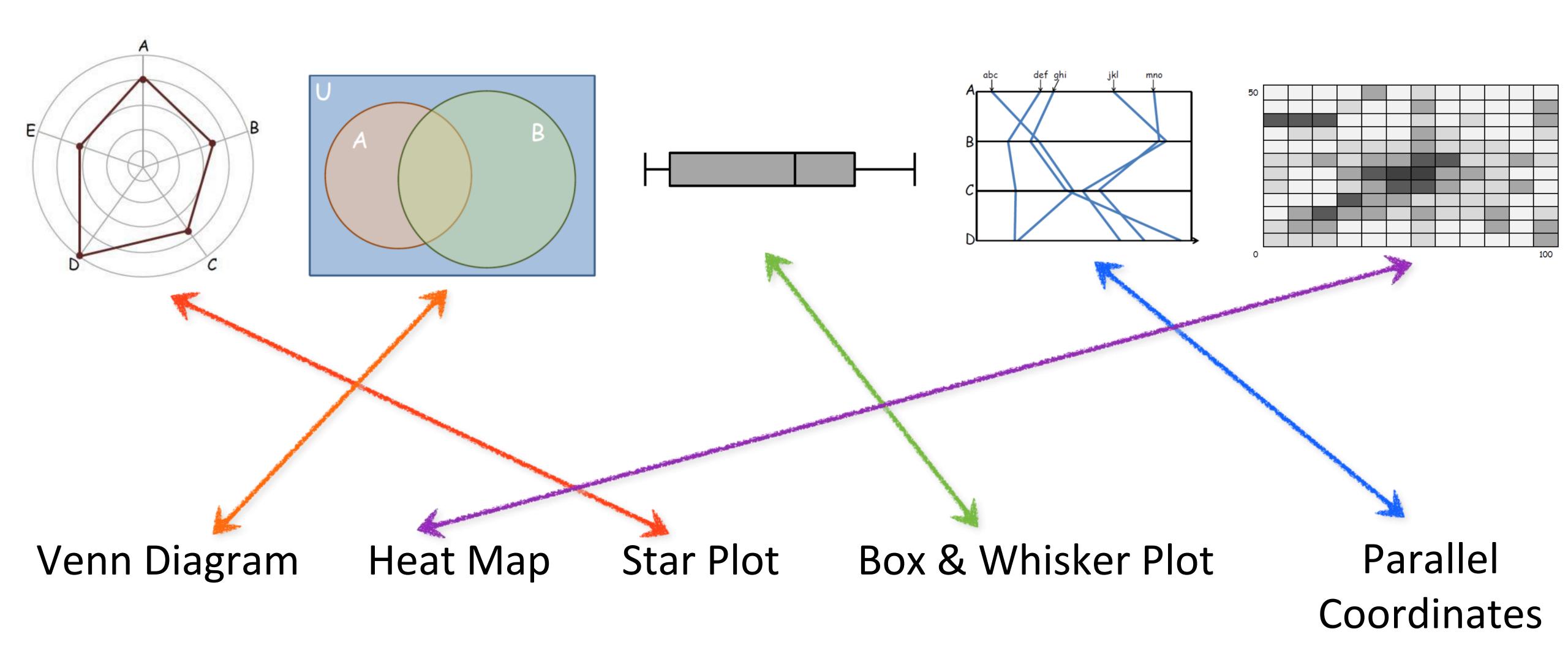

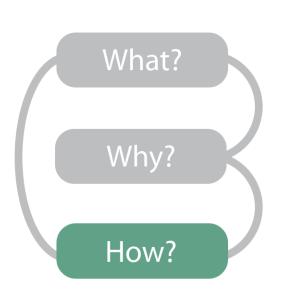

#### Now...

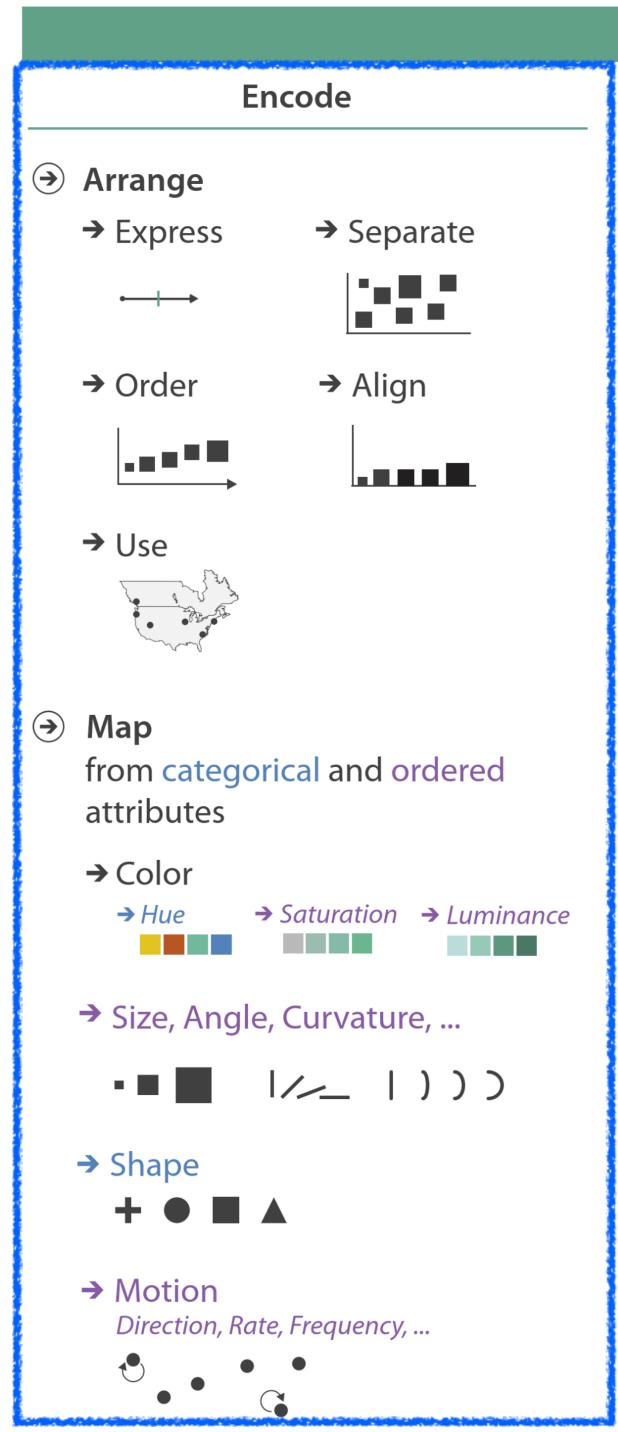

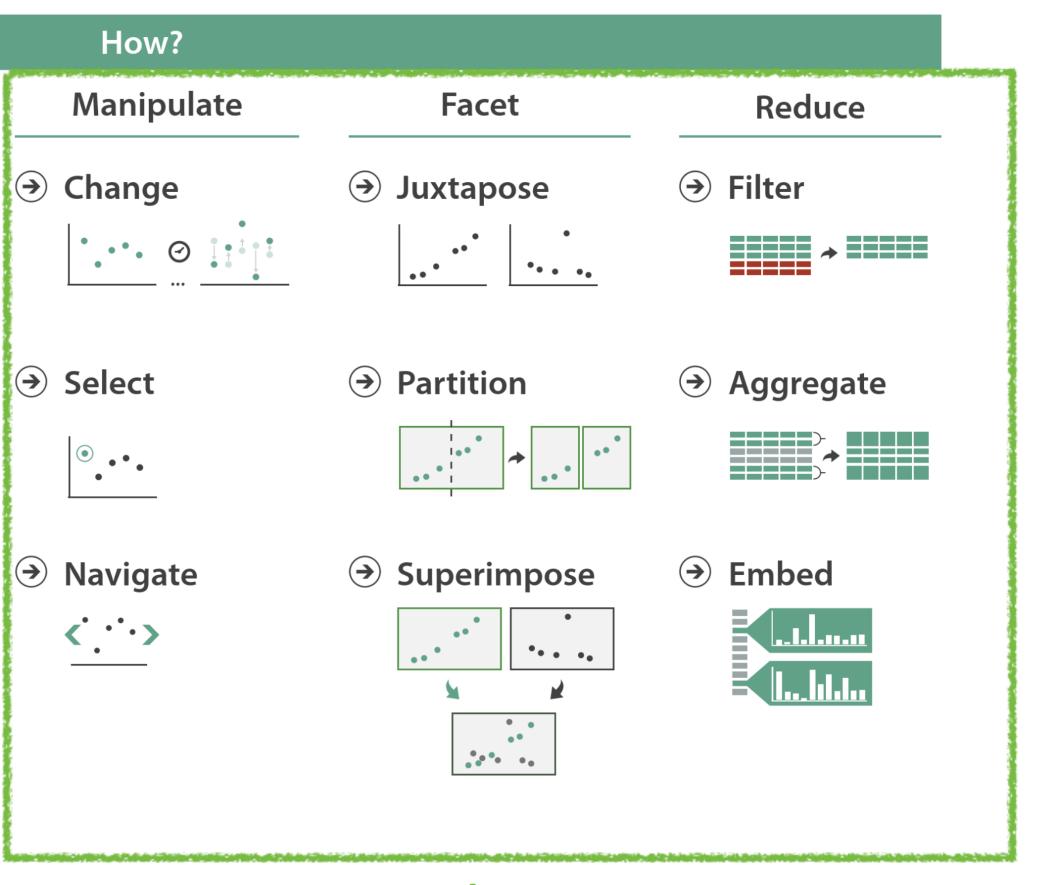

Later this semester...

### Arrange Tables

Separate, Order, Align Regions

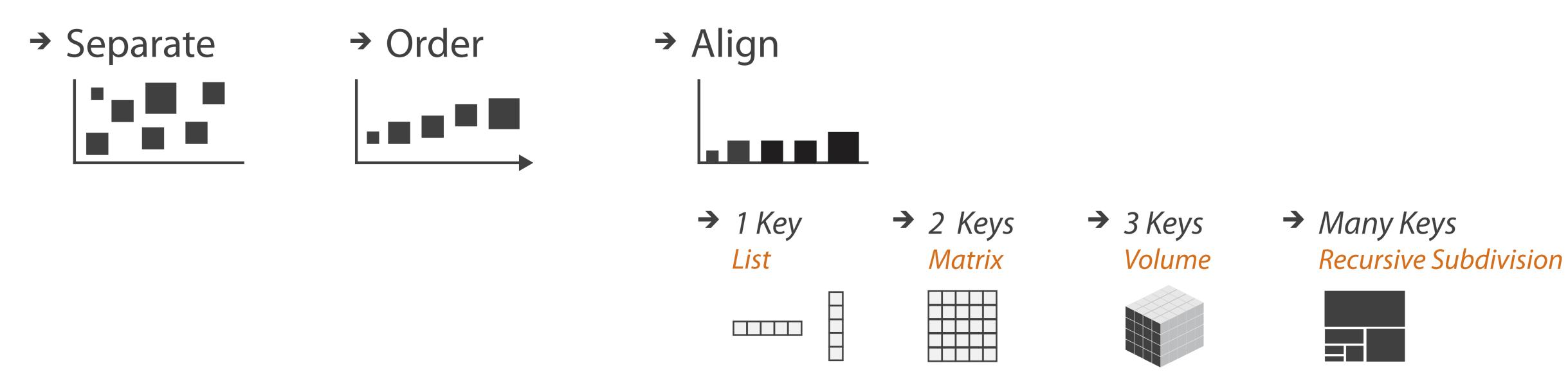

**Key**: an independent attribute that can be used as a unique index (Tableau Dimension)

Value: a dependent attribute (i.e., cell in a table) (Tableau Measures)

Categorical or Ordinal

Categorical Ordinal, or Quantitative

# Example Keys

Key

| Date        | Precipitation | High<br>Temperature |
|-------------|---------------|---------------------|
| May 1, 2016 | 0"            | 60                  |
| May 2, 2016 | 0.3"          | 62                  |
| May 3, 2016 | 1"            | 55                  |
| May 4, 2016 | 0"            | 67                  |

| Student | College | HW1 grade (out of 10) |
|---------|---------|-----------------------|
| John    | COS     | 9                     |
| Jane    | Khoury  | 10                    |
| June    | Khoury  | 8                     |
| Joe     | Khoury  | 8                     |

# Arrange Tables — No Key

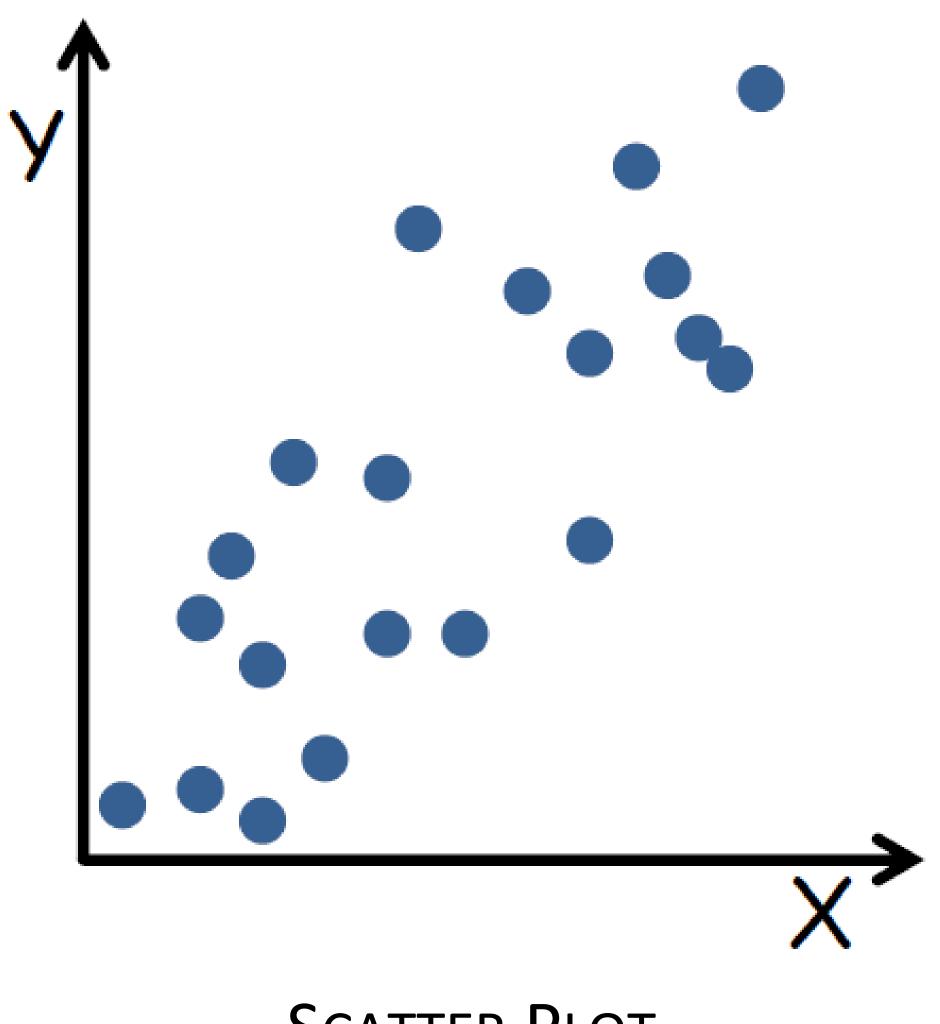

SCATTER PLOT

# Arrange Tables — One Key

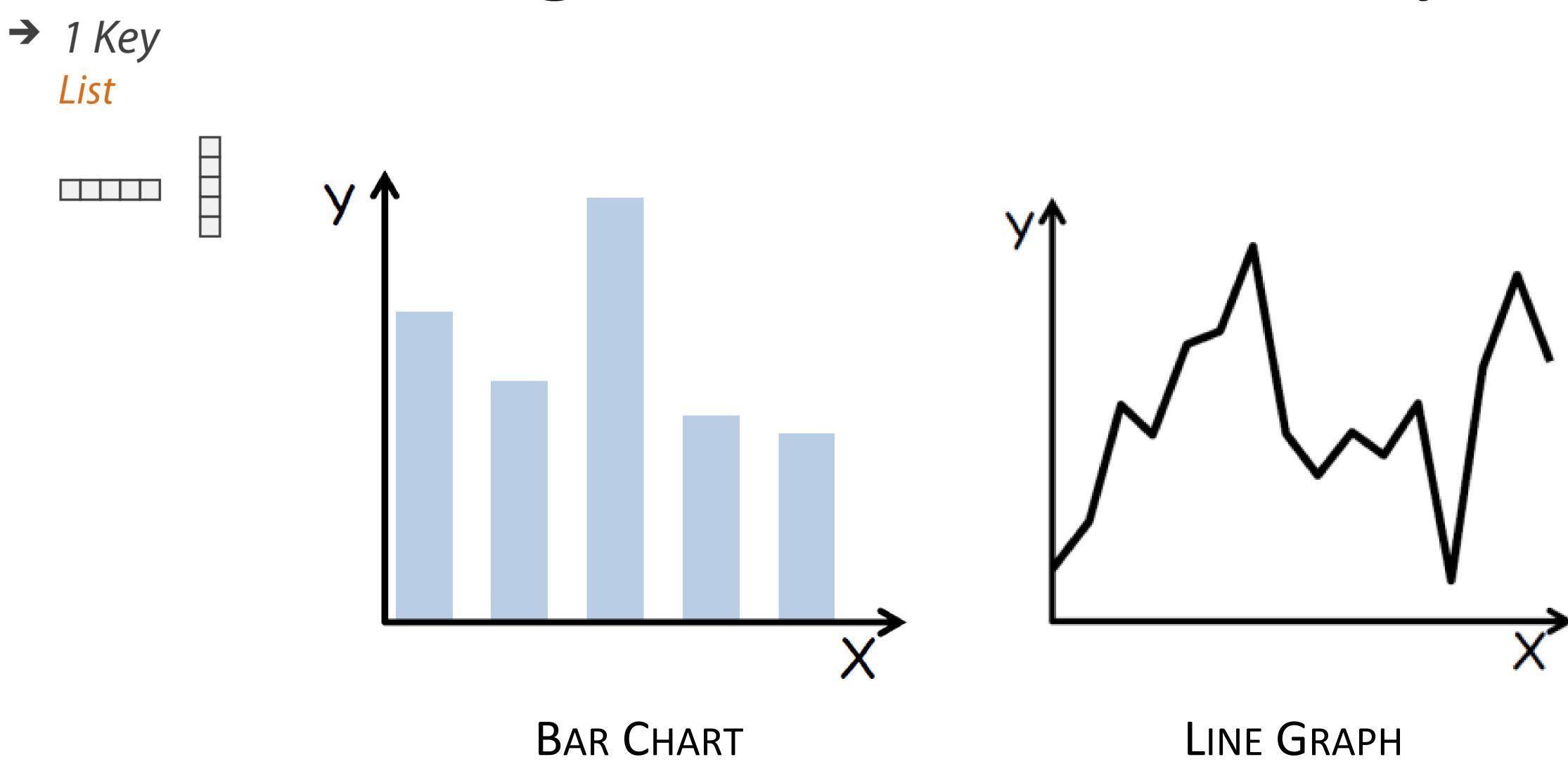

# Arrange Tables — Two Keys

→ 2 Keys Matrix

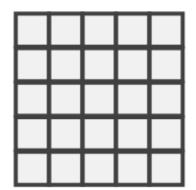

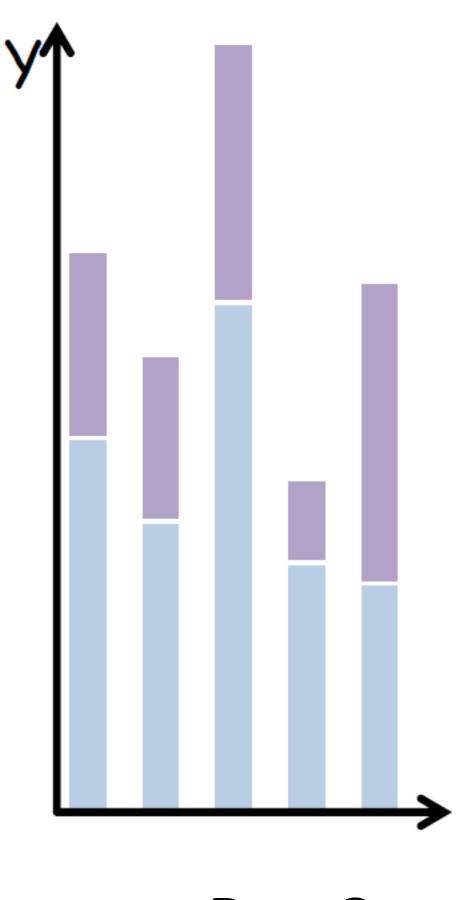

STACKED BAR CHART

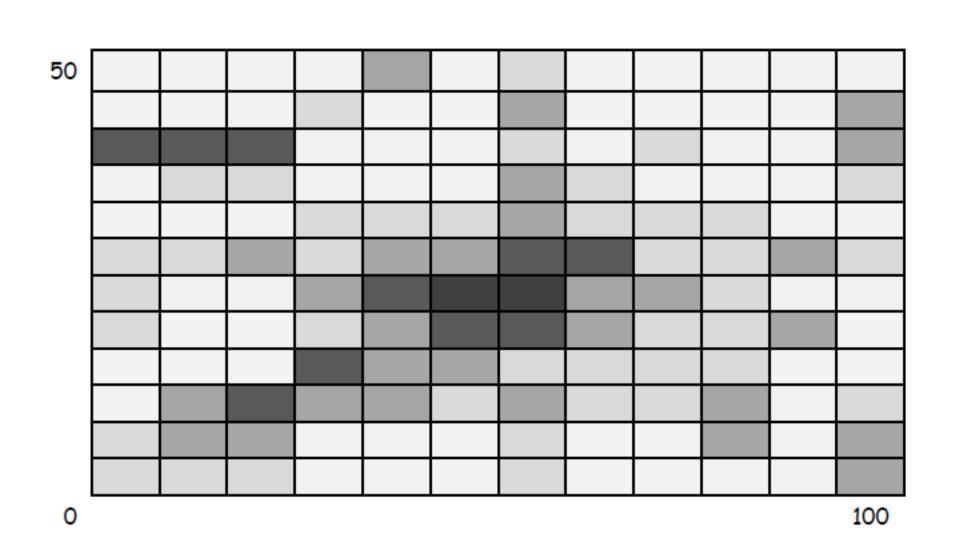

HEATMAP

# Arrange Tables — Two Keys (Network)

→ 2 Keys

Matrix

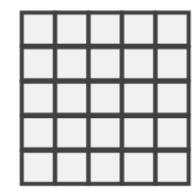

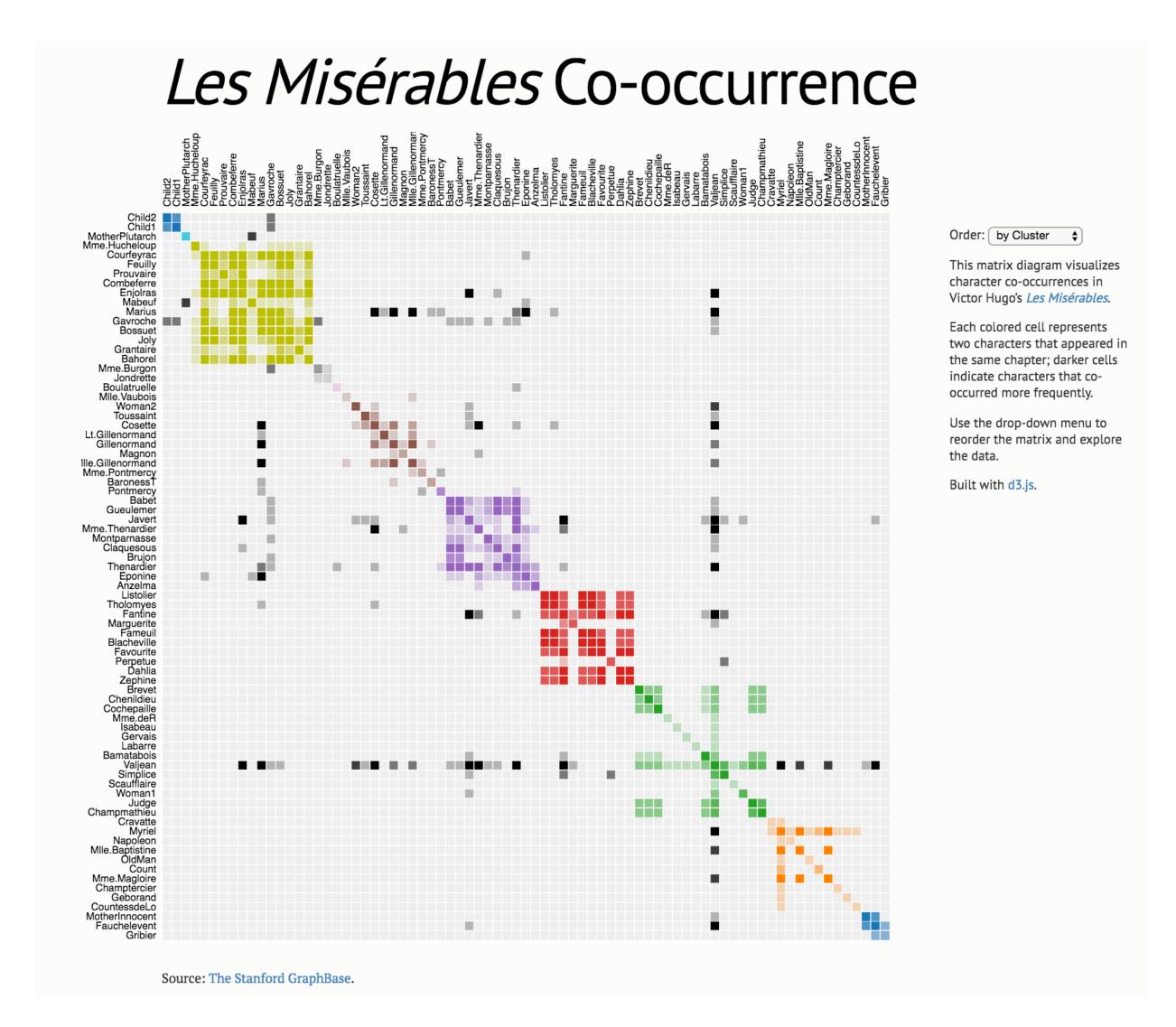

# Arrange Tables — Two Keys

→ 2 Keys Matrix

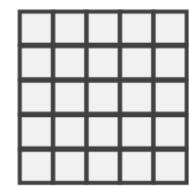

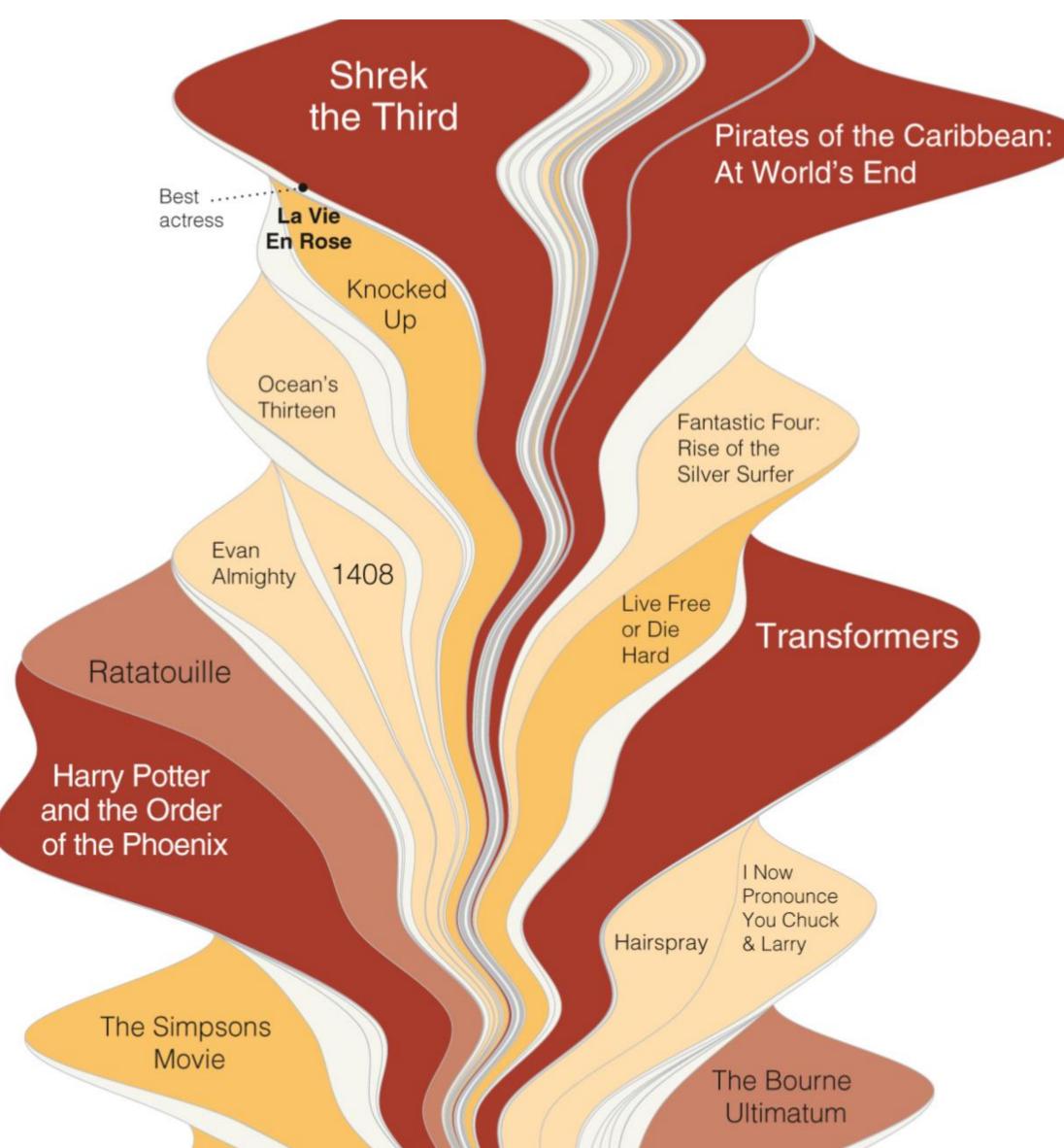

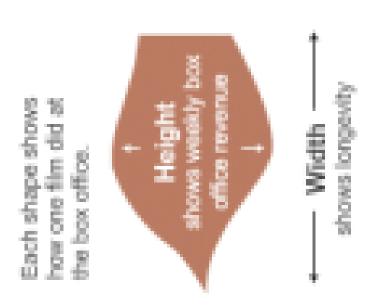

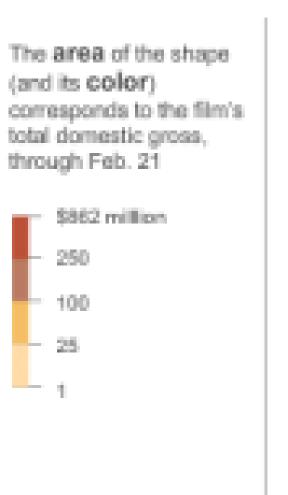

# **NY Times, 2016**

# Arrange Tables — Two Keys

→ 2 Keys Matrix

A Visual History of Which Countries Have Dominated the Summer Olympics

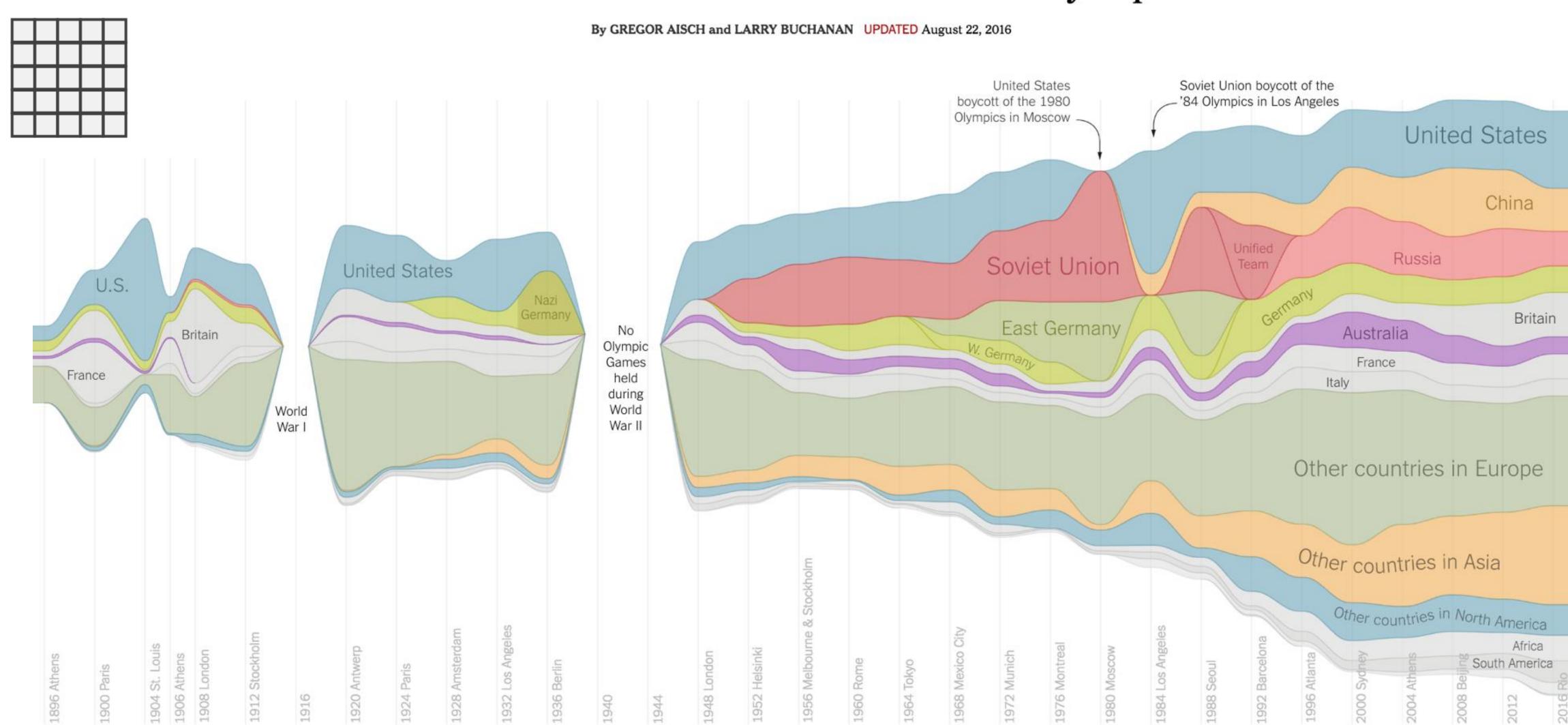

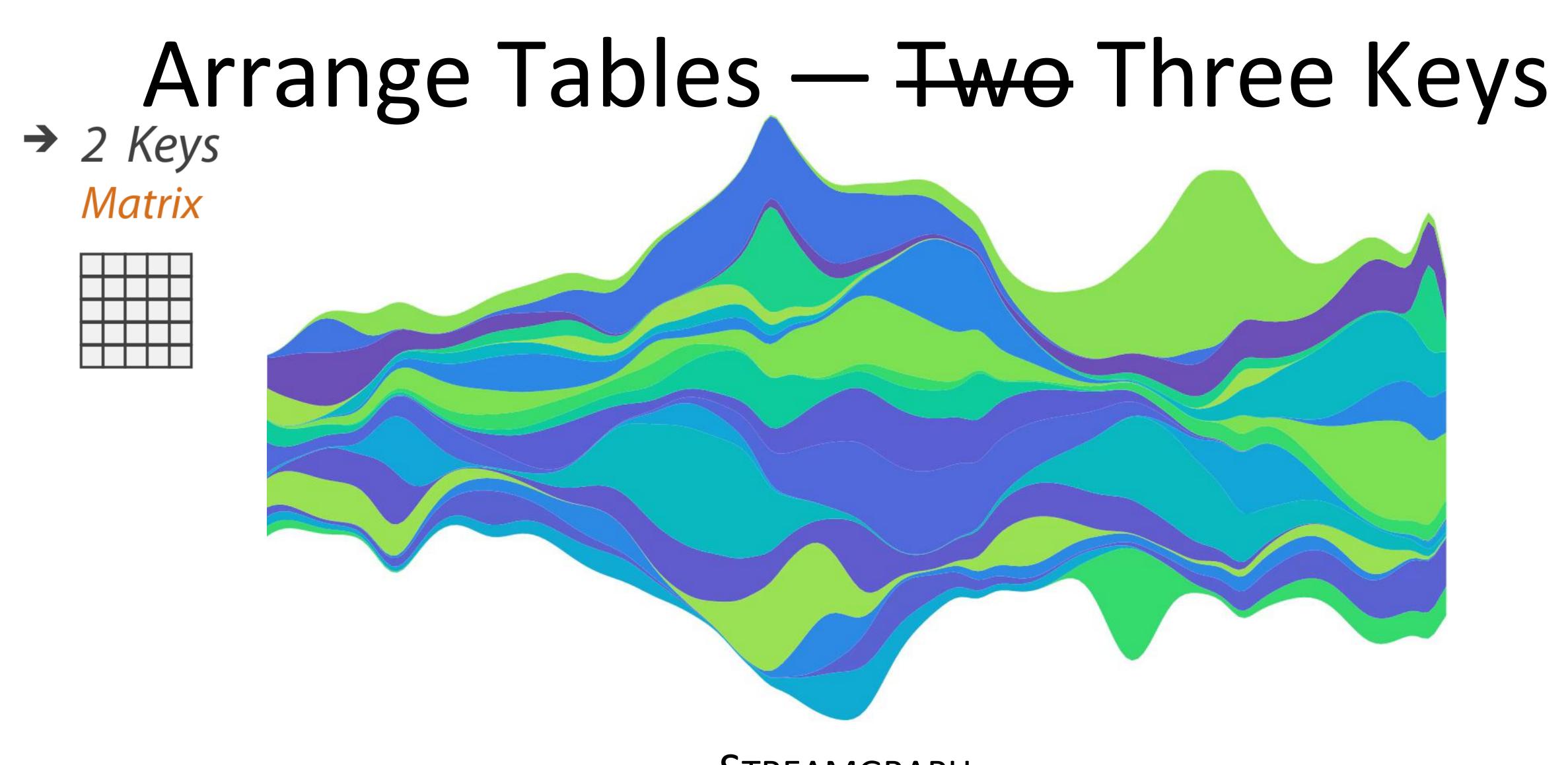

STREAMGRAPH

### Arrange Tables — Axes

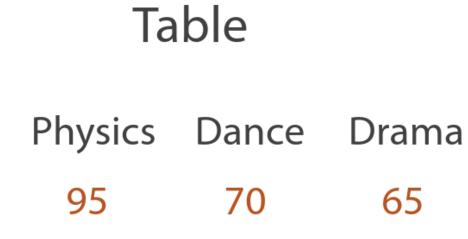

| Math | Physics | Dance | Dram |
|------|---------|-------|------|
| 85   | 95      | 70    | 65   |
| 90   | 80      | 60    | 50   |
| 65   | 50      | 90    | 90   |
| 50   | 40      | 95    | 80   |
| 40   | 60      | 80    | 90   |

#### Scatterplot Matrix

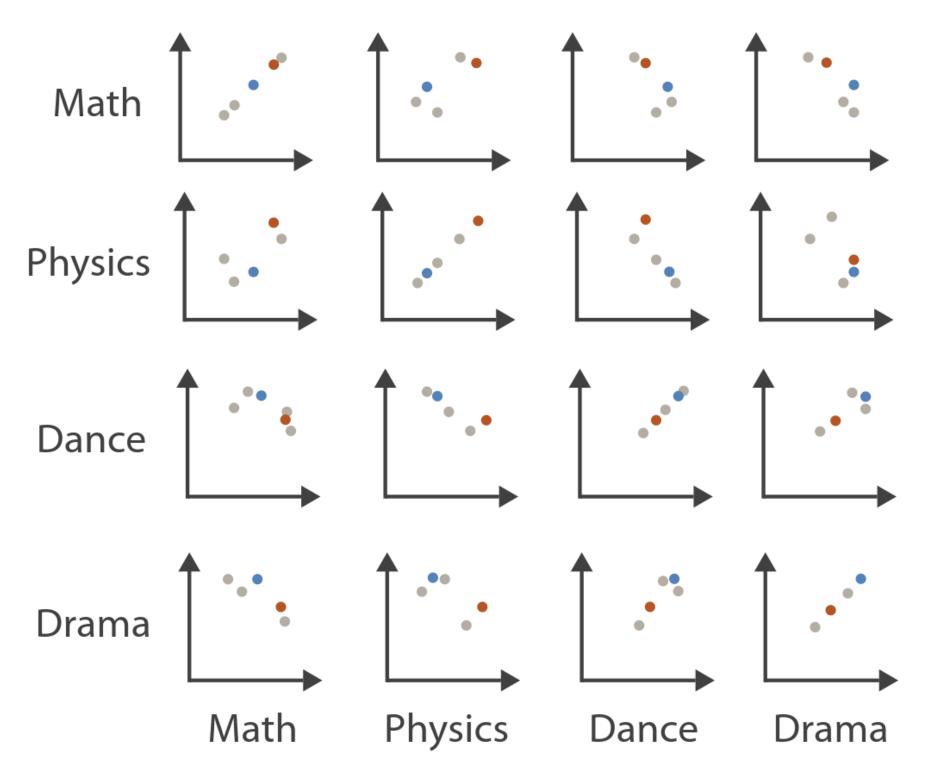

#### Parallel Coordinates

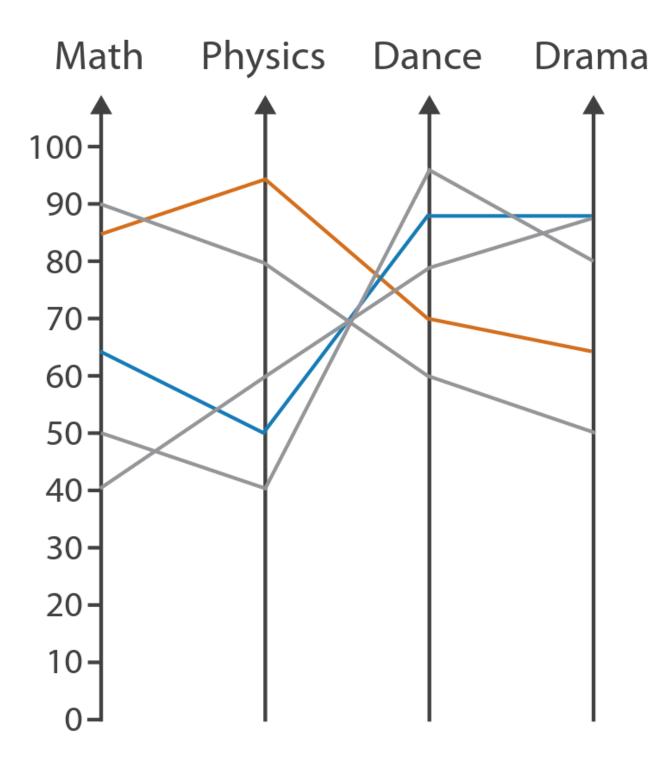

### Arrange Tables — Axes

### Axis Orientation

- → Rectilinear

→ Parallel

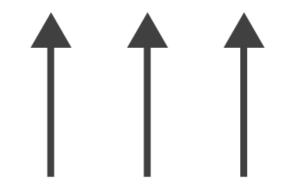

→ Radial

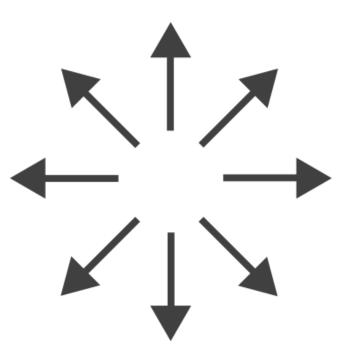

#### Scatterplot Matrix Brushing

→ Rectilinear

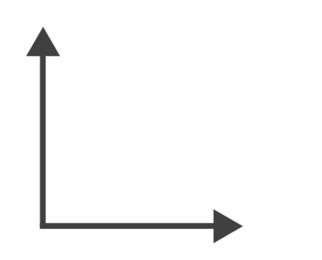

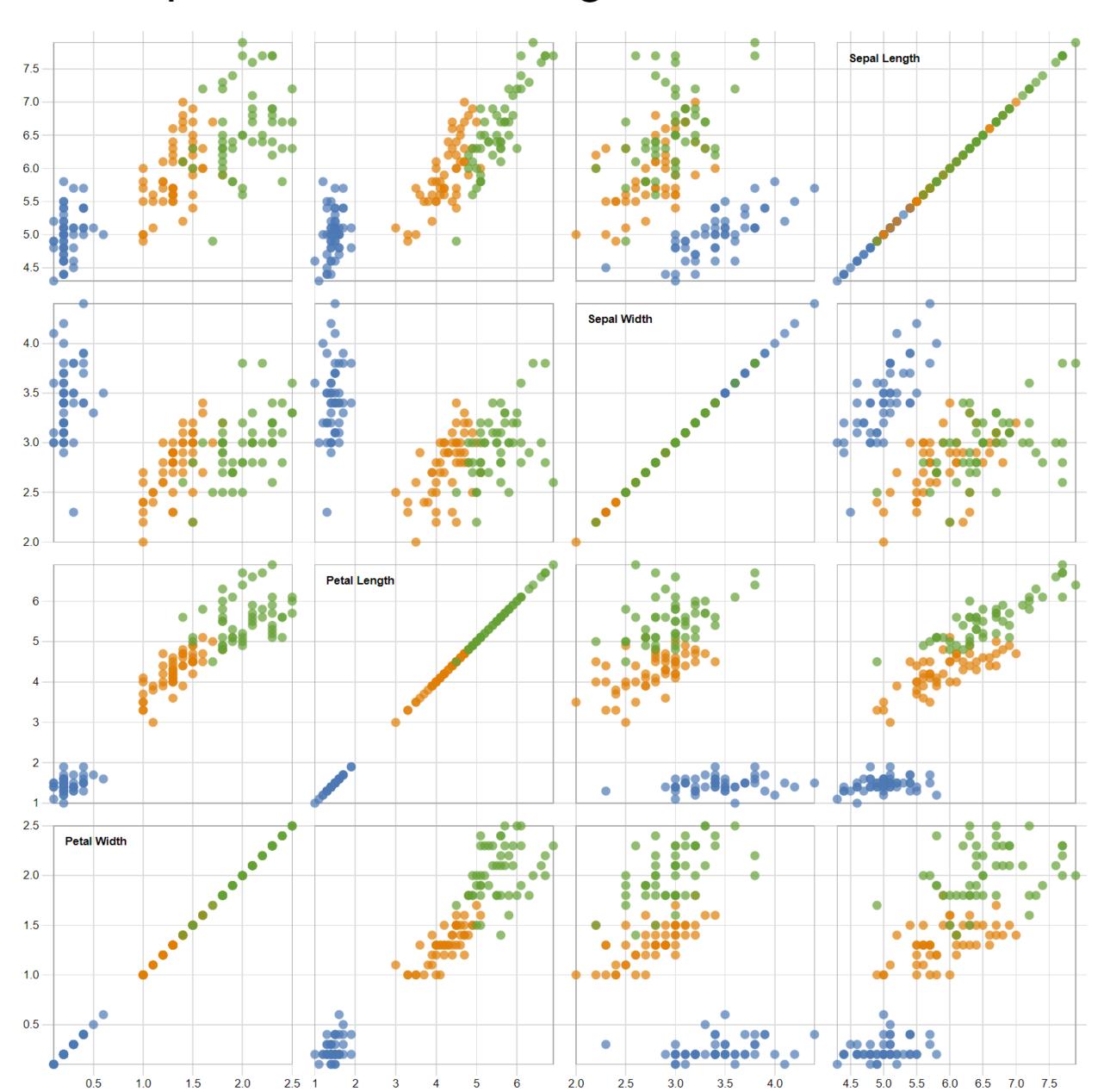

# Arrange Tables

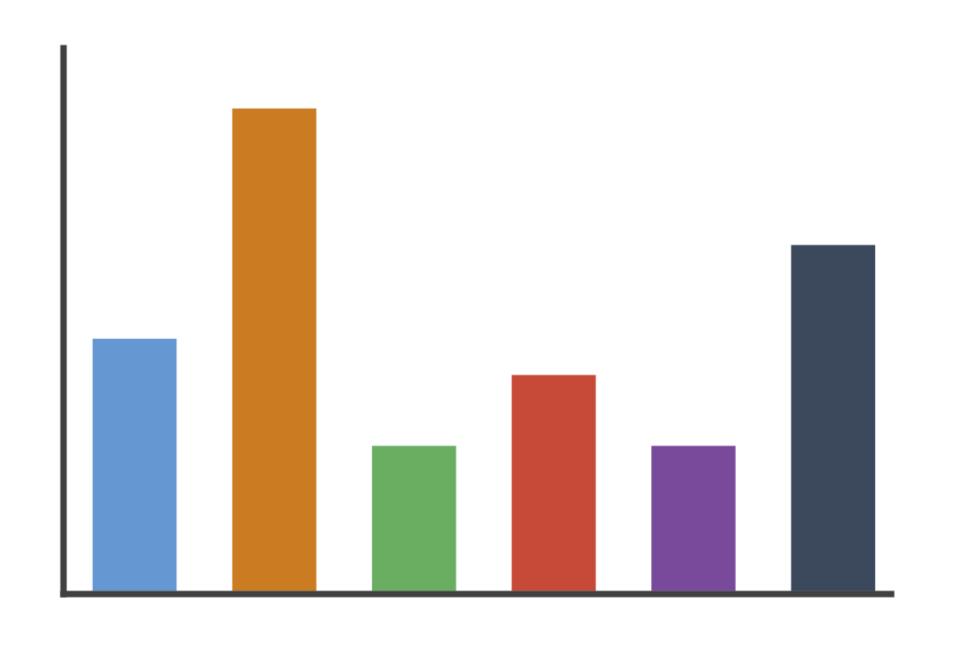

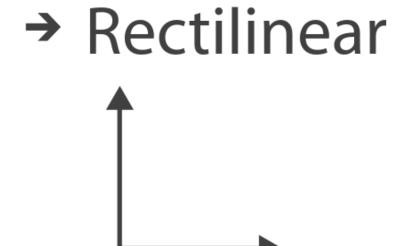

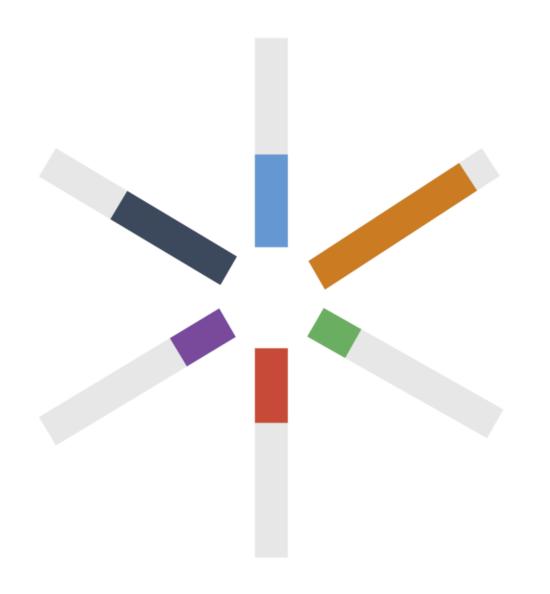

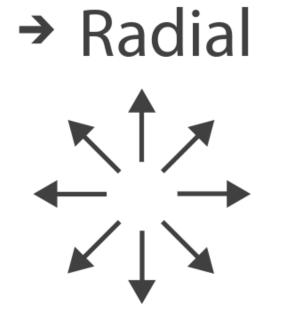

#### → Radial

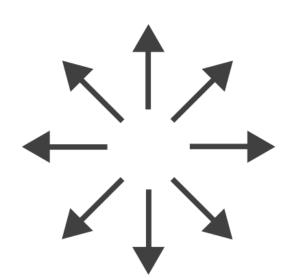

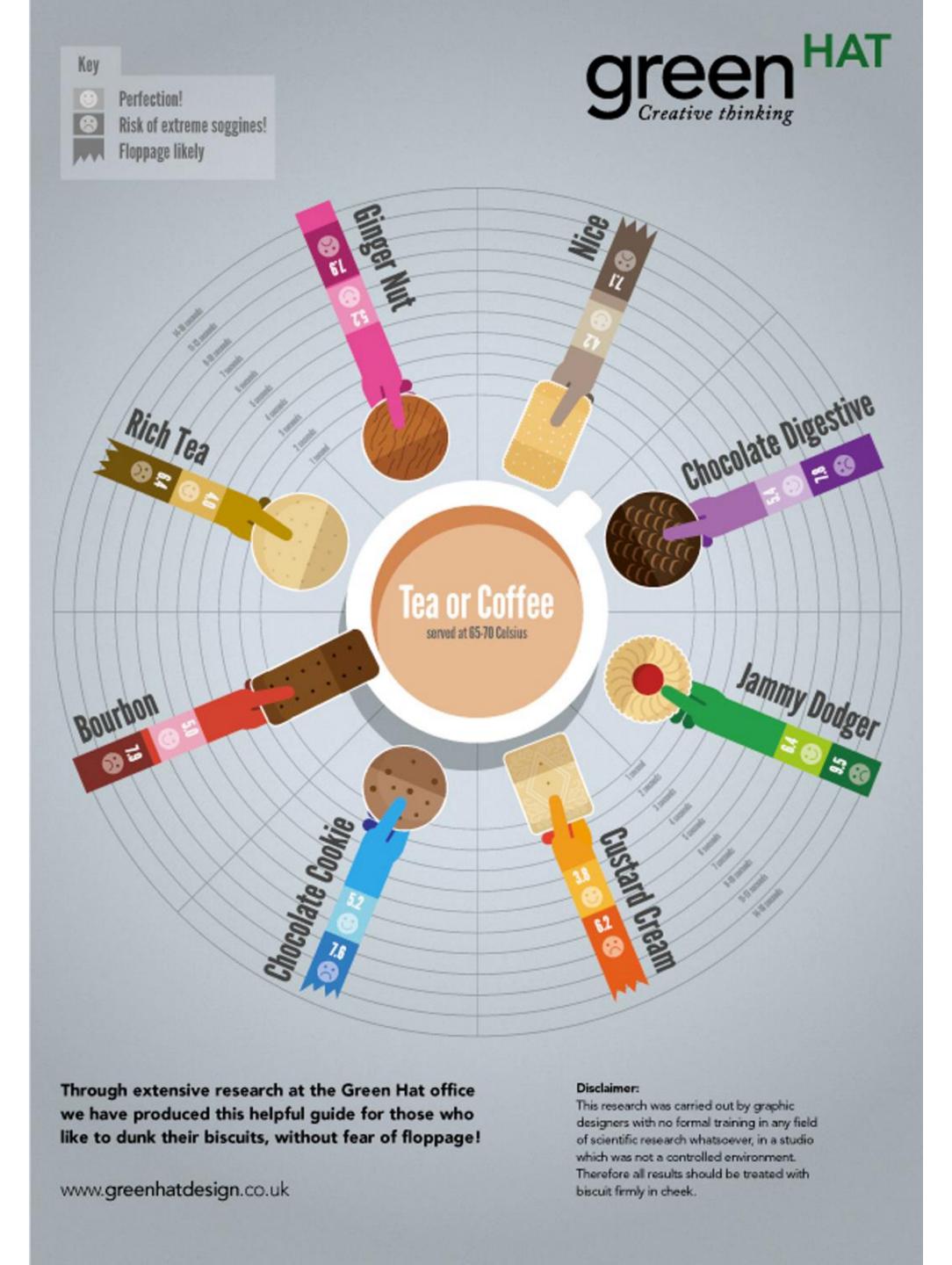

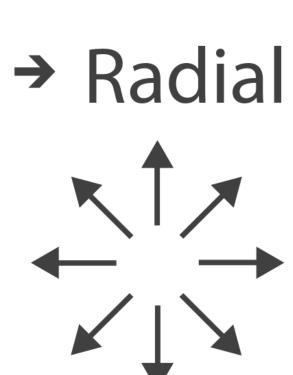

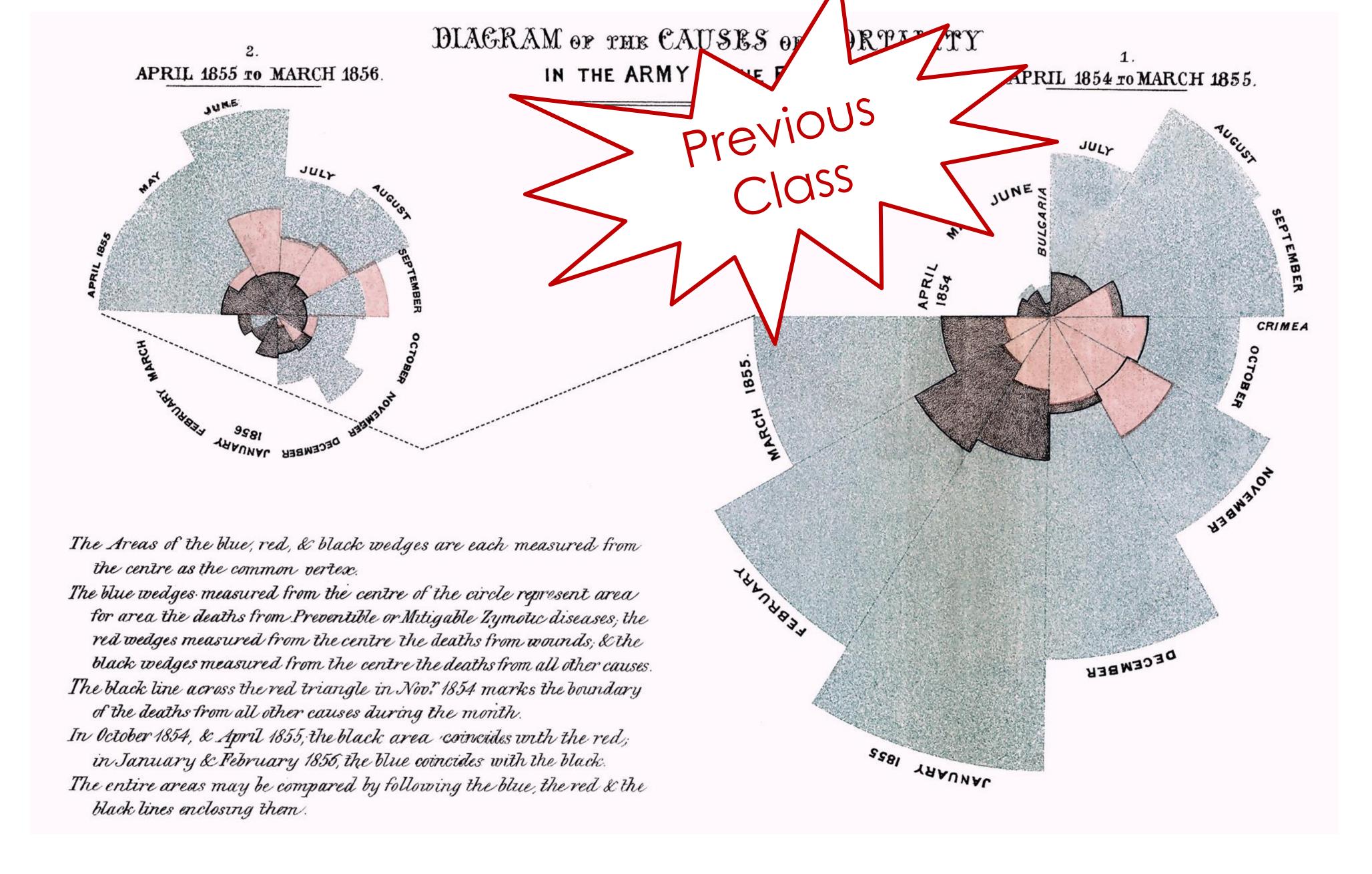

FLORENCE NIGHTINGALE (C. 1858)

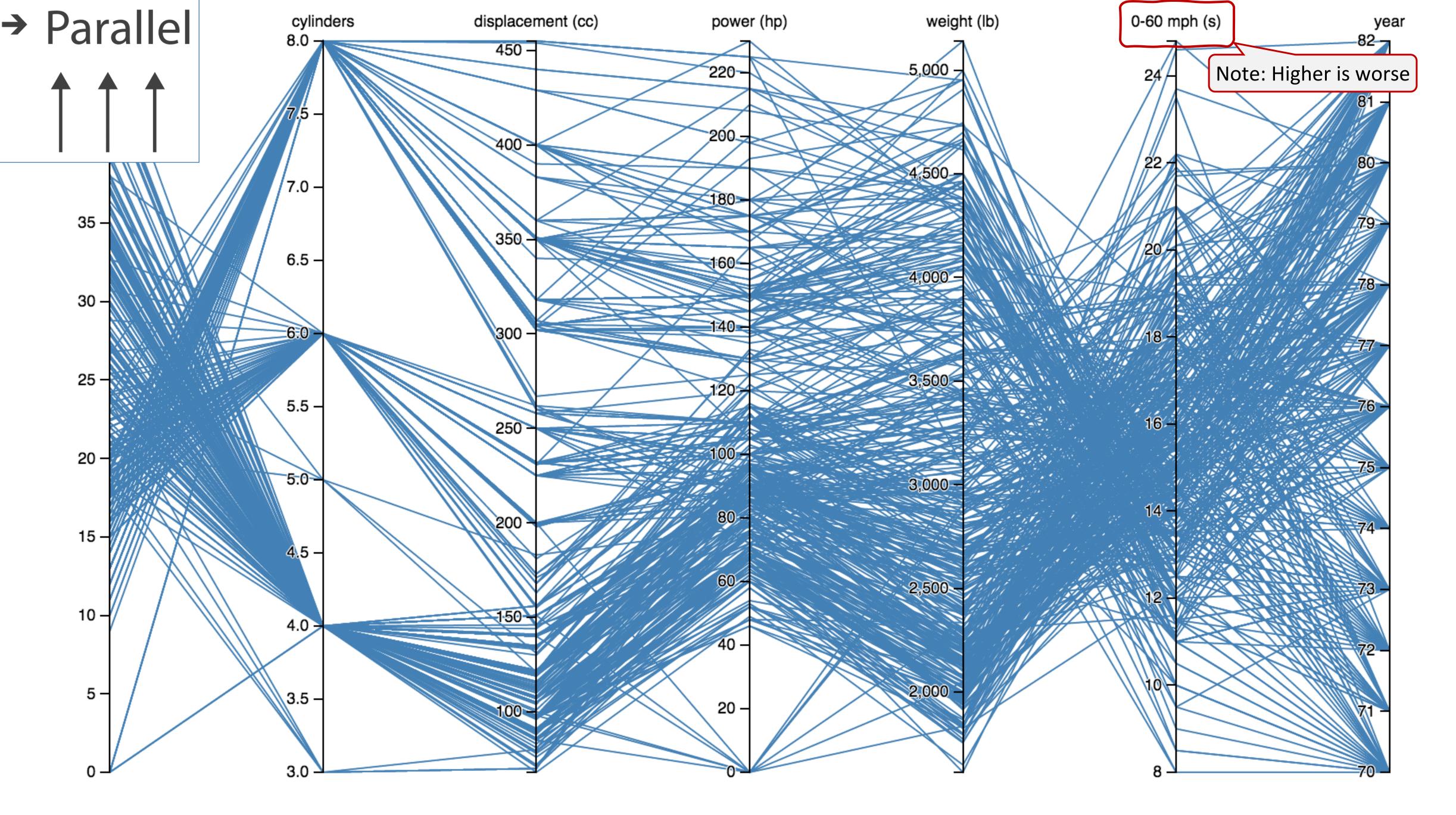

# Arrange Tables — Many Keys (Tree)

→ Many Keys
Recursive Subdivision

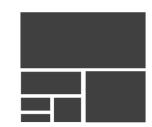

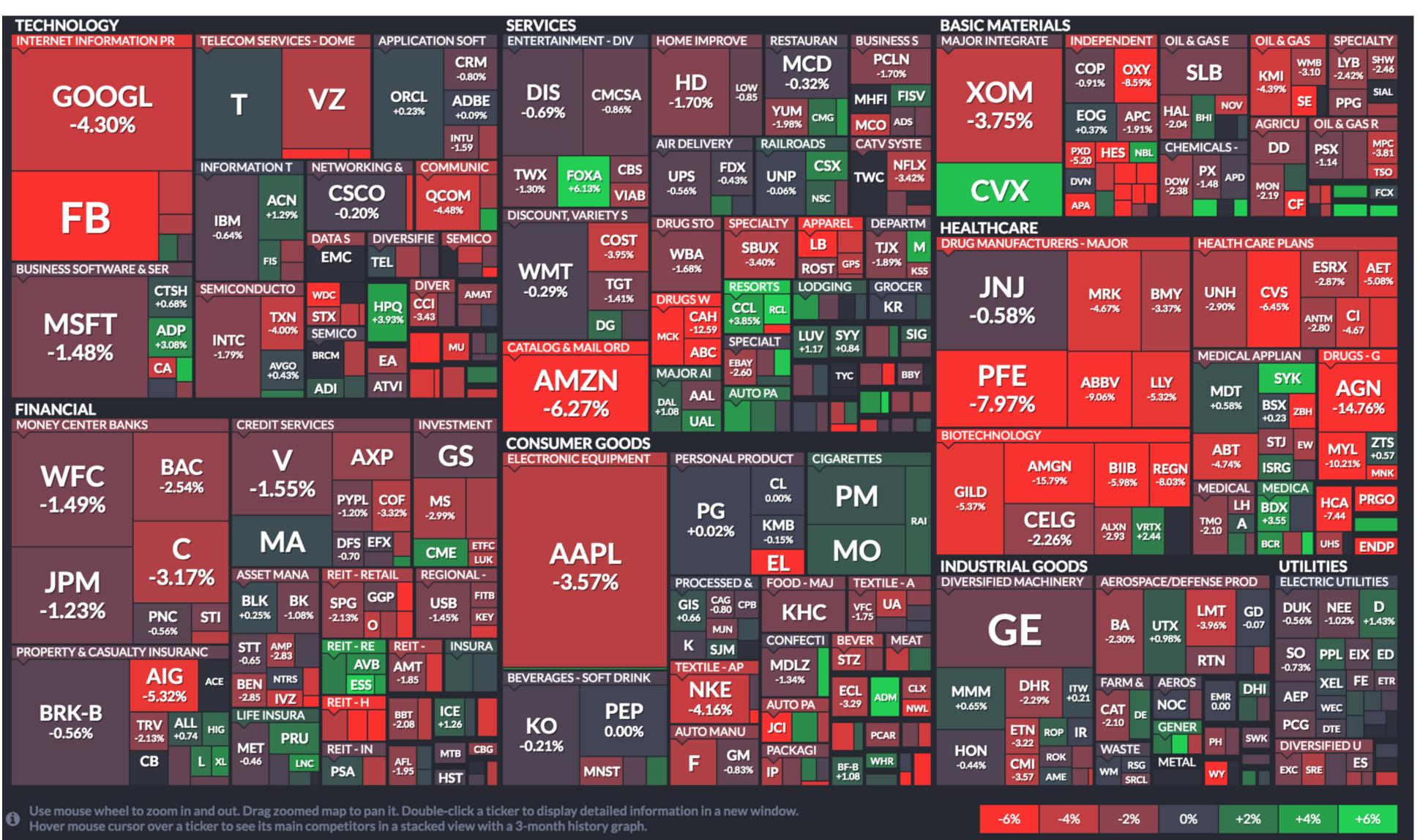

# How to handle multiple keys...?

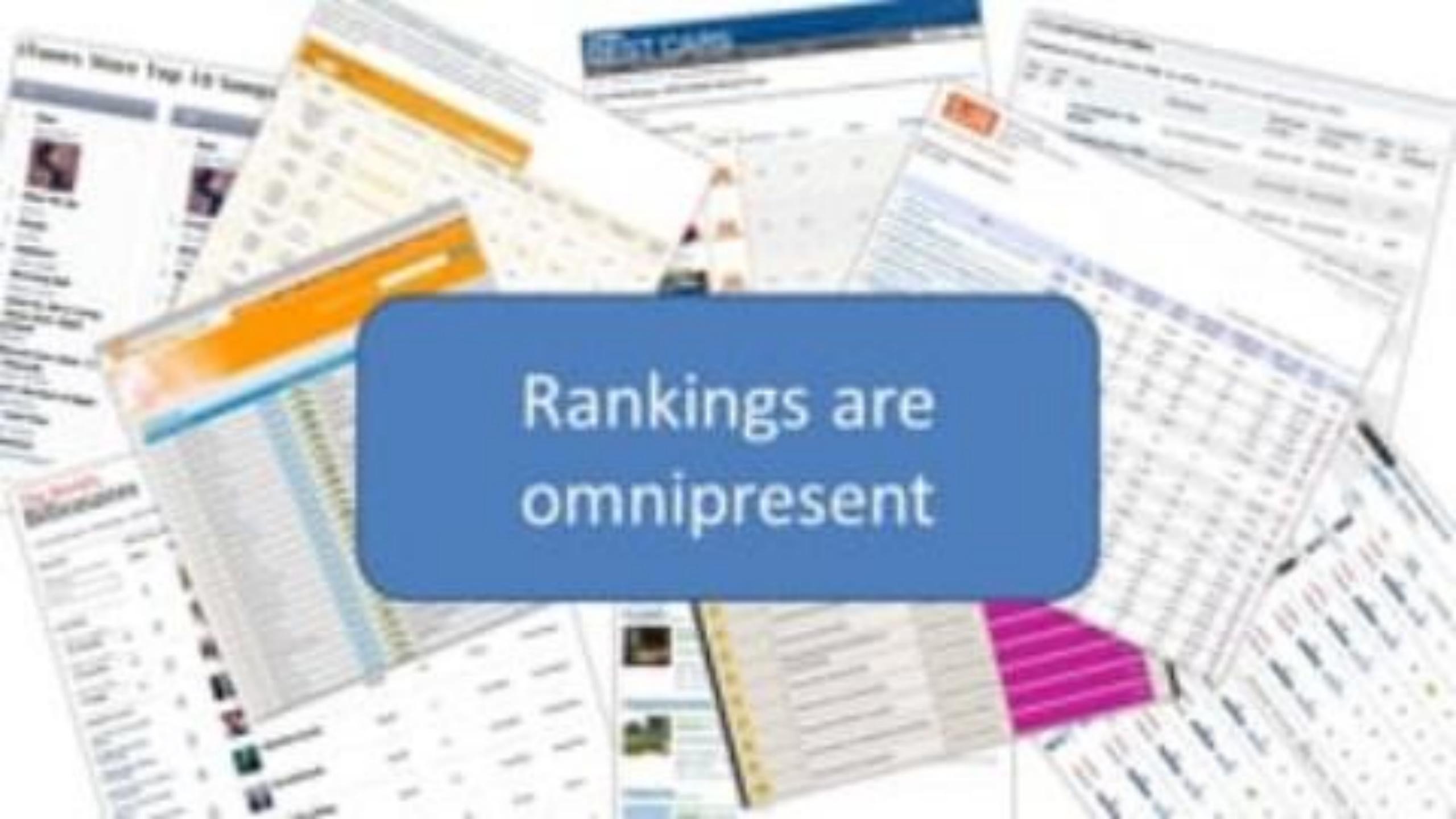

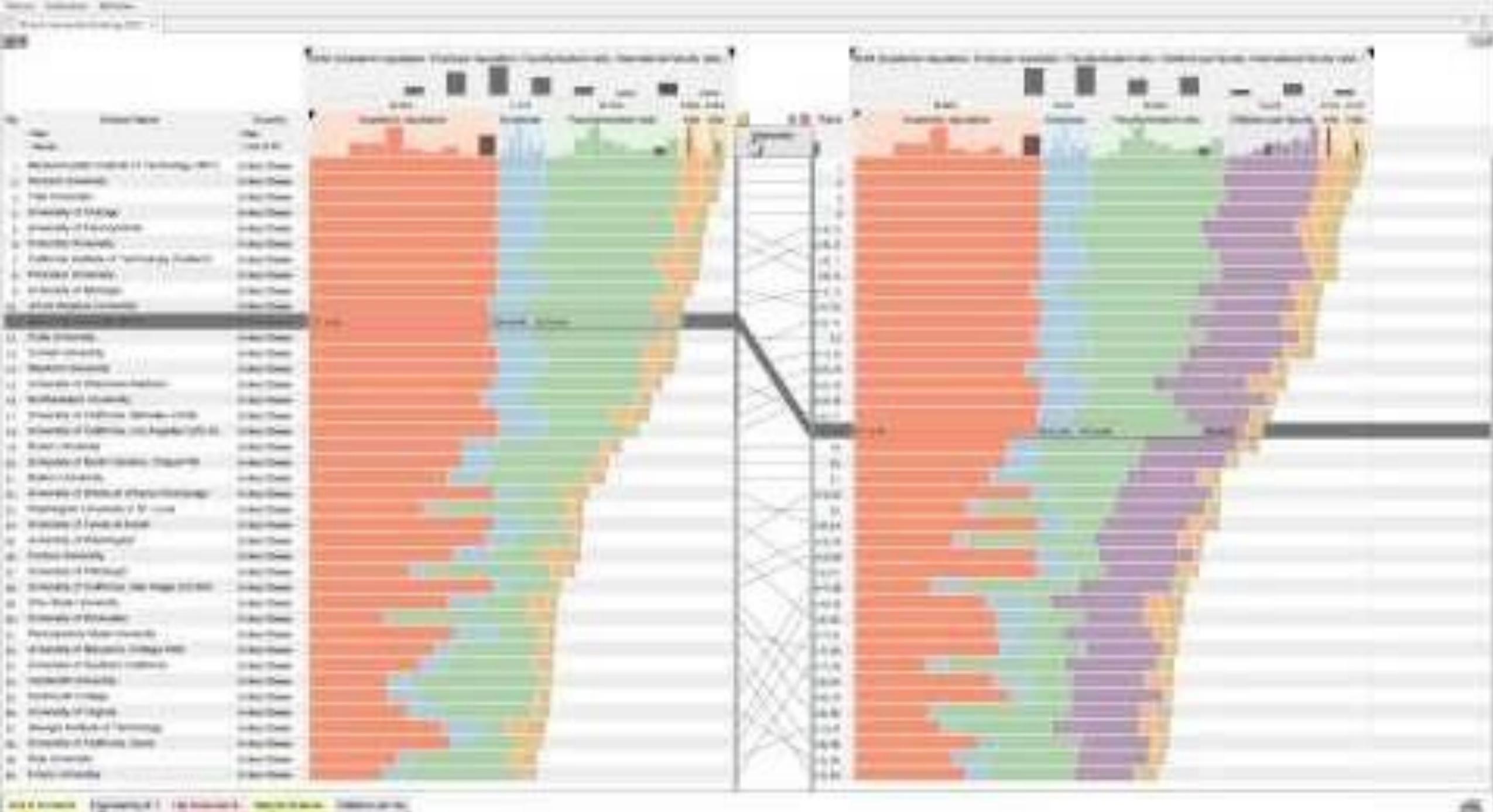

### Divergent

#### US gross public debt as % of GDP

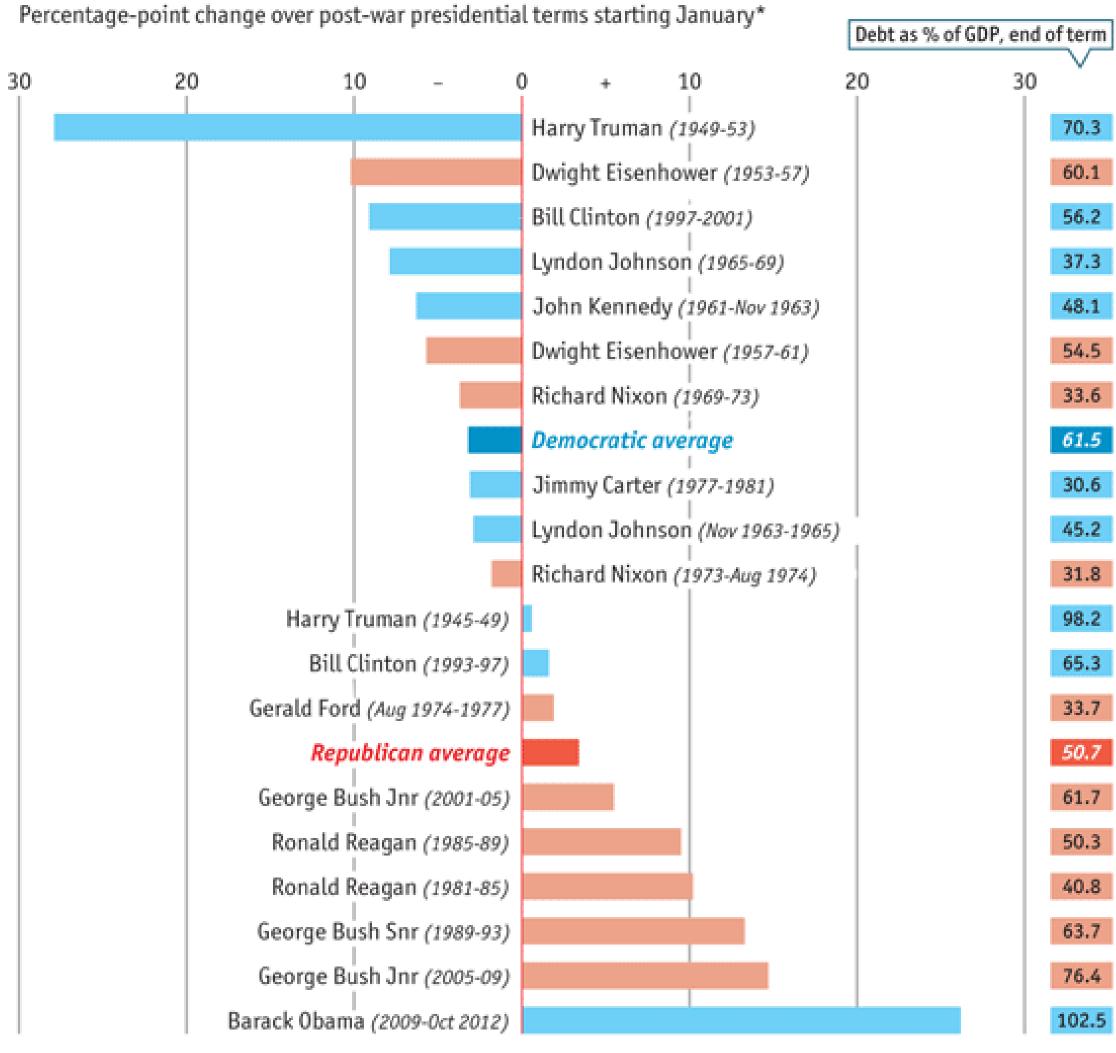

Sources: Bureau of Economic Analysis; Thomson Reuters; White House; The Economist

<sup>\*</sup>Unless otherwise stated

### Time Series

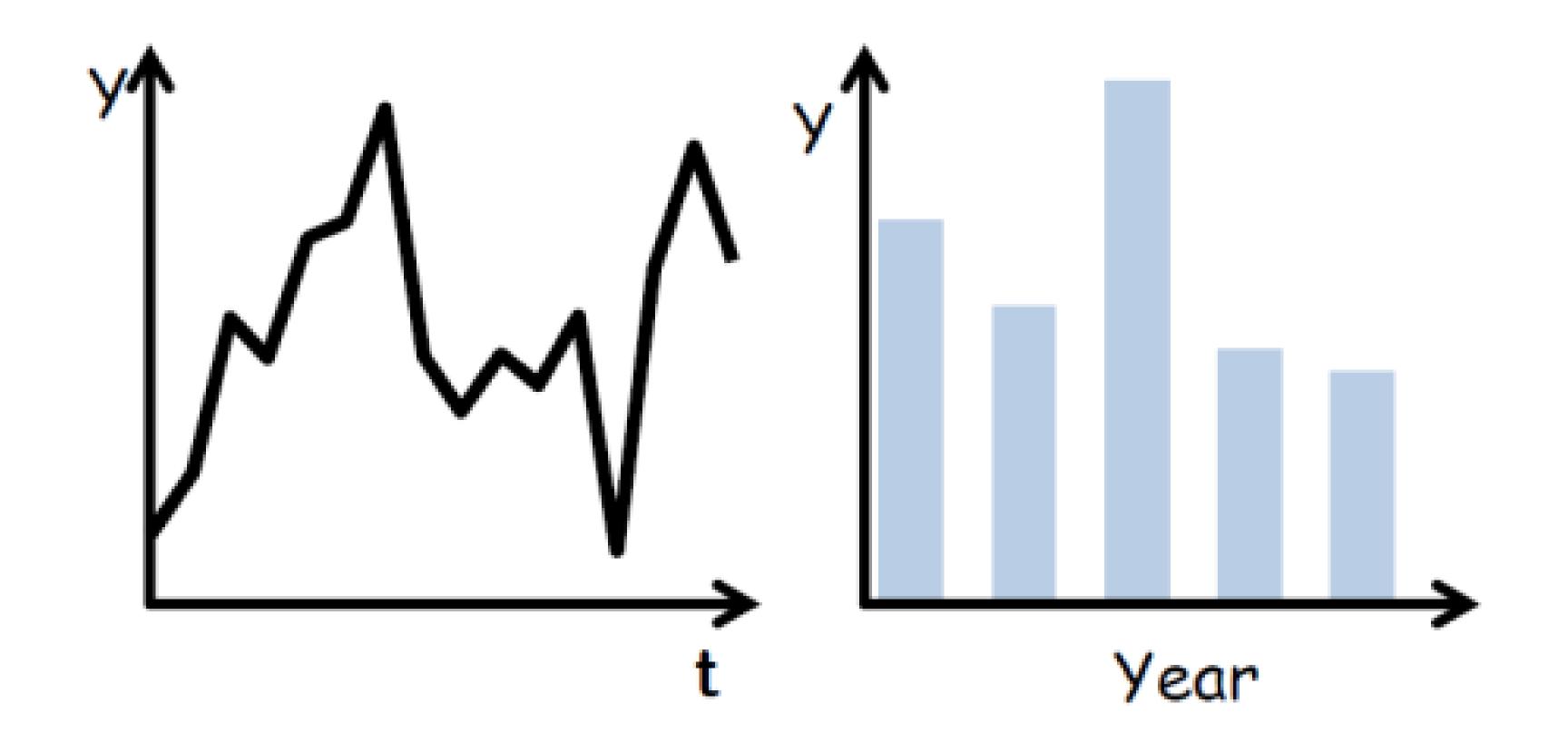

(Quantitative data over time)

### Time Series

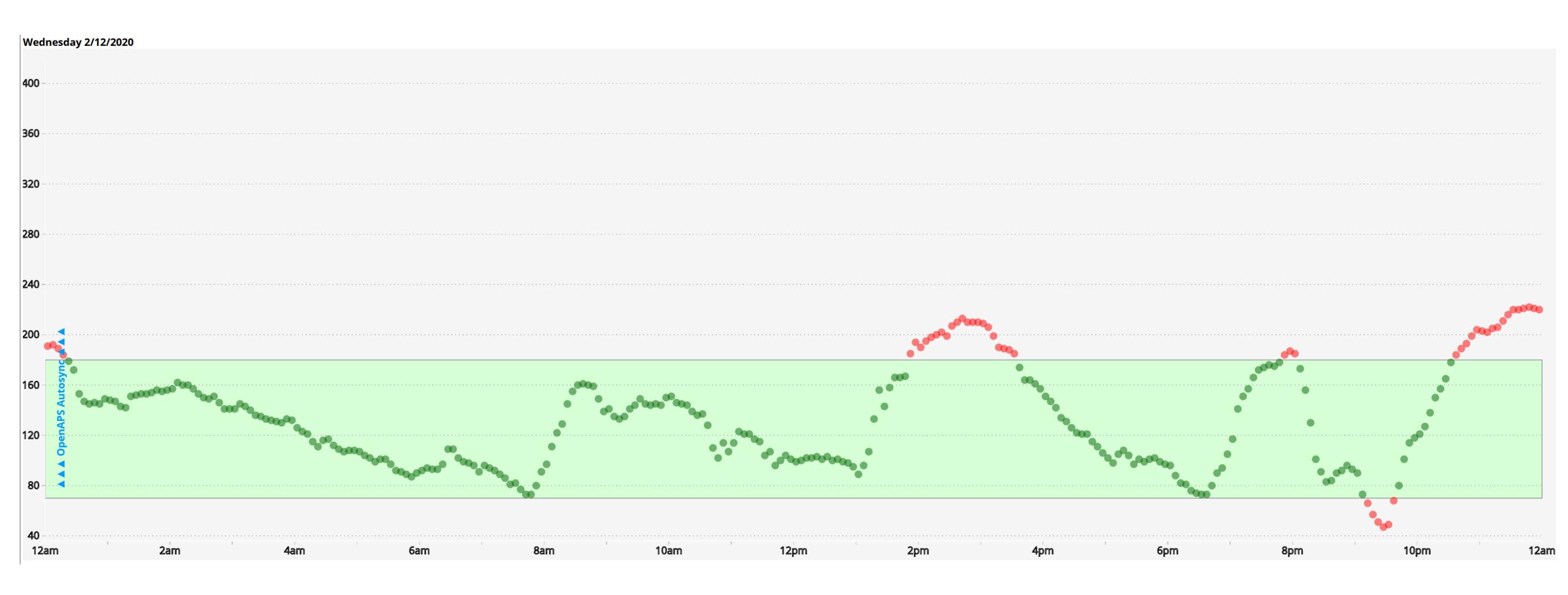

(Quantitative data over time)

### Time Series Distributions

#### **Glucose Percentile report**

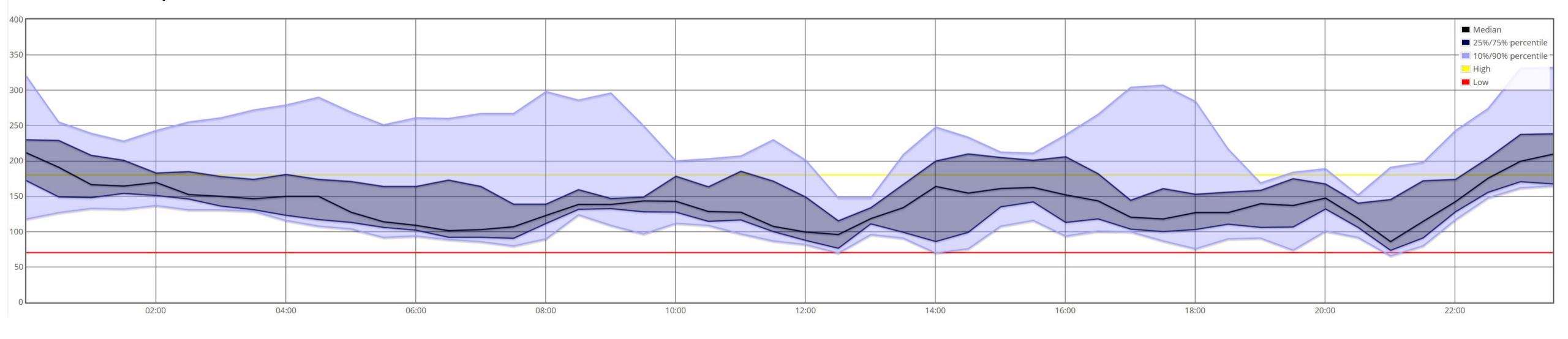

(Quantitative data over time)

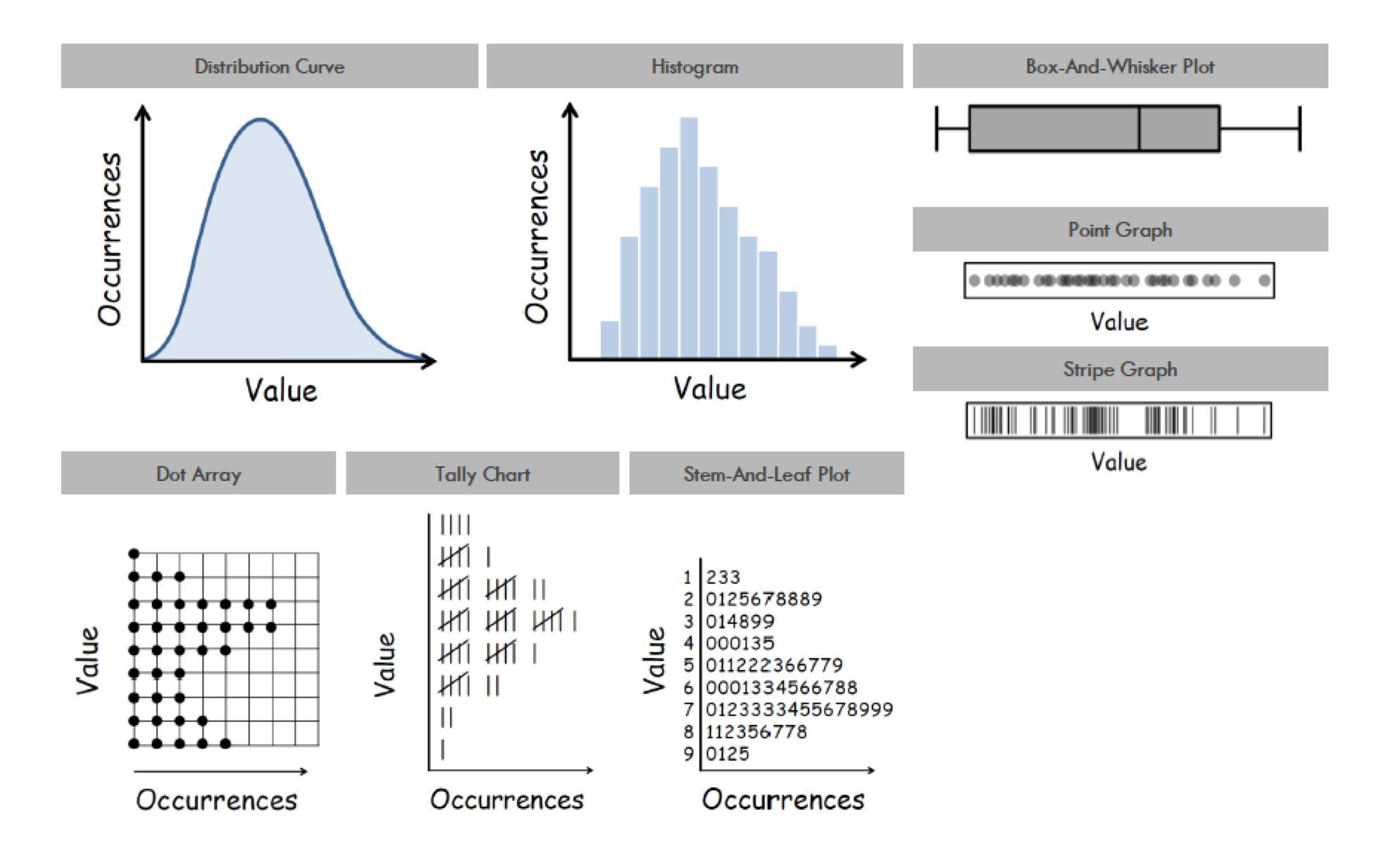

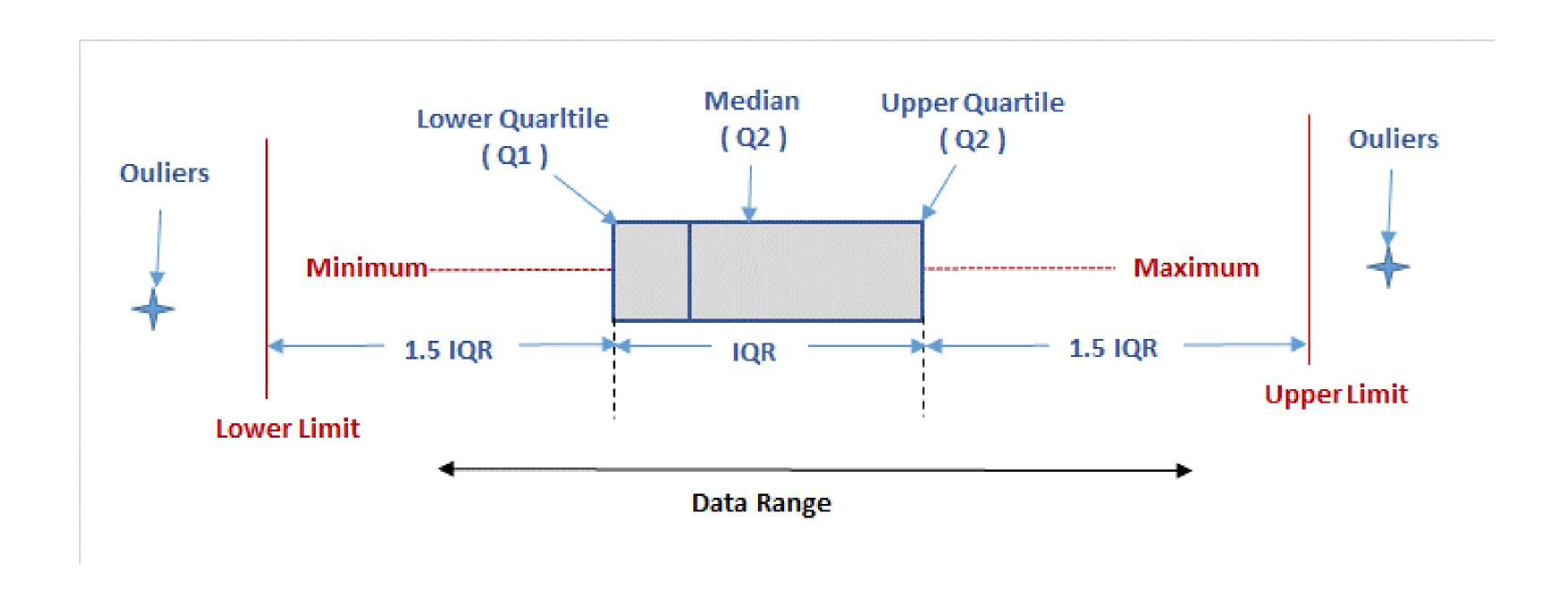

BOX AND WHISKER PLOT

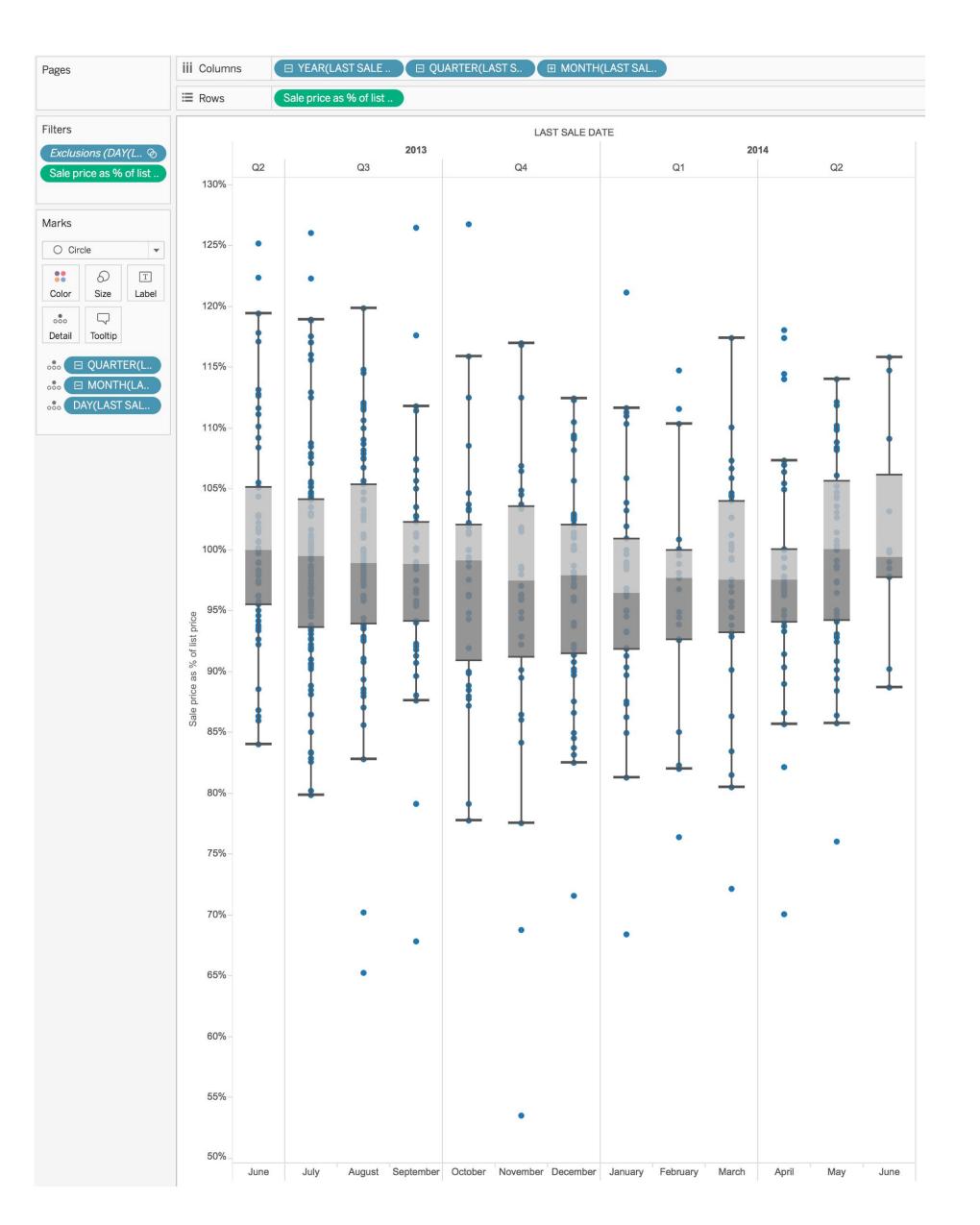

#### Violin Plot + Box Plot v3

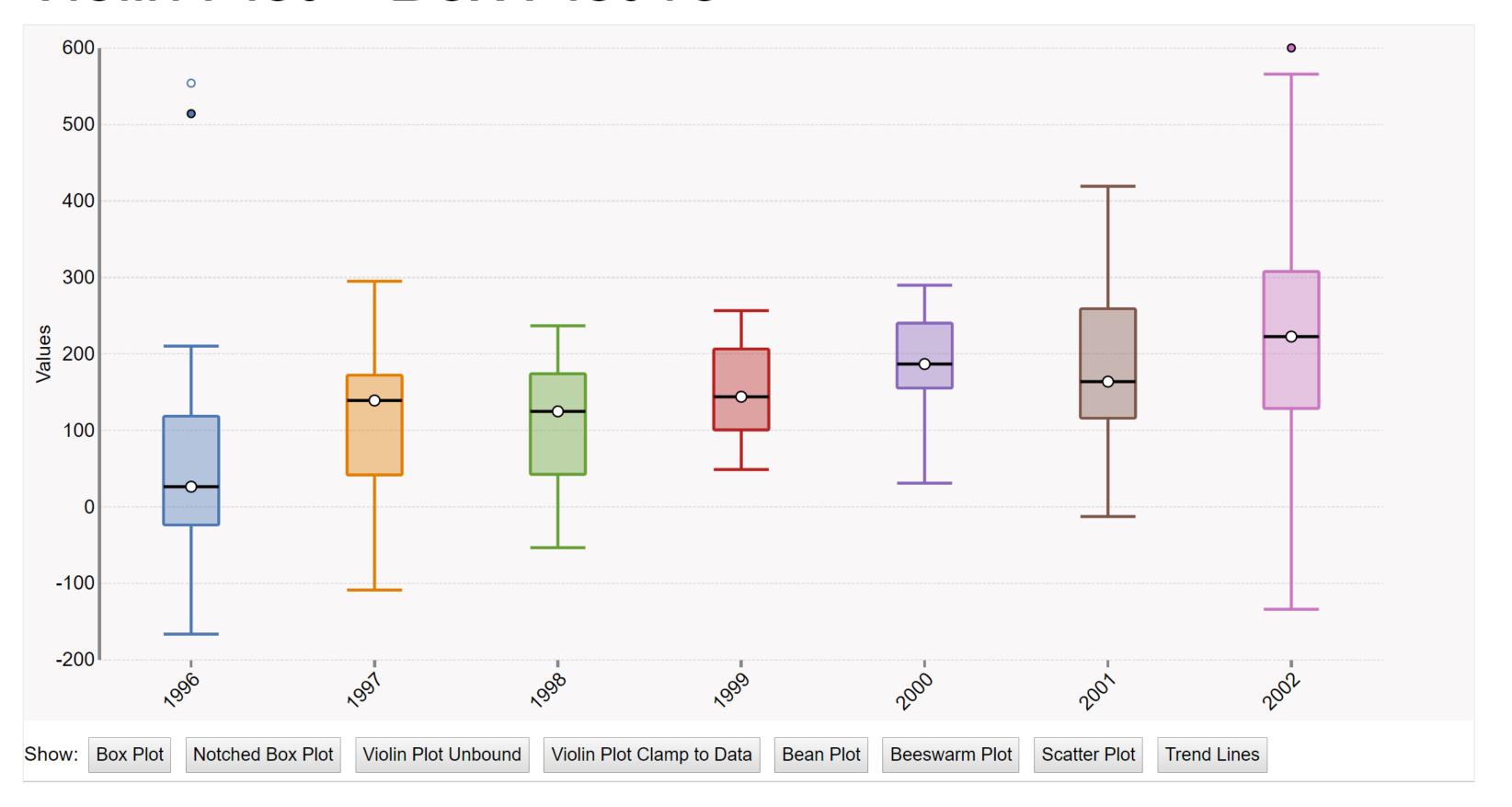

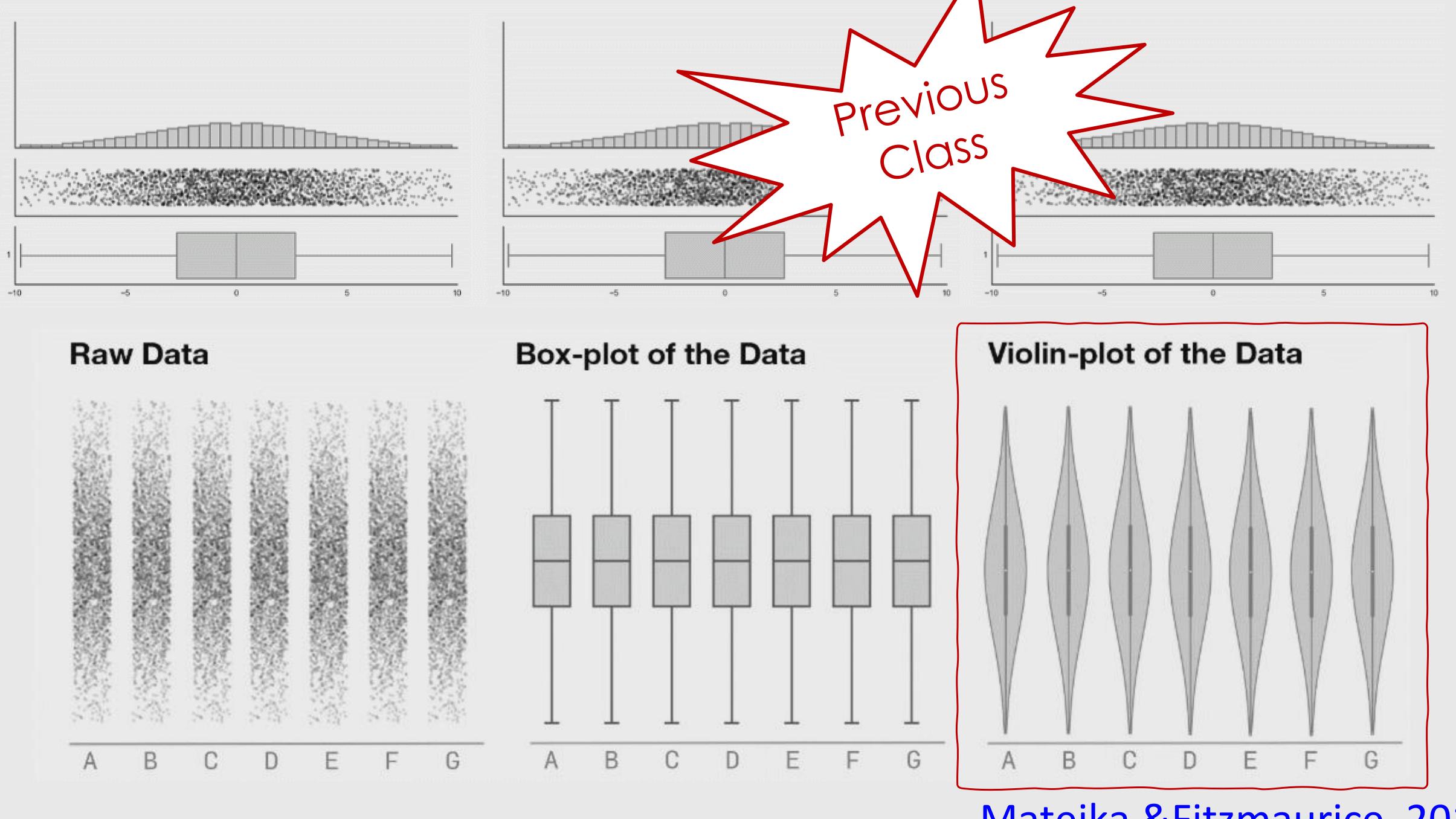

Matejka & Fitzmaurice, 2017

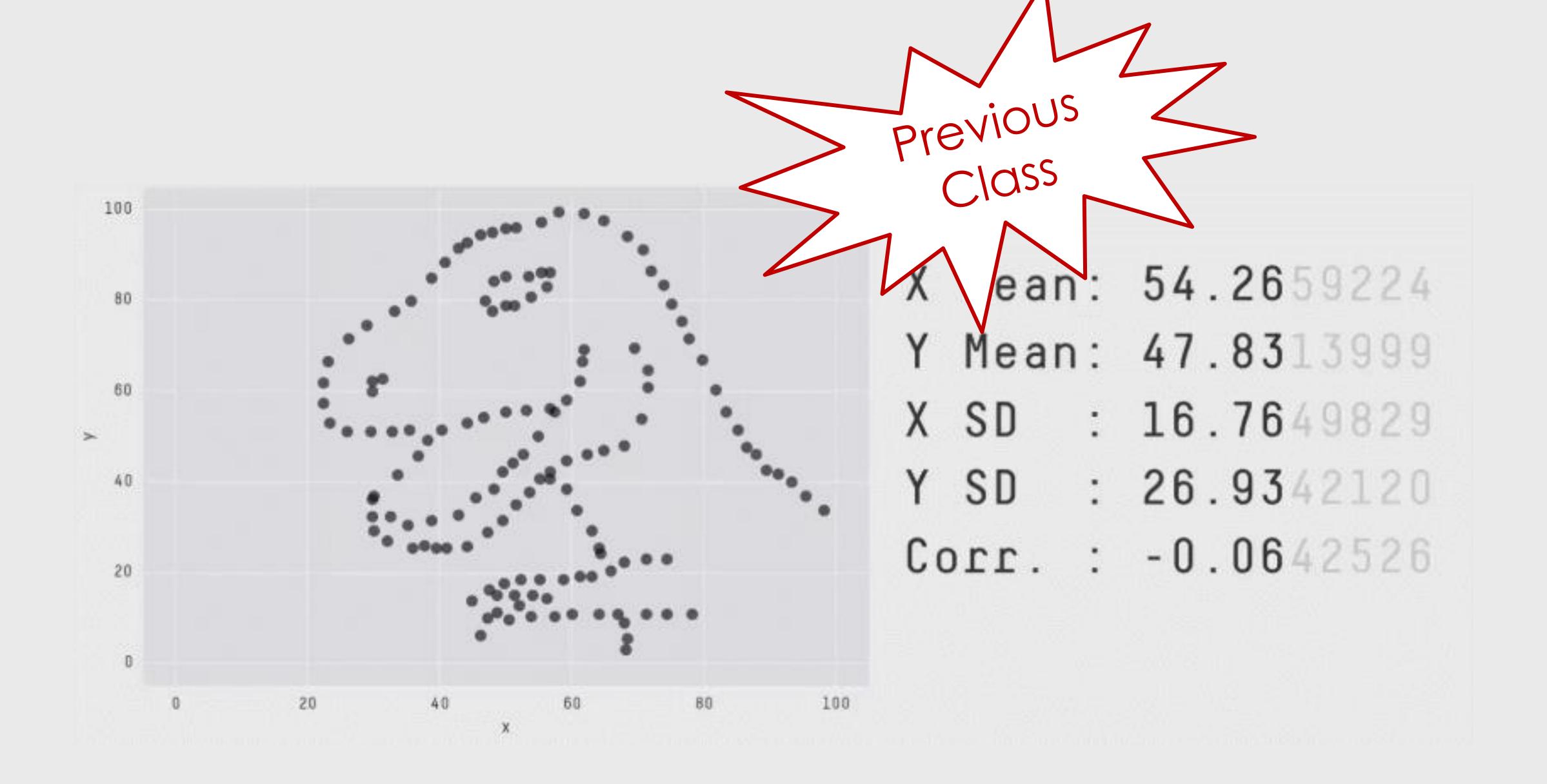

#### For Next Time

neu-ds-4200-f23.github.io/schedule/

Look at the upcoming assignments and deadlines

- Textbook, Readings, & Reading Quizzes—Variable days
- In-Class Activities—If due, they are due 11:59pm the same day as class

#### **Everyday Required Supplies:**

- 5+ colors of pen or marker
- White paper
- Laptop and charger

Use Slack for general questions, email <u>codydunne-and-tas@ccs.neu.edu</u> for questions specific to you.

| Week 3: Tableau, Data, Tasks, Tables, and Gestalt                                                                                                    |                                                                                                    |  |
|----------------------------------------------------------------------------------------------------|----------------------------------------------------------------------------------------------------|--|
| Tue, Sep 19 Tableau, data abstraction (slides) In-Class Activities:  1 tableau Required Readings:  1 VAD Chapter 2—What: Data Abstraction  2 VAD Chapter 3—Why: Task Abstraction | Fri, Sep 22  Arrange tables Required Readings:  1 VAD Chapter 7—Arrange Tables  2 Gestalt Principles (Part 1) by Bang Wong (2010)  3 Gestalt Principles (Part 2) by Bang Wong (2010)  A2—Encodings & xenographics due at 11:59pm |  |
| Week 4: Color, Pop-out, Illusions, Interaction, and Animation                                                                                                    |                                                                                                    |  |
| Tue, Sep 26 Color, Pop-out, illusions Required Readings:  1 VAD Chapter 10—Map Color and Other Channels                                                                          | Fri, Sep 29 Interaction and Animation Required Readings:  1 VAD Chapter 11—Manipulate View 2 VAD Chapter 12—Facet into Multiple Views  A3—Tableau analysis due at 11:59pm                                                        |  |